# UNIVERSIDADE FEDERAL DO RIO DE JANEIRO CENTRO DE LETRAS E ARTE ESCOLA DE BELAS ARTES – EBA COMUNICAÇÃO VISUAL DESIGN

Rafael Aguiar Melgarejo DRE: 110056232

**A Semente Estranha Vida, Luz e Tempo estrelando um Pokémon famoso**

> Rio de Janeiro 2018

Rafael Aguiar Melgarejo

**A Semente Estranha Vida, Luz e Tempo estrelando um Pokémon famoso**

Trabalho de conclusão do curso de Comunicação Visual Design Escola de Belas Artes Universidade Federal do Rio de Janeiro

Orientação:

# AGRADECIMENTOS

Agradeço primeiramente aos meus pais, Anibal Melgarejo e Aniesse Aguiar por sempre terem acreditado no meu potencial e nunca terem medido esforços para investir nos meus sonhos. Agradeço também minha irmã Penélope Aguiar Melgarejo, meu primo Igor Alves, meus amigos: Fábio Torres, Marcos Torres, Rafael Braz e Thais Thereza por sempre estarem presentes prestando apoio, fosse ele técnico ou emocional. Por fim, agradeço a minha orientadora Elizabeth Jacob, entre outros professores, por confiar em mim e contribuir de forma tão rica para minha formação.

## RESUMO

O presente trabalho tem como objeto o estudo de diversas técnicas de animação a partir de um estudo prático tendo como objetivo produzir um curta de animação tradicional que dialogasse com outras técnicas mais modernas. Utilizando os efeitos de "parallax", "time-lapse" e rotoscopia, dentre outros, a animação formulada propõe uma reflexão acerca dos temas de "tempo, luz e vida". Foi utilizado como marco teórico o livro "A Análise da Narrativa" (REUTER, 2011) de forma a refletir sobre o papel da narrativa no processo de confecção de um curta se valendo de programas como Photoshop e After Effects nesse caminho. Visando estimular a técnica de animação como forma de expressão artística ao mesmo tempo que homenageia antigas memórias de infância, a monografia apresentada descreve os processos empregados na realização da produção do curta metragem de animação "A semente estranha".

Palavras Chave: Animação. Tempo. Produção.

# ABSTRACT

The present work has as object the study of several techniques of animation from a practical study aiming to produce a short movie of traditional animation that dialogues with other modern techniques. Using the effects of "parallax", "time-lapse" and rotoscopy, among others, the formulated animation proposes a reflection on the themes of "time, light and life". The book "The Analysis of Narrative" (REUTER, 2011) was used as a theoretical framework in order to reflect on the role of narrative in the process of making a short movie using programs such as Photoshop and After Effects in it's way. Aiming to stimulate the technique of animation as a form of artistic expression while honoring old memories of childhood, the monograph presented describes the processes used in the production of the short animation film "The strange seed."

Key Words: Animation. Time. Production.

# Lista de imagens

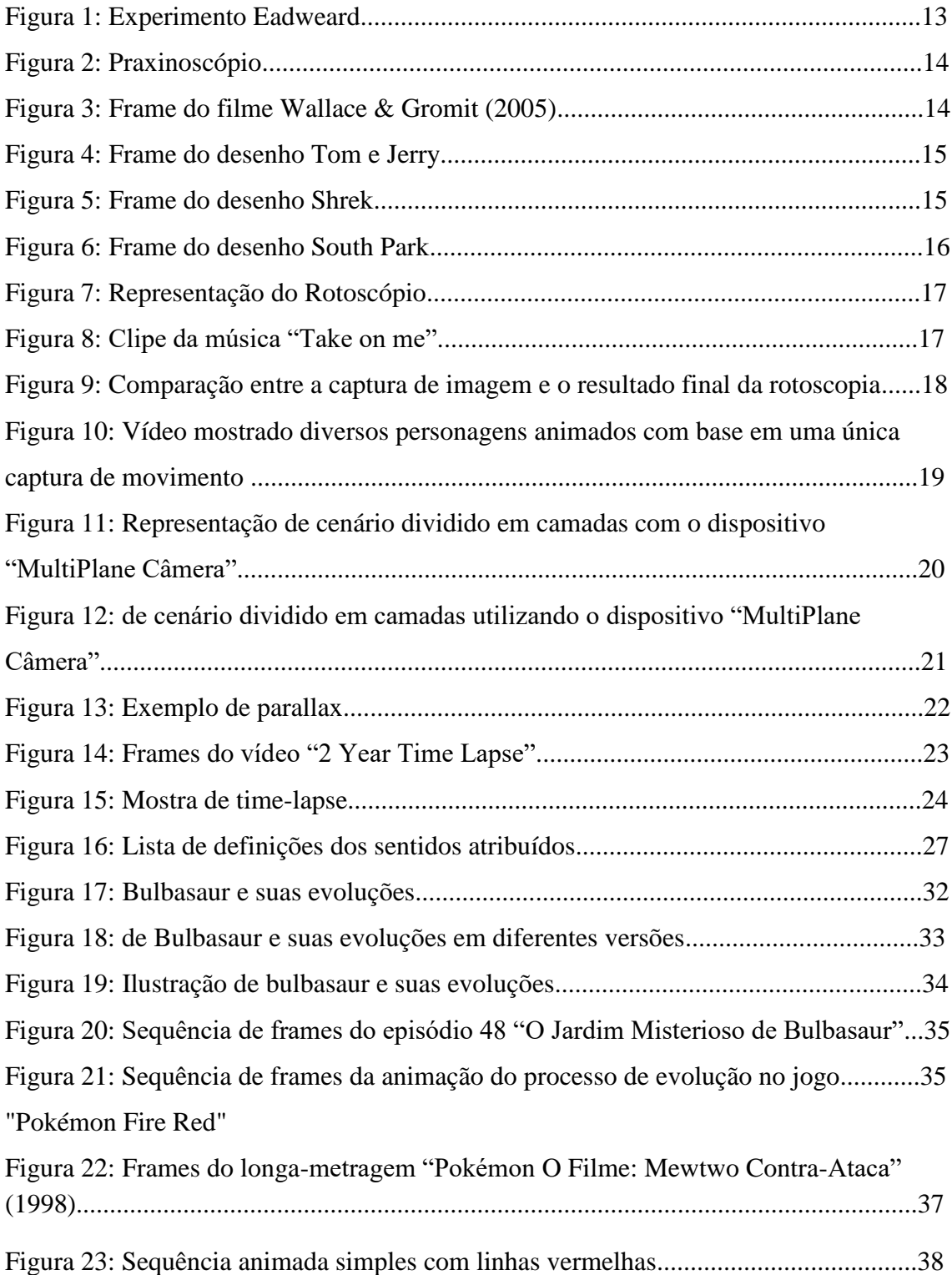

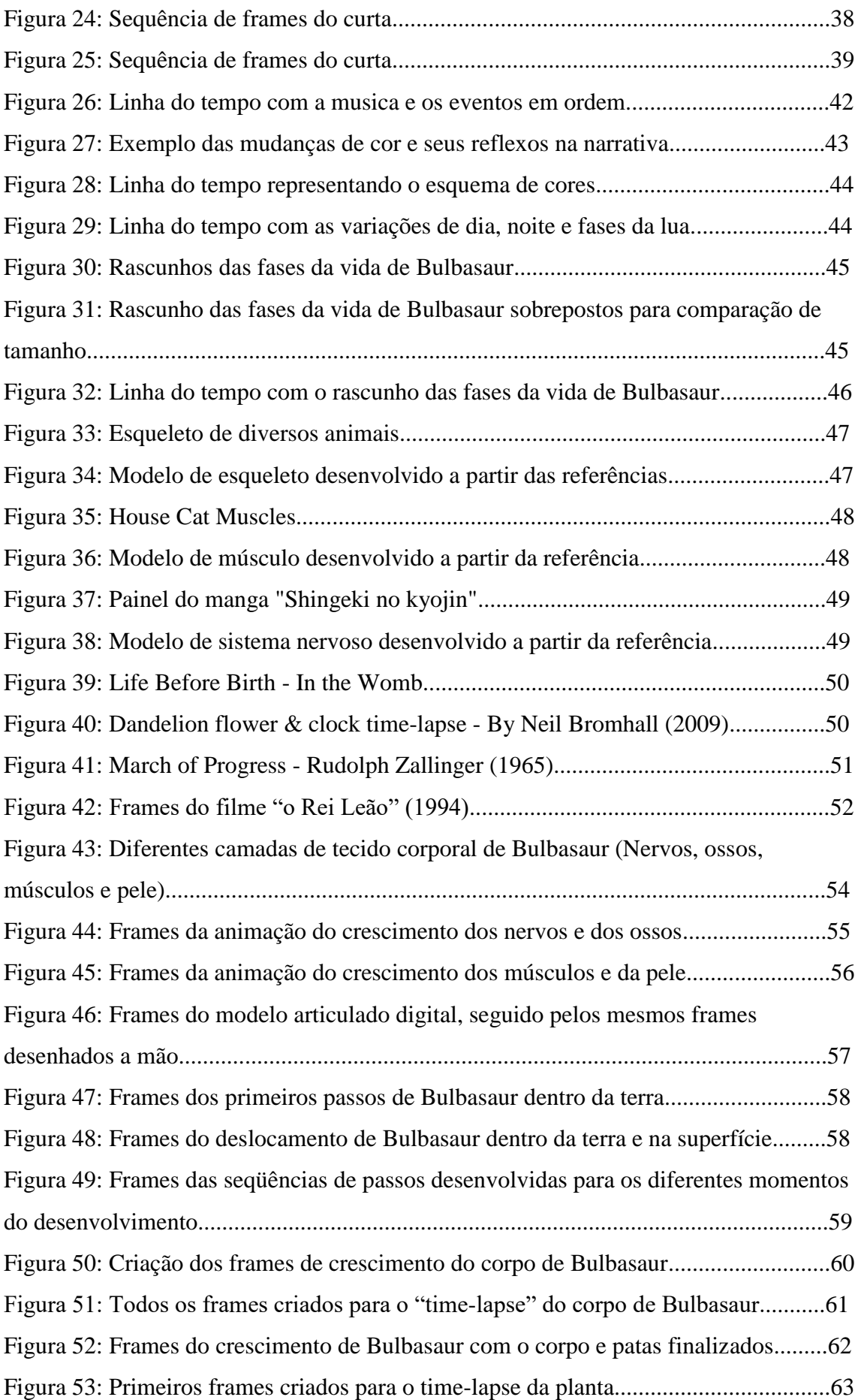

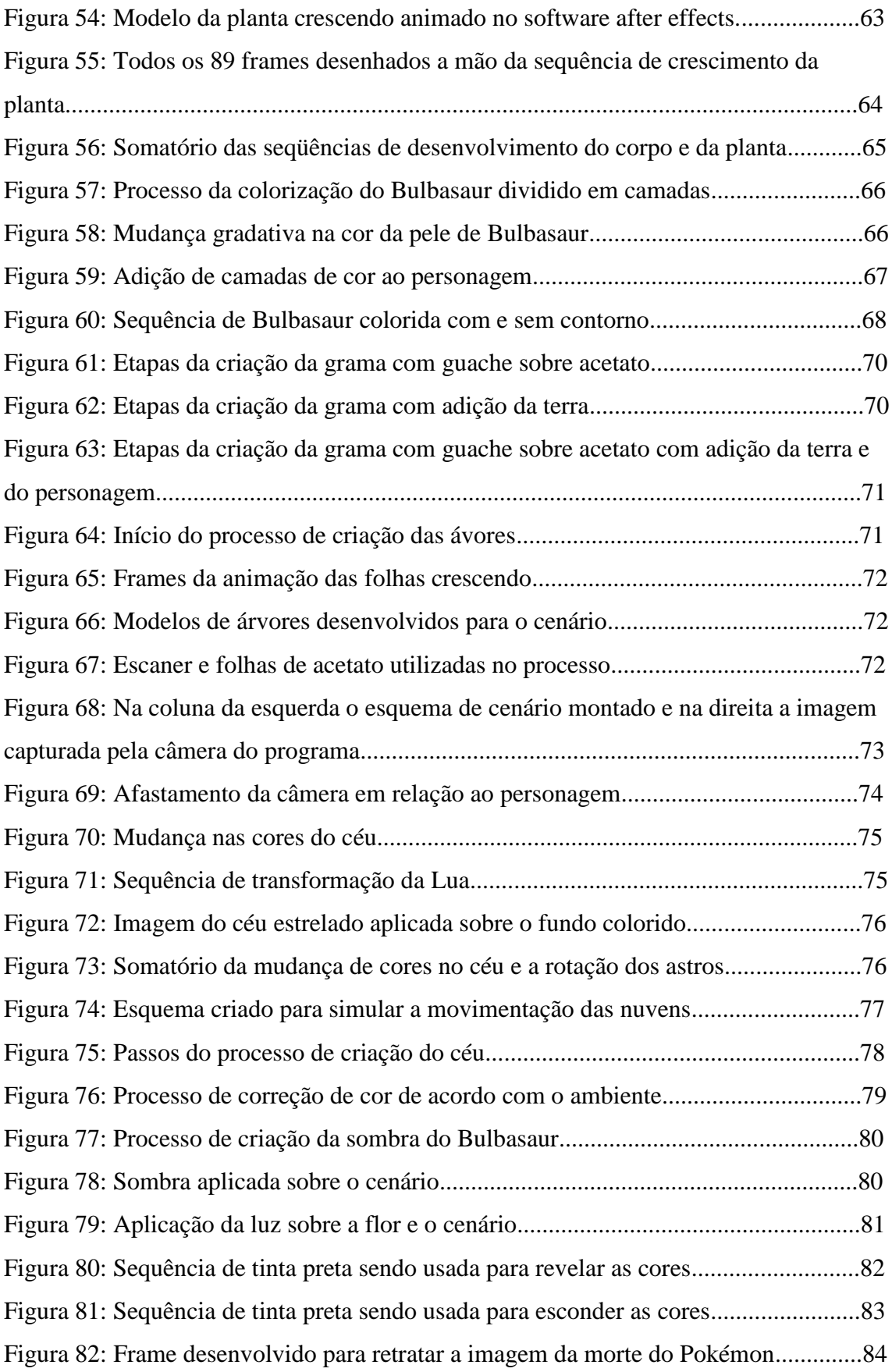

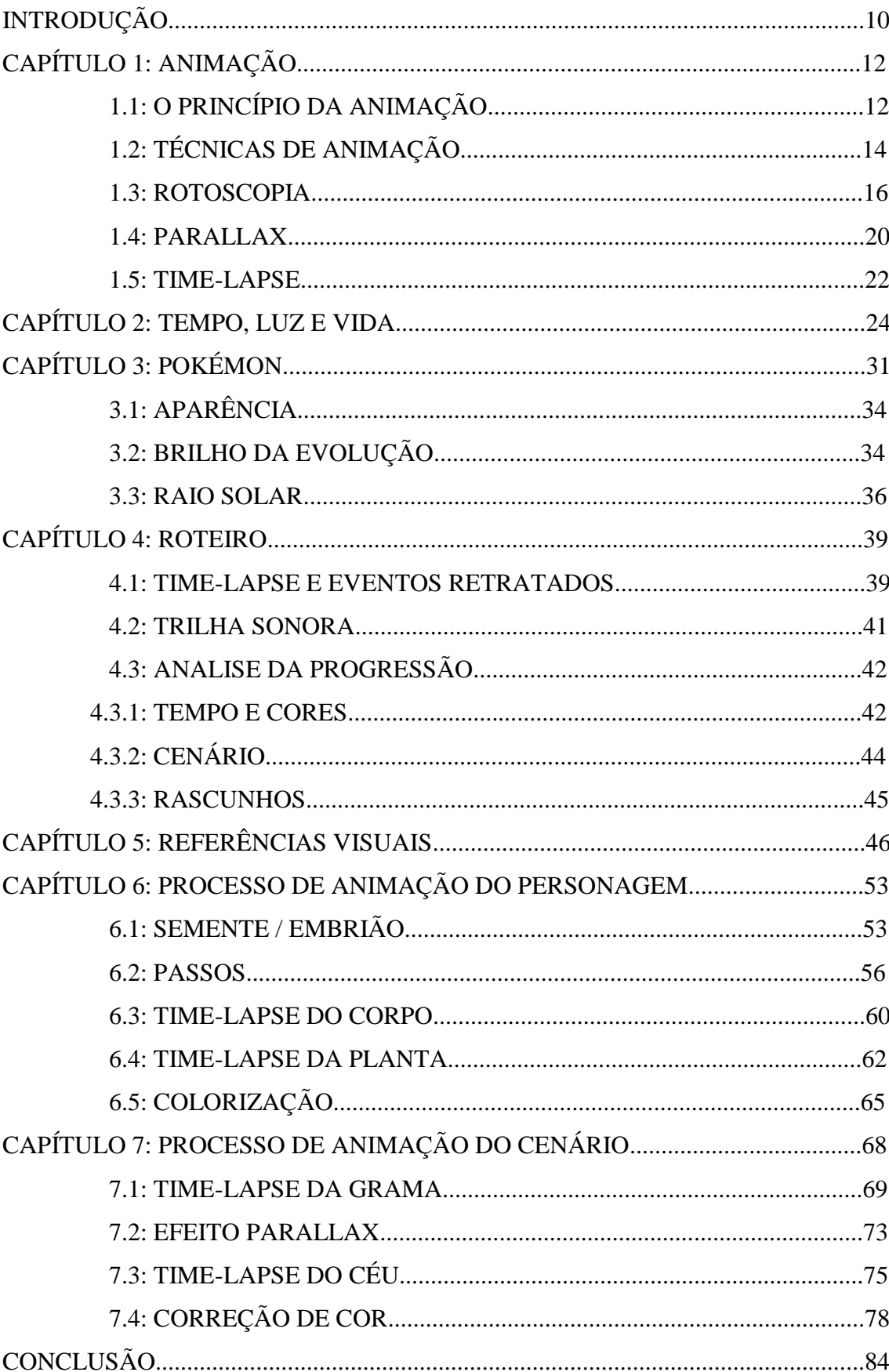

# Sumário

## **Introdução**

O seguinte trabalho descreve o processo de produção do curta metragem de animação "A semente estranha" desde a idealização do projeto até a ultima etapa da produção. Para criá-lo foi utilizado o processo de animação tradicional, no qual todos os frames são desenhados a mão e ao serem exibidos em seqüência criam a ilusão de movimento. A primeira metade deste trabalho se destina a explicar o tema, os conceitos abordados, a criação da narrativa e a elaboração do roteiro, passando por uma breve explicação das técnicas de animação e fotografia utilizadas no processo. A segunda parte se destina a descrever todas as etapas da produção e os resultados obtidos.

Para compreender melhor a motivação deste trabalho é preciso saber um pouco sobre minha história. Quando criança, meu principal passatempo era assistir desenhos animados e tentar recriá-los desenhando. Pelo que posso me lembrar, nesse momento da vida nasceu meu primeiro sonho: ser animador no futuro. Acredito que esse tenha sido o primeiro passo de uma longa caminhada até o trabalho que se segue.

O passar dos anos me afastou desse sonho que começou a parecer algo fantasioso. Outras atividades passaram a dividir minha atenção; fotografia, cinema, ciência entre outras. Minha escolha pelo curso de design se deu justamente pela possibilidade de trabalhar com estas áreas. Porém, ao longo do curso, o aprendizado sobre diversas técnicas de animação fez com que o velho sonho de infância se tornasse uma possibilidade real.

Sendo assim, posso dizer que o objetivo deste trabalho foi a criação de uma obra autoral em que fosse possível homenagear meu sonho de infância, aplicar os conceitos visuais aprendidos ao longo do curso e instigar o espectador a refletir sobre os temas abordados.

Acredito que este trabalho seja relevante para estimular a produção de animação como forma de expressão artística (não vinculada à demanda do mercado) na universidade. Espero com meu trabalho, contribuir para que os próximos alunos do curso se sintam encorajados e acreditem que é possível e gratificante se expressar através da animação.

Os temas escolhidos para criar a historia foram o tempo, a luz e a vida. Temas estes que acredito serem relevantes e instigantes para a humanidade de uma forma geral. Embora tenham definições cientificas bem definidas, podem ser infinitamente abstraídos e sempre ocuparam o imaginário das pessoas independente da cultura, lugar e época.

Os capítulos que seguem descrevem passo a passo todas as etapas desta produção.

O primeiro capitulo, "animação", aborda brevemente a história da animação 2d e os seus maiores percussores. Em seguida são apresentadas duas das técnicas de animação, a rotoscopia e o parallax e uma terceira técnica de fotografia, o time-lapse. Estas técnicas foram fundamentais para criar a animação no estilo desejado.

O segundo capitulo, "tempo luz e vida", se aprofunda na relação destes três temas e como esta relação é transformada em narrativa. É apresentada a forma que são construídos o tempo e o espaço dentro da trama e também a relação destes com a escolha do personagem.

O terceiro capítulo, "Pokémon", apresenta melhor o personagem escolhido e o universo ao qual pertence. É feita uma análise conceitual de sua aparência e suas características, analisando também como seus conceitos já foram abordados por outras fontes de mídia.

O quarto capitulo, "roteiro", descreve o passo a passo da montagem do roteiro, da ideia inicial até o momento da produção. É apresentada também a trilha sonora e como se da progressão dos elementos a serem animados.

O quinto capitulo, "referências visuais", traz as principais referências utilizadas para definir a estética do curta, apresentando as imagens analisadas e os desenhos desenvolvidos através delas.

O sexto capitulo, "processo de animação do personagem" descreve minuciosamente o processo de criação da animação do personagem exclusivamente, para num momento posterior, ser adicionada ao cenário.

O sétimo capitulo, "processo de animação do cenário", apresenta todas as etapas da animação do cenário, em torno da animação do personagem já previamente elaborada.

## **Capítulo 1: Animação**

O termo animação é descrito no dicionário da seguinte maneira:

1.

ação ou efeito de dar alma ou vida a.

5.

técnica de produzir a ilusão de movimento a partir de imagens fixas, vistas em rápida sequência, por meio de dispositivo mecânico, óptico, eletrônico  $etc.<sup>1</sup>$ 

O primeiro significado traduz o sentido mais básico da palavra. A ideia de dar vida a algo que não a possui é um tema recorrente nas artes visuais e literárias durante séculos. Porem com o surgimento das técnicas fotográficas e sua evolução até o cinema, o termo animação passou também a ser usado para nomear a técnica de produção de imagem descrita no segundo significado.

O surgimento desta técnica é atrelado ao surgimento da fotografia, no século XIX, quando o ser humano passou a ter um entendimento melhor de como as noções de imagem e movimento são criadas em nossa mente.

# **1.1: O princípio da animação**

Sobre a história da animação temos que:

**.** 

<sup>1</sup> Acessado em 02/12/2018 em:

[https://www.google.com.br/search?q=dicion%C3%A1rio+do+google&rlz=1C1GCEA\\_enBR778BR778&](https://www.google.com.br/search?q=dicion%C3%A1rio+do+google&rlz=1C1GCEA_enBR778BR778&oq=dicion%C3%A1rio+do+google&aqs=chrome..69i57j0l5.2660j0j7&sourceid=chrome&ie=UTF-8#dobs=anima%C3%A7%C3%A3o) [oq=dicion%C3%A1rio+do+google&aqs=chrome..69i57j0l5.2660j0j7&sourceid=chrome&ie=UTF-](https://www.google.com.br/search?q=dicion%C3%A1rio+do+google&rlz=1C1GCEA_enBR778BR778&oq=dicion%C3%A1rio+do+google&aqs=chrome..69i57j0l5.2660j0j7&sourceid=chrome&ie=UTF-8#dobs=anima%C3%A7%C3%A3o)[8#dobs=anima%C3%A7%C3%A3o](https://www.google.com.br/search?q=dicion%C3%A1rio+do+google&rlz=1C1GCEA_enBR778BR778&oq=dicion%C3%A1rio+do+google&aqs=chrome..69i57j0l5.2660j0j7&sourceid=chrome&ie=UTF-8#dobs=anima%C3%A7%C3%A3o)

Vários instrumentos foram desenvolvidos para criar impressões de movimento, culminando em 1872 com um experimento do fotógrafo Eadweard Muybridge que, assessorado por um engenheiro, John D. Isaacs, valeu-se de uma seqüência de vinte e quatro câmaras escuras que captavam progressivamente a passagem de um cavalo, o qual ativava os dispositivo que, nestes aparelhos, impedem ou permitem a passagem da luz, regulando a exposição das películas sensíveis à luz, assim que suas patas tocavam em fios bem esticados, posicionados de forma a permitir essa operação.2

 A imagem a seguir mostra o resultado do experimento de Eadweard. Nela é possível ver 16 dos 24 quadros fotografados que, ao serem exibidos rapidamente e em sequência, criam a ilusão de que o cavalo está correndo.

![](_page_12_Picture_2.jpeg)

Figura 1: Experimento Eadweard

Fonte: [www.hrc.utexas.eduexhibitionspermanentwindowssoutheasteadweard\\_muybridge.html](http://www.hrc.utexas.eduexhibitionspermanentwindowssoutheasteadweard_muybridge.html/)

O francês Émile Reynaud, inventor de um aparelho chamado praxinoscópio, mecanismo que projeta na tela reproduções desenhadas sobre fitas transparentes, foi o responsável pelo primeiro desenho animado, produzido com doze imagens e películas contendo cerca de 500 a 600 imagens, exibido no Musée Grévin, em Paris, no dia 28 de outubro de 1892.

1

<sup>2</sup> <https://www.infoescola.com/desenho/historia-da-animacao/>

![](_page_13_Picture_0.jpeg)

Figura 2: Praxinoscópio Fonte[: http://artecuriforme.blogspot.com/2012/02/praxinoscopio-nasce-animacao.html](http://artecuriforme.blogspot.com/2012/02/praxinoscopio-nasce-animacao.html)

# **1.2: Técnicas de animação**

Ao longo do XX o processo de animação passou por diversos aprimoramentos e foi inserido em novos meios de produção digital, evoluindo junto com o desenvolvimento da tecnologia. Existem hoje diversas formas distintas de produzir animação: Stop-motion, animação 2d (também conhecida como animação tradicional), animação 3d e cut-out dentre outras. A seguir são mostradas quatro obras de animação, referentes as técnicas previamente citadas.

![](_page_13_Picture_4.jpeg)

Figura 3: Frame do filme Wallace & Gromit (2005) Fonte:<https://goo.gl/images/we5HrR>

Wallace & Gromit (2005) é um filme feito através da técnica de stop-motion, na qual são confeccionados o cenário e bonecos em miniatura dos personagens (geralmente em argila, pano ou matérias flexíveis) que são fotografados múltiplas vezes, sofrendo alguma alteração no seu posicionamento entre as fotos. Ao serem exibidas em sequência estas fotos criam a impressão de que são um filme.

![](_page_14_Picture_1.jpeg)

Figura 4: Frame do desenho Tom e Jerry Fonte:<https://goo.gl/images/4UFbde>

Tom e Jerry é uma série de desenhos animados produzida entre os anos 1940 e 1967. A série é feita com a técnica de animação tradicional onde todos os quadros são desenhados e coloridos a mão, sofrendo alguma alteração de um frame para o outro e que, quando exibidos em sequência, criam a ilusão de movimento no desenho.

![](_page_14_Picture_4.jpeg)

Figura 5: Frame do desenho Shrek Fonte:<https://goo.gl/images/8fGdNL>

Shrek (2001) é um filme feito com a técnica de animação em 3d. Neste tipo de animação, assim como no stop-motion, são criados modelos dos personagens e o cenário. A diferença é que estes são criados em computadores através de programas de modelagem tridimensional. Tanto a confecção dos modelos quanto a captura de imagens são feitos de forma digital.

![](_page_15_Picture_0.jpeg)

Figura 6: Frame do desenho South Park Fonte:<https://goo.gl/images/REbavv>

South Park é uma série de animação produzida de 1997 até os dias atuais. A série é feita com a técnica de animação conhecida como Cut-out. Esta técnica se baseia em criar separadamente os membros dos personagens e com estas partes montar personagens articulados em um processo conhecido como "rigging". Estes modelos articulados permitem criar de forma rápida e simples os movimentos do corpo.

Para criar o curta "A Semente Estranha" foi escolhida a estética das animações tradicionais, em 2d, embora muitos processos dos outros tipos de animação também tenham sido utilizados ao longo da produção. A seguir apresento 3 técnicas que foram fundamentais na criação, sendo duas de animação: a rotoscopia e o efeito parallax, e uma técnica de fotografia: o Time-Lapse.

## **1.3: Rotoscopia**

**.** 

A rotoscopia tem seu nome originado no Rotoscópio, um dispositivo que permite, aos animadores, redesenhar quadros de filmagens para serem usados em animação. Pode ser usado para animar seguindo uma referência filmada. Ele pode ser considerado um precursor da moderna captura de movimento digital. O aparelho foi criado por Max Fleischer, entre os anos de 1914 e 1916.<sup>3</sup>

<sup>3</sup> Como pode ser retirado de https://en.wikipedia.org/wiki/Max\_Fleischer#The\_Rotoscope

![](_page_16_Picture_0.jpeg)

Figura 7: Representação do Rotoscópio Fonte:<https://goo.gl/images/NYmbVn>

Desde de a criação do rotoscópio, a técnica de rotoscopia vem evoluindo seguindo a melhoria dos equipamentos e softwares utilizados na produção de animação. A seguir, temos como exemplo uma obra criada a partir desta técnica. O clipe da música "Take on me" da banda "A-ha", foi produzido em 1985, não apenas utilizando a técnica de rotoscopia, mas também tornando-a evidente para quem o assiste. Em diversas tomadas podemos ver a sequência de imagem animada por rotoscopia sendo comparada e sobreposta à sequência de imagem filmada.

![](_page_16_Picture_3.jpeg)

Figura 8: Clipe da música "Take on me" Fonte: [Montagem](https://goo.gl/images/NYmbVn) feita pelo autor com frames do clipe.

Essa técnica torna capaz a criação de animações mais realistas, visto que utiliza como base imagens reais captadas por câmeras, para reproduzir os movimentos e a velocidade de forma precisa. O estúdio de animação Walt Disney foi um dos grandes precursores desta técnica. Para a produção do filme "Alice no país das maravilhas"

(1951), as cenas eram interpretadas por atores em uma composição já elaborada e filmadas, servindo como base para os animadores que iriam reproduzi-las como desenho. A imagem a seguir mostra cenas do vídeo "Alice In Wonderland test footage - Unbirthday Mad Tea Party – Disney", publicado no YouTube pelo canal "Broadway Classixs" em 19 de maio de 2011. No vídeo é possível ver lado a lado as imagens filmadas com atores reais e o resultado final da animação após o processo de rotoscopia.

![](_page_17_Picture_1.jpeg)

Figura 9: Comparação entre a captura de imagem e o resultado final da rotoscopia Fonte: https://www.youtube.com/watch?v=ROqlhMEWA70

É interessante notar que o estúdio Walt Disney, após fazer as capturas de movimento com a filmagem as utilizava para criar os mesmos movimentos aplicados em personagens diferentes. No vídeo "Disney Recycled Scenes", publicado em 2017 pelo canal do YouTube "Life Opnion", são mostrados diversas tomadas de diferentes filmes produzidos pela Disney onde pode se perceber como muitas foram criadas tendo a mesma captura de movimento como base. Vemos mais um exemplo na imagem abaixo:

![](_page_18_Figure_1.jpeg)

Figura 10: Vídeo mostrando diversos personagens animados com base em uma única captura de movimento Fonte: https://www.youtube.com/watch?v=0MvlipN-Nww

## **1.4: Parallax**

**.** 

O efeito conhecido como "parallax" é a simulação de profundidade em animações, muito usada em desenhos animados, sites e jogos eletrônicos. Este recurso tem como finalidade representar visualmente a nossa perspectiva real de movimento em relação ao ambiente em profundidade.

Para criar este efeito é necessário montar um ambiente dividido em camadas com diferentes distancias em relação ao observador (câmera). Estas camadas são dispostas uma sobre as outras e quando o observador se move, as camadas também irão se mover, no entanto a distâncias destas para o observador irão determinar a velocidade com que se movem. Quanto mais próximo da câmera mais rápido a camada se move e quanto mais longe, mais devagar.

A imagem a seguir mostra trechos do vídeo "Walt Disney's MultiPlane Camera"<sup>4</sup> . No vídeo vemos o próprio Walt Disney apresentando uma nova criação de seu estúdio, a Multiplane Camera. Ele explica como seu invento permite criar um cenário dividido em diversas camadas dispostas a diferentes distancias da câmera, criando assim a ideia de profundidade na animação.

![](_page_19_Figure_4.jpeg)

Figura 11: Representação de cenário dividido em camadas com o dispositivo "MultiPlane Câmera" Fonte: https://www.youtube.com/watch?v=8d4-AUwkKAw

Em seguida são mostradas duas sequências onde a câmera se move pelo cenário. Na primeira é fácil identificar a transformação na imagem. É possível perceber que o

<sup>4</sup> Filmado em 13 de fevereiro de 1957 e publicado no YouTube pelo canal "fireurgunz".

cenário é composto por apenas um desenho que aumenta em tamanho. No fim da sequência, a lua do cenário está muito maior que no começo sendo esta uma grande diferença para o que enxergamos quando realmente nos movemos observando a lua.

A segunda sequência, a coluna da direita, mostra o mesmo cenário reconstruído em diversas camadas feito com o dispositivo da "multiplane câmera". Nesta sequência, a lua se mantém sempre a mesma distância do observador numa tentativa de simular o mesmo efeito na realidade.

![](_page_20_Picture_2.jpeg)

Figura 12: Comparação de cenário dividido em camadas utilizando o dispositivo "MultiPlane Câmera" Fonte: https://www.youtube.com/watch?v=8d4-AUwkKAw

A seguir temos como exemplo um parallax desenvolvido por Sam Beckham: a sequência da direita mostra as diversas camadas criadas por Sam sendo colocadas uma em frente a outra. A sequência da esquerda mostra a movimentação das camadas em relação ao movimento da câmera. Todas as camadas se movem para cima criando a ilusão de que a câmera está se movendo para baixo. A camada de árvores mais próxima à câmera viaja de um extremo ao outro do quadro enquanto a camada mais afastada (montanhas ao fundo) praticamente não se move. A diferença entre as velocidades é o que cria a o efeito de profundidade.

![](_page_21_Picture_1.jpeg)

Figura 13: Exemplo de parallax Fonte: https://codepen.io/samdbeckham/pen/OPXPNp

# **1.5: Time-lapse**

Time-lapse é um processo cinematográfico em que a frequência de cada quadro (frame) por segundo de filme é muito menor do que aquela em que o filme será reproduzido. Quando visto a uma velocidade normal o tempo parece correr mais depressa e assim parece saltar (lapsing).

Assim, quando vemos um "Time-lapse" temos a impressão de ver as coisas passando mais de pressa. Essa perspectiva nos permite perceber movimentos sutis da natureza que não nos daríamos conta em sua velocidade normal como o movimento das nuvens e dos astros no céu e a mudança nas cores e iluminação do dia. A técnica é muito utilizada para analisar a progressão de um certo objeto de estudo que pode ser desde a movimentação das nuvens e das estrelas no céu até uma pizza assando no forno ou mesmo qualquer coisa que passe por uma transformação que só pode ser percebida através do tempo.

Um exemplo interessante de "Time-lapse" é o vídeo "2 year Time Lapse"<sup>5</sup>. O projeto de Josh Manuel baseou-se em se auto-fotografar todos os dias, durante dois anos. Ao fim, todas as fotos são reproduzidas em 45 segundos. Desta forma é possível perceber diversas mudanças em sua aparência como corte de cabelo, crescimento de barba, mudanças na coloração da pele e no próprio aspecto do rosto que, diante dos olhos do espectador, se torna dois anos mais velho em poucos segundos.

![](_page_22_Picture_2.jpeg)

Figura 14: Frames do vídeo "2 Year Time Lapse" Fonte: https://www.youtube.com/watch?v=o16jePNu3oY

A imagem a seguir mostra quadros de diferentes momentos em um time-lapse do por do sol. A movimentação do sol no céu é pouco perceptível. Quando visto em sua velocidade real temos a impressão de que o sol está parado. No entanto, ao aceleramos a exibição dos quadros conseguimos identificar facilmente o caminho pelo qual ele viaja.

**.** 

<sup>5</sup> Que pode ser conferido em: https://www.youtube.com/watch?v=o16jePNu3oY

![](_page_23_Picture_0.jpeg)

Figura 15: Mostra de time-lapse Fonte: Acervo do autor

Embora seja uma técnica originada na fotografia, é muitas vezes incorporada em filmes e desenhos animados quando se quer mostrar a passagem do tempo na íntegra mas de forma breve.

# **Capítulo 2: Tempo, Luz e Vida**

Por se tratar de um trabalho artístico e pessoal, muito da minha visão e leitura destes três temas foi impressa no desenvolvimento e no resultado final. Resultado este que busca despertar a reflexão em quem assiste sobre o tempo, a luz e a vida além da forma como estes três se relacionam e de alguma forma precisam um do outro para existir.

Para começar a construir uma narrativa que empreendesse os temas e a forma como a qual eles se relacionam, foi feita uma breve pesquisa no dicionário do site de buscas Google. A escolha pelos resultados mais populares e não das definições cientificas mais aceitas se justifica pelo argumento de que o curta não pretende apresentar estas definições mas sim atingir o significado que as pessoas de uma forma geral estão acostumadas a empregar com estes termos, considerando que cada um terá sua visão pessoal e única baseado em suas próprias experiências.

> Luz *substantivo feminino* 1. 1. capacidade de visão. "perder a l." 2. 2. a iluminação que procede do Sol durante o dia; luz do dia; claridade. 3. 3. claridade que difundem os corpos celestes, própria (no caso das estrelas) ou refletida (no caso da Lua, planetas etc.). 4. 4. claridade ou clarão que produz fonte luminosa de tipos diversos (fogueira, lâmpada etc.). 5. 5. POR METONÍMIA objeto próprio para iluminar. "a luz do quarto queimou" 6. 6. POR METONÍMIA fonte de luz us. como sinal para a navegação, trânsito etc.; farol, semáforo.

7. 7.

## FIGURADO (SENTIDO)•FIGURADAMENTE

ponto de vista.

"analisaram os fatos sob uma l. desfavorável"

## Temos também o tempo:

#### Tempo

*substantivo masculino*

1. 1.

duração relativa das coisas que cria no ser humano a ideia de presente, passado e futuro; período contínuo no qual os eventos se sucedem.

"só o t. o fará esquecer o grande amor"

2. 2.

determinado período considerado em relação aos acontecimentos nele ocorridos; época.

"o t. das grandes descobertas"

3. 3.

certo período da vida que se distingue de outros.

"o t. da juventude"

4. 4.

período específico, segundo quem fala, de quem se fala ou sobre quem se fala.

"no t. dos nossos avós a educação era mais severa"

5. 5.

oportunidade para a realização de alguma coisa.

"quando tiver t., pretende estudar francês"

6. 6.

conjunto de condições meteorológicas.

"a previsão do t. indica fortes chuvas"

E por fim o termo "vida":

vida

*substantivo feminino*

1. 1.

modo de viver; conjunto de hábitos.

"v. santa"

2. 2.

propriedade que caracteriza os organismos cuja existência evolui do nascimento até a morte.

"a v. dos animais, dos vegetais"

o conjunto de atividades e funções orgânicas que constituem a qualidade que distingue o corpo vivo do morto.

"o acidentado jazia sem v."

3. 3.

POR EXTENSÃO

período de um ser vivo compreendido entre o nascimento e a morte; existência.

"muitos anos de v."

o POR EXTENSÃO

fase determinada dentro desse período.

"aprendeu muito na v. adulta"

## o FIGURADO (SENTIDO)•FIGURADAMENTE

tempo de existência ou de funcionamento de uma coisa.

"a v. de uma aeronave"

4. 4.

## POR METONÍMIA

conjunto de seres vivos classificados do ponto de vista da espécie, do meio ambiente, da época etc. (p. ex., a fauna, a flora).

"v. submarina"

5. 5.

### FIGURADO (SENTIDO)•FIGURADAMENTE

motivação que anima a existência de um ser vivo, que lhe dá entusiasmo ou prazer; alma, espírito.

"a arte é a minha v." 6. 6.

conjunto dos acontecimentos mais relevantes na existência de uma pessoa; biografia.

"descreveu a v. de grandes personagens da história"

Observando estes resultados, foi montada uma lista com palavras-chaves contidas em suas definições. Estes resultados foram o ponto de partida para buscar os elementos usados para criar a ideia de tempo, luz, vida e a forma como estes elementos poderiam se relacionar. A imagem abaixo mostra as palavras escolhidas divididas por cor. Em azul estão as ideias contidas no significado da palavra tempo, em verde as ideias contidas no significado da palavra luz e em vermelho as ideias contidas no significado de vida. Todos estes exemplos assinalados estão de alguma forma, retratados no curta.

![](_page_26_Picture_119.jpeg)

Figura 16: Lista de definições dos sentidos atribuídos

## Fonte: Acervo do autor

Para criar a narrativa foi tido como base o livro "Analise da narrativa" de Yves Reuter.<sup>6</sup> Em seu livro, Reuter descreve os modos de análise do espaço e suas funções

**.** 

e a

<sup>6</sup> REUTER,Yves. **A análise da narrativa**: o texto, a ficção e a narração. Rio de Janeiro: DIFEL, 2011.

dentro da narrativa. Em seguida, descreve os modos de análise do tempo e suas funções. Para tanto segue citação direta (páginas 51 à 57) do referido livro:

### **III. O ESPAÇO**

### **Os modos de análise do espaço**

O espaço construído pela narrativa pode ser analisado por meio de alguns eixos fundamentais:

- As categorias de lugares convocados: correspondentes ao nosso mundo ou não; exóticas ou não; mais ou menos ricas; urbanas ou rurais etc;

- O número de lugares convocados: um único lugar, vários lugares, uma multiplicidade de lugares etc;

- O modo de construção dos lugares: explicito ou não; detalhado ou não; facilmente identificável ou não (o leitor tem apenas que identificar os lugares; ele jamais sabe se se trata dos mesmos);

- A importância funcional dos lugares; simples moldura, elemento determinante em diferentes momentos do desenrolar da história, até mesmo para personagens constantes etc.

Esses eixos da análise permitirão que se indique com precisão a maneira como o espaço participa do funcionamento das histórias.

#### **As funções do espaço**

Os lugares vão primeiramente definir a fixação realista ou não da história. Assim eles podem ancorar a narrativa no real, produzindo a impressão de que refletem o não-texto. Será esse o caso quando o texto receber indicações precisas correspondentes ao nosso universo, sustentadas, se possível, pelas descrições detalhadas e pelos elementos típicos, tudo isso remetendo a um saber cultural assinalável fora do romance (na realidade, nos guias, nos mapas). Os lugares participam, então, com outros procedimentos do efeito real (acreditamos na existência desse universo e chegamos a "vê-lo").

(...)

### **IV. O TEMPO**

#### **Os modos de análise do tempo**

Como o espaço, o tempo construído pela narrativa pode ser analisado mediante alguns eixos fundamentais:

- As categorias temporais convocadas: correspondem ou não àquelas utilizadas em nosso universo; sua natureza (minutos, dias, séculos); àquilo a que se aplicam (uma pessoa, uma família, uma nação);

- O modo de construção do tempo: explícito ou não; detalhado ou não; identificável ou "embaralhado";

- A importância funcional do tempo; simples moldura; fator de importância em diferentes momentos da história, personagem constante.

Esses eixos da análise permitirão que se indique com exatidão a maneira pela qual o espaço participa do funcionamento das histórias.

#### **As funções do tempo**

As indicações do tempo contribuem, em primeiro lugar, para fazer a fixação realista ou não realista da história. Quando mais precisas elas forem, em harmonia com aquelas que regem o nosso universo, mais remeterão a um saber que funciona Dora do romance mais participarão com outros procedimentos, da construção do efeito real.

Mas as indicações de tempo também podem ter um funcionamento específico, instaurando diferenças com o nosso universo:

- Assim, o texto pode carecer de indicações precisas que remetam ao nosso universo ou fornecer menções que remetam a um tempo imaginário ("era uma vez...") e simbólico;

- O texto pode misturar referências ao nosso universo com elementos incontroláveis (a comunicação com outras vidas ou outras épocas), como no caso do fantástico;

- O texto pode construir um tempo imaginário, mas de maneira tão precisa, que o leitor logo a aceita (ficção cientifica);

- O texto pode ainda embaralhar as categorias e as referências, mesmo que estas se refiram ao nosso universo.

Seja como for, e do mesmo modo que é para o espaço, o efeito do real é um produto da organização textual.

Tendo como base esta análise foi montado um formato de narrativa baseado no tempo e no espaço, sendo o tempo por si só um dos temas abordados, enquanto a luz e a vida constituem o espaço. O espaço dentro da narrativa foi construído por dois elementos: o personagem e o cenário que exercem influência um sobre o outro. Através desta influencia, ambos construirão a ideia de tempo.

A partir deste formato escolhido para a narrativa, foi montado o primeiro escopo do que seria a história; mostrar o surgimento de uma vida e acompanhar sua trajetória, observando a influência que ela e o ambiente exercem um sobre o outro até a morte. Para dar esta forma de vida na história foi escolhido um personagem criado para uma série de jogos eletrônicos. Este personagem é Bulbasaur (que será a partir deste momento chamado somente por seu nome), uma criatura fictícia pertencente a franquia Pokémon (descrito melhor no próximo capitulo). A escolha deste personagem se deu por duas razões principais: o reconhecimento de Pokémon como um dos responsáveis pelo meu interesse em animação desde criança e a característica deste personagem em questão. Bulbasaur é uma forma de vida pertencente a ambos reinos vegetal e animal e tem a capacidade de armazenar a luz do sol em suas costas, podendo devolve-la para o ambiente como energia luminosa na hora que bem entender. Seu corpo é como o de um animal quadrúpede porém suas costas são como um vegetal. De seu nascimento até sua morte ele passa por grandes transformações evidentes tanto em sua parte animal quanto na vegetal. Estas características tornam Bulbasaur um bom personagem para falar de tempo, luz e vida.

Através dele foi possível conectar todas as ideias obtidas através da análise do significado das palavras tempo, luz e vida no dicionário. Por pertencer ao reino vegetal e ao reino animal é possível através dele mostrar o mundo sob duas perspectivas diferentes. Um exemplo simples seria a diferença da relação que estas duas formas de vida têm com a luz:

- Uma percepção mais abstrata , quase limitada a superfície (luz, branco) e subsolo (escuro, preto) para a planta, que utiliza a luz como fonte de energia.

- Um espectro de percepção através de olhos (cores, intensidade de luz) para o animal, que possui olhos, utilizando a luz através da consciência como forma de perceber o ambiente.

Para elaborar como estas diferentes perspectivas poderiam ser abordadas foi utilizado, mais uma vez, o livro "análise da narrativa" de Reuter (2011), que define os modos narrativos como "contar" e "mostrar" e fala da escolha de perspectivas:

## **I. OS MODOS NARRATIVOS:**

#### **CONTAR OU MOSTRAR**

Toda história é contada, narrada. Mas isso pode ser feito de formas diferentes. Distinguimos assim, conforme a tradição, dois grandes modos narrativos, que são dois grandes pólos para os quais as narrativas mais ou menos tendem.

**Definição:** No primeiro modo, a mediação do narrador não é oculta. É visível. O narrador é aparente e não dissimula sua presença. O leitor sabe que a história é contada por um ou vários narradores, mediada por uma ou várias "consciências". Esse modo, o de contar (também chamado de diegese), é sem dúvida o mais frequente na nossa cultura, das epopéias as notícias de jornal, passando pelos romances. No segundo modo narrativo, o de mostrar, também chamado de mimese, a narração é menos aparente, para dar ao leitor a impressão de que a história se desenrola, sem distancia, diante dos seus olhos. Como se ele estivesse no teatro ou no cinema. Constrói-se assim, a ilusão de uma presença imediata.

**(.**..)

#### **A escolha de perspectivas**

As perspectivas também variam segundo o modo escolhidos. Assim, no modo do mostrar, a tendência é ao domínio das perspectivas que dão, seja impressão de que a história é apresentada de maneira neutra ante nossos olhos, seja a impressão de que estamos "na pele" de uma personagem e que vemos a história, diretamente com nossos olhos.

Já no modo do contar predominam as perspectivas pelas quais se vê que a história é mediada pelo narrador ou por uma personagem em relação à qual se conserva uma certa distância. *(páginas 59 à 64)*

Tendo em mente estas definições, foi escolhido mostrar Bulbasaur em terceira pessoa, isto é, sendo visto pelo observador de uma forma realista, ignorando as características fantasiosas do universo de Pokémon ao qual o personagem pertence. Foi desejado mostrar todo seu ciclo de vida de uma forma que pudesse ser lida como um evento real (como seria por exemplo um documentário sobre a vida de um animal especifico).

No entanto, para transmitir ao espectador a percepção exclusiva que Bulbasaur tem do mundo (através do corpo animal e do corpo vegetal), ele sempre verá aquilo que Bulbasaur em tese também está vendo. O cenário só é visível para o espectador no momento em que o personagem tiver seus olhos abertos. Enquanto Bulbasaur não estiver em contato com a luz tudo que o espectador verá, será escuridão.

## **Capítulo 3: Pokémon**

Pokémon é uma franquia de mídia pertencente a "The Pokémon Company", criada por Satoshi Taijiri em 1995. É centrada em criaturas ficcionais chamadas "Pokémon", que são capturadas por seres humanos e treinadas para lutar entre si como esporte. Pokémon teve sua origem nos jogos para game boy lançados em 1996 contando com a presença de 151 Pokémon listados em ordem. Por tanto qualquer retratação posterior (animações, jogos 3d e de cartas, etc.) se tratam de releituras.

O Pokémon retratado no curta é o primeiro da lista de 151. Seu nome é Bulbasaur e aparenta ser um animal quadrúpede com uma planta nas costas. Bulbasaur, assim como outros Pokémon passa por um processo chamado de "evolução", tornandose maior, mais poderoso e mudando de nome. Bulbasaur por tanto, evolui para Ivysaur e posteriosmente para Venusaur.

![](_page_31_Picture_0.jpeg)

Figura 17: Bulbasaur e suas evoluções Fonte: https://goo.gl/images/pjwktP

Seu nome vem da combinação das palavras *Bulb* (Bulbo) e *Dinosaur* (Dinossáuro). No entanto esse nome lhe foi dado após a tradução do jogo em japonês para o inglês. O nome original de Bulbasaur é *Fushigi Dane* (podendo ser traduzido como "estranha semente") e de suas respectivas evoluções *Fushigi Sou* (estranha grama) e *Fushigi Bana* (estranha flor). Embora a versão americana do nome seja a mais conhecida e utilizada existem traduções para outras línguas com o sentido original preservado. Um exemplo seria a tradução francesa, na qual Bulbasaur se chama *Bulbizarre,* combinação das palavras *Bulbe* (Bulbo) e *Bizarre* (estranho) e suas evoluções são *Herbizarre* (grama estranha) e *Florbizarre* (flor estranha).

![](_page_32_Figure_0.jpeg)

Figura 18: Imagens de Bulbasaur e suas evoluções em diferentes versões Fonte: Montado pelo autor com imagens retiradas diretamente do jogo

O que torna Bulbasaur tão especial para atuar neste curta é a forma como a passagem do tempo é visualmente expressa em sua evolução graças as mudanças na forma de seu corpo e de sua planta nas costas. Para criar o Bulbasaur no roteiro algumas de suas características (e de suas evoluções) foram preservadas. Já algumas características (principalmente as que remetem ao universo dentro dos jogos e da série animada) foram ignoradas. Ao longo da trama não há presença de humanos nem menções a captura e combate de Pokémon (tema central nos desenhos animados originais e jogos). Bulbasaur será mostrado de forma "documental", ou seja, o veremos caminhar e se desenvolver como observaríamos a vida de animal selvagem de forma acelerada.

Listo aqui algumas características originais do Pokémon a serem abordadas no roteiro:

- Aparência, brilho da evolução e Raio Solar

## **Capítulo 3.1: Aparência**

Bulbasaur ao longo de sua evolução passa por mudanças em sua aparência, as quais listarei e associarei a fatores externos como mudanças no ambiente e a passagem do tempo.

![](_page_33_Picture_2.jpeg)

Figura 19: Ilustração de bulbasaur e suas evoluções Fonte: https://www.pokemon.com/br/

Embora exista uma inconsistência nas cores oficiais do Pokémon, o mais comum em suas retratações é que Bulbasaur comece com um tom de pele verde com manchas escuras mudando em seguida para um tom mais azulado e perdendo suas manchas. Quando sua flor termina de desabrochar se tornam visíveis manchas esbranquiçadas em suas pétalas com formato similar ao das que havia em sua pele. Seus pequenos dentes crescem e se tornam mais aparentes. Seus olhos sempre são vermelhos, no entanto, ao princípio suas pupilas são brancas e posteriormente ficam pretas.

## **Capítulo 3.2: Brilho da evolução**

Tanto nos jogos quanto nas séries animadas a evolução dos Pokémon não é mostrada de forma gradativa. Assim que alcança o nível da evolução, seu corpo começa a brilhar, sua forma muda e o brilho se apaga revelando sua nova forma.

Para criar a relação do desenvolvimento da vida com o tempo, a evolução será retratada de forma gradual tentando ser o menos brusca e o mais "natural" possível tendo como referência o crescimento de animais e plantas no mundo real. No entanto, o brilho causado pela evolução se manifestará em momentos chave do processo.

![](_page_34_Picture_0.jpeg)

Figura 20: Sequência de frames do episódio 48 "O Jardim Misterioso de Bulbasaur" Fonte:<https://www.pokemon.com/br/>

![](_page_34_Picture_2.jpeg)

Figura 21: Sequência de frames da animação do processo de evolução no jogo "Pokémon Fire Red" Fonte: https://www.pokemon.com/br/

## **Capítulo 3.3: Raio Solar**

As características de cada Pokémon que os torna únicos são sua aparência e seus golpes. Cada Pokémon possui golpes diretamente relacionados com seus tipos (água, fogo, planta, etc) sendo Bulbasaur do tipo planta.

Bulbasaur tem como golpe principal e mais poderoso o Raio Solar. Com este golpe ele fica inativo por algum tempo apenas recebendo a luz do sol e armazenando sua energia na planta que carrega nas costas. Em seguida esta energia é liberada na forma de um poderoso raio de luz.

O conceito deste golpe é um dos pilares fundamentais do roteiro. O processo envolvido para executá-lo envolve diretamente a vida (Bulbasaur), o tempo (a espera no sol, o momento de liberar a energia) e a luz (o motivador da ação). O próprio conceito de devolver para o mundo o que se absorve dele é um dos recursos a ser usado para criar a relação visual entre o personagem e o cenário.

Os seguintes frames do longa metragem "Pokémon O Filme: Mewtwo Contra-Ataca" mostram o momento em que Bulbasaur utiliza esta habilidade e neles podemos perceber não apenas a dinâmica do golpe mas também a relação criada visualmente entre a planta que o Pokémon carrega nas costas e o sol ao fundo (frames 1 e 2). Há um momento onde o intenso brilho do sol ao fundo ofusca a planta de Bulbasaur criando assim a ideia de que o poder do sol está "concentrado" em suas costas.
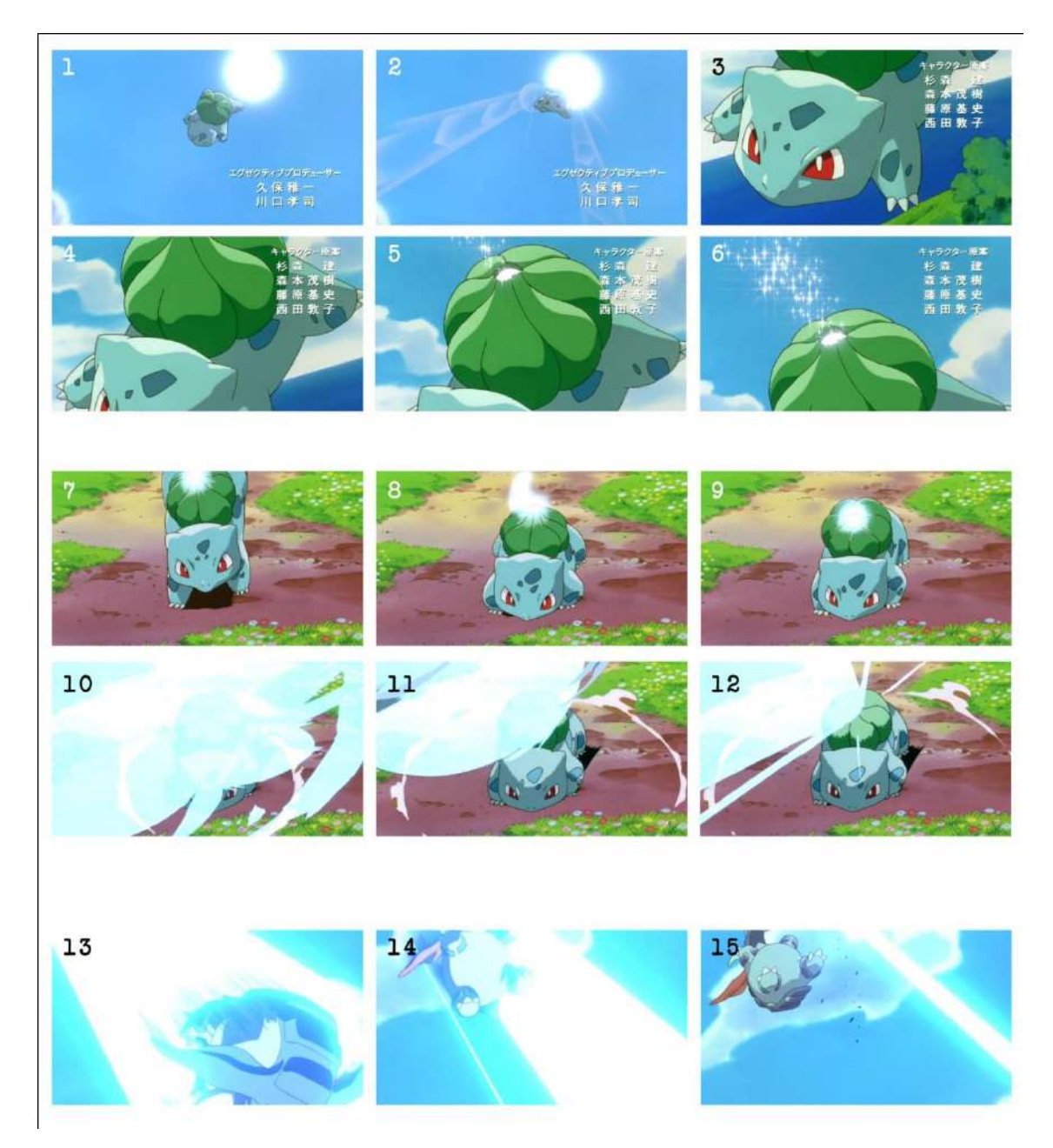

Figura 22: Frames do longa-metragem "Pokémon O Filme: Mewtwo Contra-Ataca" (1998). Fonte: https://www.pokemon.com/br/

Para compor o roteiro do curta a ideia presente nesta cena de criar uma conexão visual entre o sol e a planta de Bulbasaur também foi usada de forma similar. As imagens a seguir são recortes de momentos diferentes do trabalho pronto nos quais podemos observar como a planta expressa visualmente os mesmos movimentos que a lua e o sol.

Primeiro foi criada uma sequência animada simples, com linhas vermelhas, representando o movimento do sol (circulo) saindo de traz do horizonte (reta).

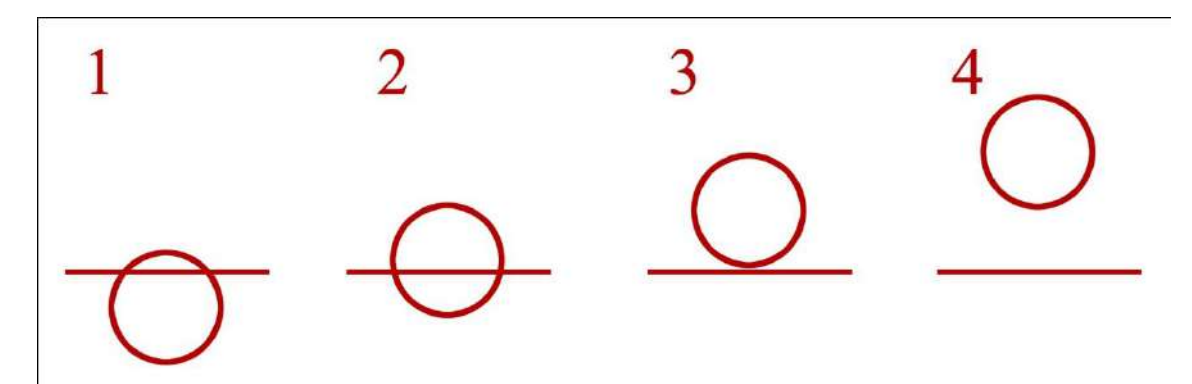

Figura 23: Sequência animada simples com linhas vermelhas Fonte: Acervo do autor

Esta sequência básica foi usada na animação do sol nascendo e na forma como a planta de Bulbasaur cresce. Desta forma o meio da flor de Bulbasuar, composto por um círculo branco que se revela por trás das pétalas, acontece em sincronia com a saída do sol por trás do horizonte, como mostra o exemplo a seguir.

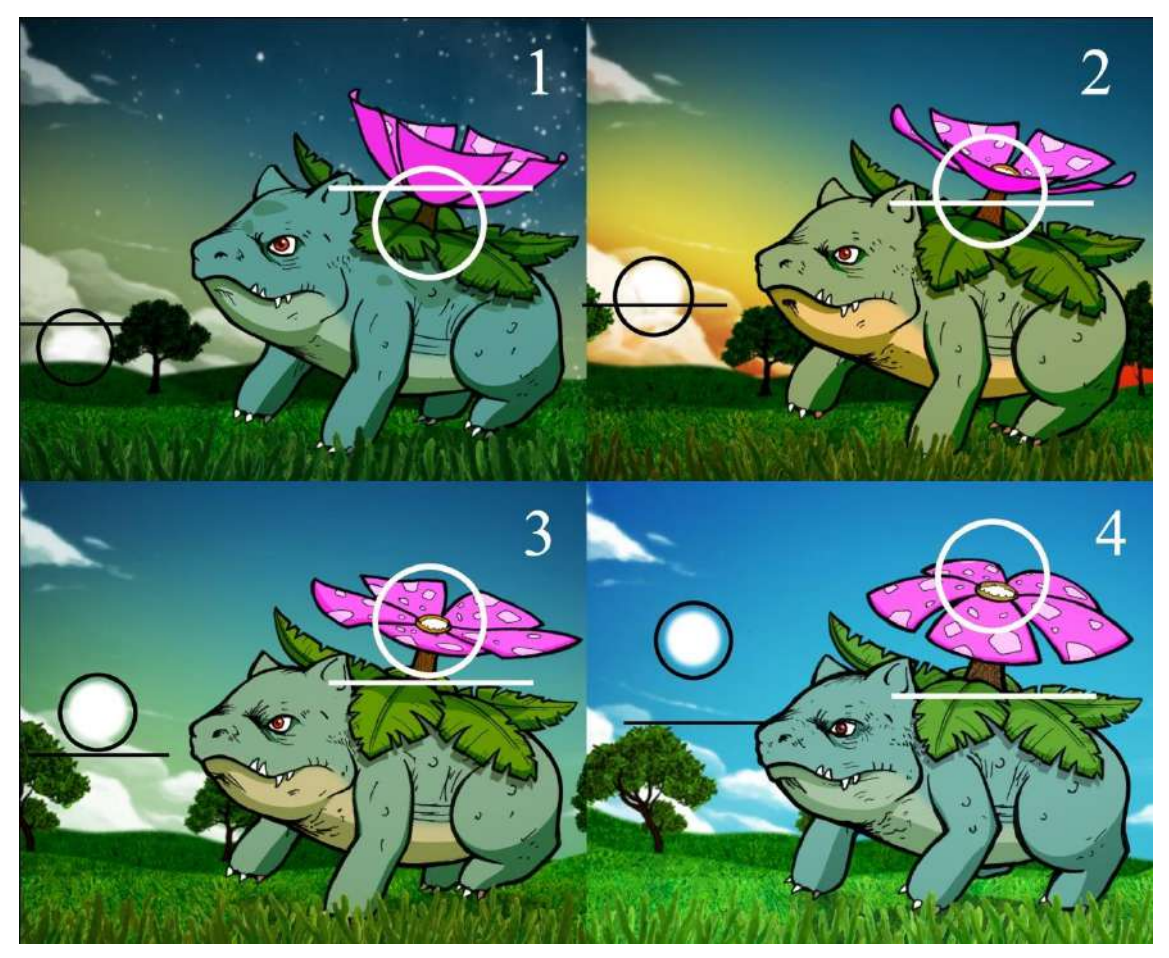

Figura 24: Sequência de frames do curta

Fonte: Acervo do autor

O mesmo princípio foi utilizado para sincronizar a abertura das folhas com a passagem da lua, como mostra a próxima imagem:

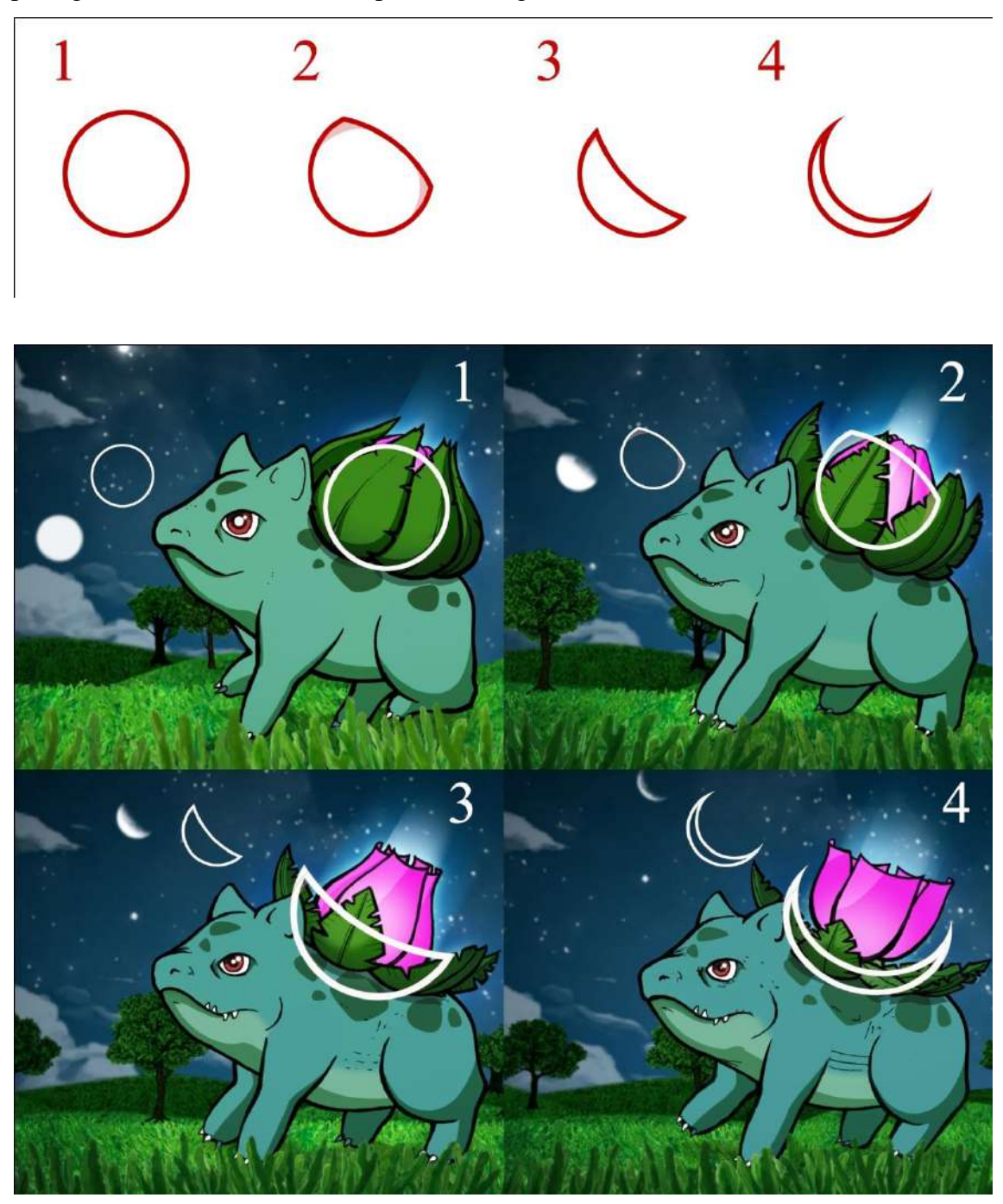

Figura 25: Sequência de frames do curta Fonte: Acervo do autor

**Capítulo 4: Roteiro**

**4.1: Time-Lapse e eventos retratados**

O roteiro será composto por uma sequência de "Time-lapses" ocorrendo de forma simultânea evidenciando as várias perspectivas que a passagem do tempo pode ter, sempre sob a ótica de um elemento vivo.

Segue, assim, a lista de "Time-lapses" que foram criados e sobrepostos para a criação da narrativa:

- Semente: germinando no subsolo, gerando um corpo animal, simulando um crescimento embrionário (inerte a passagem de tempo, visto que ainda não existe qualquer referencial)

- Grama: crescendo e se espalhando pelo campo de terra (um processo de dias sendo mostrado em poucos segundos)

- Corpo animal: se desenvolvendo (um processo de anos acontecendo ao longo de um minuto)

- Corpo vegetal: se desenvolvendo (um processo de algumas semanas acontecendo ao longo de um minuto)

- Céu: composto por dois "Time-lapses" com tempos distintos: o sol (mostrando o ciclo da terra em torno de si própria, um dia) e a lua (mostrando meio ciclo da lua em torno da terra, 14 dias) progredindo ao longo de um minuto.

Todos estes "Time-lapses" estarão interligados entre si e a uma sequência de eventos que contam a trajetória do personagem ao longo de sua existência.

Segue a sequência dos eventos:

- O começo mostra uma tela escura com uma semente ao centro

- A semente germina e gera o corpo de bulbasaur

- Ainda durante o surgimento do corpo é apresentada a primeira perspectiva de tempo, o coração do corpo começa a bater

- O corpo se completa e começa a se mover

- Bulbasaur progride pela textura de terra rumo a uma camada de luz branca (representação da superfície)

- Bulbasaur abandona o subsolo , tornando todo seu entorno branco (superfície)

- Bulbasaur abre os olhos, revelando assim as cores na imagem que até então era limitada ao preto e branco (abretura dos olhos sincronizada com a revelação das cores, conectando a perspectiva de bulbasaur com a do espectador)

- As cores revelam o cenário, composto pelo chão de terra com arvores secas e o céu ao fundo.

- A grama começa a crescer e toma toda extensão de terra, revitalizando também as folhas das arvores por onde passa.

- Bulbasaur começa a andar

- O corpo de Bulbasaur começa a se desenvolver

- O céu muda de cor, revelando estrelas e mudando a iluminação do cenário para um ambiente noturno

- A planta nas costas de Bulbasaur começa a se abrir e emitir uma forte luz.

- A lua é revelada ao fundo

- Bulbasaur segue caminhando a medida em que seu corpo e sua planta se desenvolvem e a lua segue seu ciclo.

- Ocorre o nascer do sol, simultaneamente com a conclusão do desabrochar da flor de Bulbasaur

- A medida que o sol segue seu ciclo aparecem sinais do envelhecimento de Bulbasaur

- Assim que o sol sai de quadro, Bulbasaur aparentemente sem forças cai ao chão

- Ultimos momentos de vida de Bulbasaur sua cabeça cai e seus olhos se fecham

- Com o fechar dos olhos as cores desaparecem revelando o desenho em preto e branco

- A imagem gradativamente inverte os tons de preto e branco, tornando a nova imagem predominantemente preta, como na cena inicial, revelando também o corpo de Bulbasaur deteriorado

- A imagem lentamente torna-se toda preta

## **4.2: Trilha sonora**

**.** 

A animação ocorrerá ao longo de 88 segundos, acompanhada por uma música com a mesma duração. A música escolhida foi "Shouri Zen no Theme" (Podendo ser traduzida para "tema da vitória") composta por takaori Arisawa em 1999, para a série animada "Digimon Adventure"7.

A escolha se deu pela sua duração apropriada e pela atmosfera que cria, tendo sua linearidade facilmente emparelhada com a progressão dos eventos ilustrados. Ela

<sup>7</sup> Acessado em: https://www.youtube.com/watch?v=150Xu2bHWqY

começa com notas simples e calmas geradas num sintetizador e em seguida são adicionados outros instrumentos em momentos chave. Momentos estes utilizados para mostrar as grandes mudanças na vida do personagem (o abrir dos olhos, o anoitecer, a morte, etc.).

A seguir temos uma linha do tempo, mostrando a duração da música e a variação de frequência de onda ao seu decorrer. Nela estão assinalados os momentos chaves escolhidos para serem sincronizados com os eventos descritos:

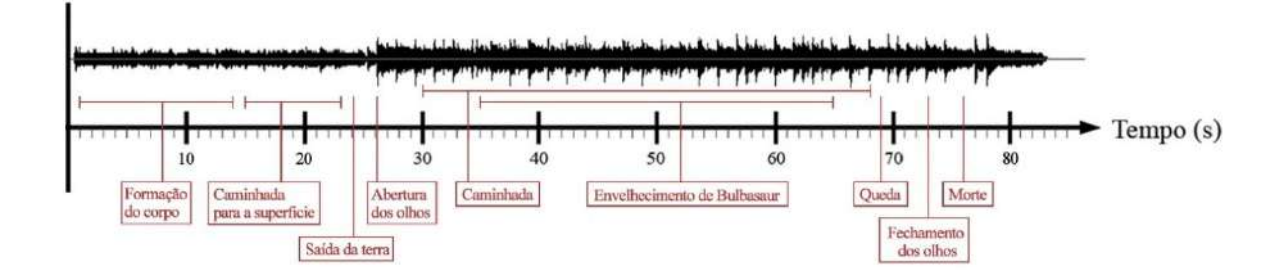

Figura 26: Linha do tempo com a musica e os eventos em ordem. Fonte: Acervo do autor

#### **4.3: Análise da Progressão**

Para melhor visualizar e entender a relação entre os acontecimentos, transformações e a música, foram montadas diversas versões da linha do tempo da curta:

#### **4.3.1: Tempo e Cores**

Para tratar a relação do tempo com a vida, foram utilizados os conceitos: Surgimento, Nascimento, Morte e Desaparecimento como pontos chave. Estes pontos são distribuídos ao longo da linha do tempo e são representados principalmente pela mudança nas cores predominantes na imagem.

Ao princípio, a imagem é essencialmente preta, sinalizando a falta de percepção que o personagem tem do ambiente. O personagem assim que sai da terra entra em contato com a luz, neste momento a imagem se torna predominantemente branca sinalizando este contato. Em seguida ao abrir os olhos, se torna possível para o

personagem (e o espectador) visualizar as cores e o cenário. Essa perspectiva se mantém até o momento em que o personagem fecha os olhos novamente. Nesse momento as cores e o cenário desaparecem (com exceção do chão, ao qual o personagem ainda está conectado, e a todas as outras formas de vida presas ao chão, como se de alguma forma ainda houvesse também uma conexão com elas) e a imagem se torna predominantemente branca, seguido pela morte, quando mais uma vez se perde a percepção do ambiente e a imagem se torna predominantemente preta. Por fim a imagem se torna inteiramente preta, simbolizando o desaparecimento completo do personagem e de qualquer perspectiva.

 Seguem exemplos de frames retirados do curta pronto, onde ficam evidentes as mudanças de cor predominante na imagem e como isso se reflete na interpretação do ambiente:

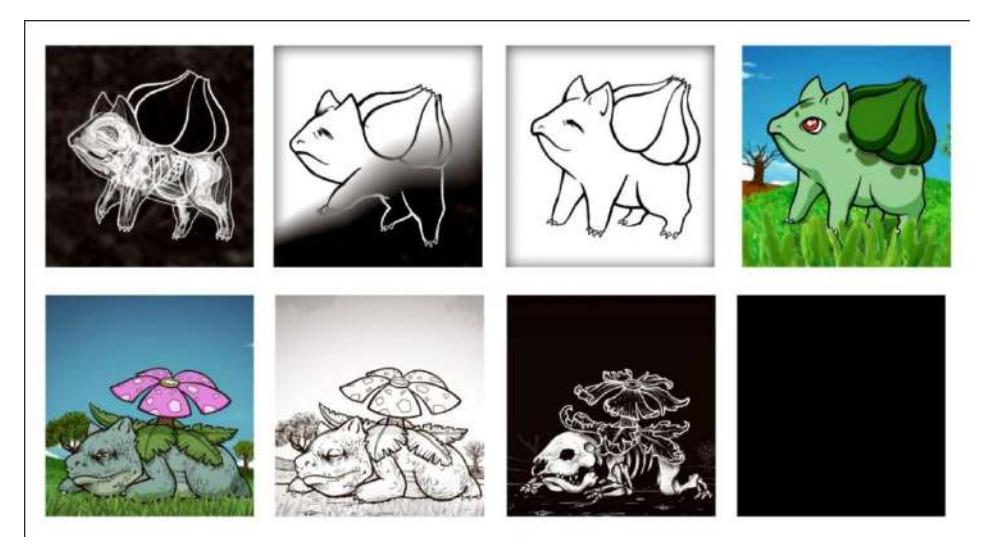

Figura 27: Exemplo das mudanças de cor e seus reflexos na narrativa. Fonte: Acervo do autor

Para melhor visualizar o reflexo destes conceitos no decorrer do curta, foi montada uma linha do tempo similar a anterior com o acréscimo de uma faixa representando a divisão dos momentos de imagem predominantemente preta, branca e colorida.

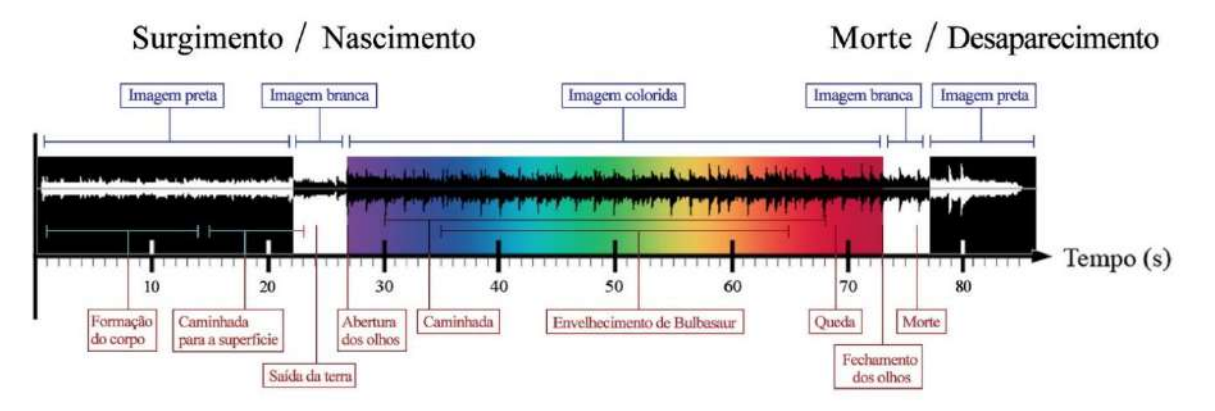

Figura 28: Linha do tempo representando o esquema de cores Fonte: Acervo do autor

Dentro da faixa colorida (período onde Bulbasaur tem os olhos abertos) é onde ocorre a maior parte dos eventos a serem animados: a maior parte do envelhecimento, toda a caminhada e basicamente todas as mudanças que podem ser observadas no cenário.

## **4.3.2: Cenário**

Composto pelo chão de terra seca (posteriormente coberto por grama), por arvores e pelo céu, o cenário concentra uma grande carga de informações que representaram diversas formas de passagem de tempo. Assim que Bulbasaur abre os olhos se inicia o "Time-lapse" da grama crescendo e cobrindo inteiramente o chão. Tendo em mente que Bulbasaur estará sempre no centro da imagem, para criar a ilusão de sua caminhada, assim que seus passos começam o cenário se move no sentido oposto.

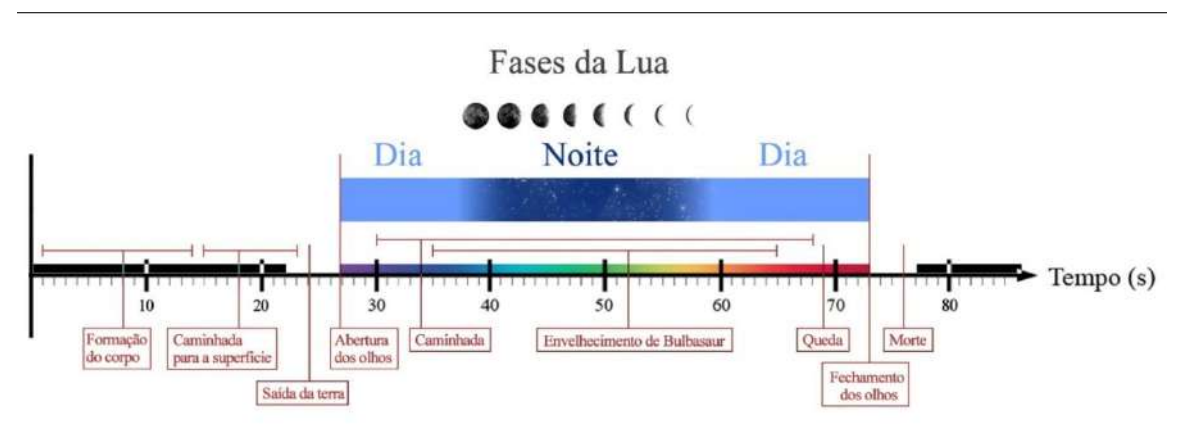

Figura 29: Linha do tempo com as variações de dia, noite e fases da lua. Fonte: Acervo do autor

Assim que começa a caminhar, o corpo de Bulbasaur passa também a se desenvolver. Ao longo desse desenvolvimento veremos o dia se tornar noite e ao longo do período noturno será mostrada a lua e a passagem de suas fases além das estrelas girando no céu ilustrando o movimento de rotação da terra. O dia nasce após uma noite completa e se mantém até o momento em que os olhos de Bulbasaur se fecham, quando o céu se torna invisível mais uma vez. A figura 28 com a linha do tempo inclui a demarcação de dia, noite e o ciclo da lua.

#### **4.3.3: Rascunhos**

A medida que o roteiro se desenvolvia, foram criados os primeiros rascunhos de como o corpo de Bulbasaur se desenvolveria.

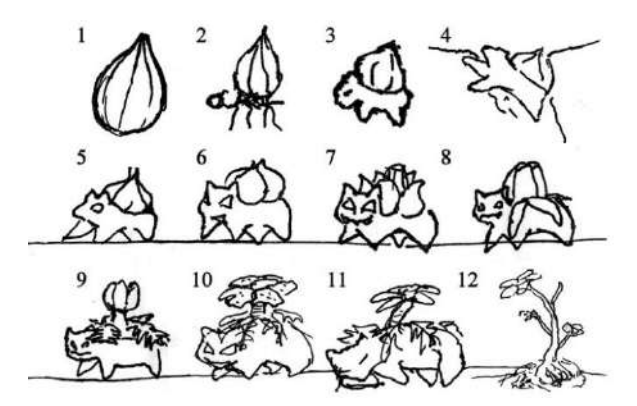

Figura 30: Rascunhos das fases da vida de Bulbasaur

Fonte: Acervo do autor

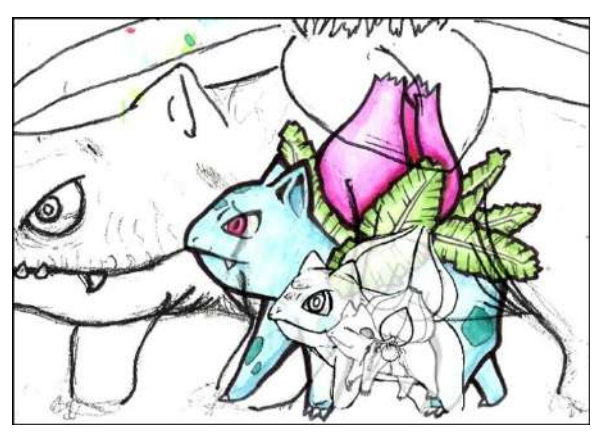

Figura 31: Rascunho das fases da vida de Bulbasaur sobrepostos para comparação de tamanho Fonte: Acervo do autor

A última linha do tempo montada inclui os rascunhos em ordem, sincronizados com os fatores abordados nas linhas do tempo anteriores.

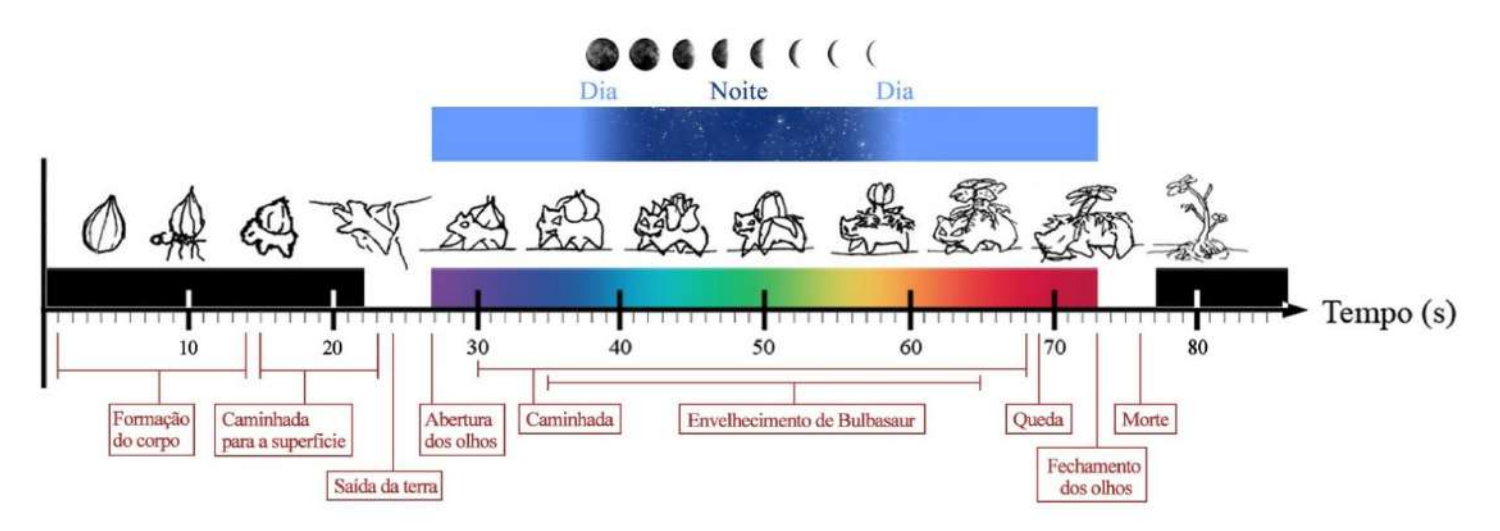

Figura 32: Linha do tempo com o rascunho das fases da vida de Bulbasaur Fonte: Acervo do autor

Esta linha do tempo contem praticamente todas as informações necessárias para observar e compreender as interações dos elementos e sua sincronia. Esta representação visual do roteiro foi a base para o começo do trabalho de animação.

## **Capítulo 5: Referências visuais**

Muitas referências foram buscadas no campo da anatomia, tendo como intenção mostrar o desenvolvimento do personagem de forma similar ao da vida real. Com a finalidade de criar um corpo animal e vegetal facilmente compreendido pelo expectador, foram analisadas imagens de esqueletos, tecido muscular, sistema nervoso, embriões, raízes, caules, folhas e flores.

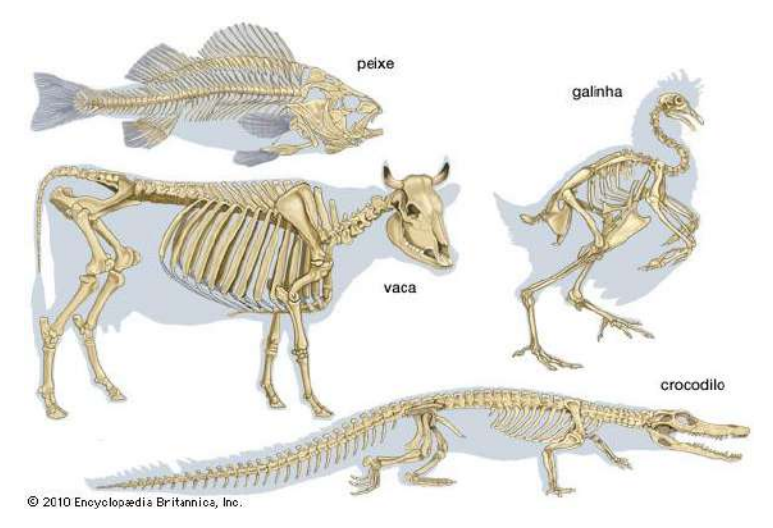

Figura 33: Esqueleto de diversos animais Fonte: Encyclopedia Brittanica (2010)

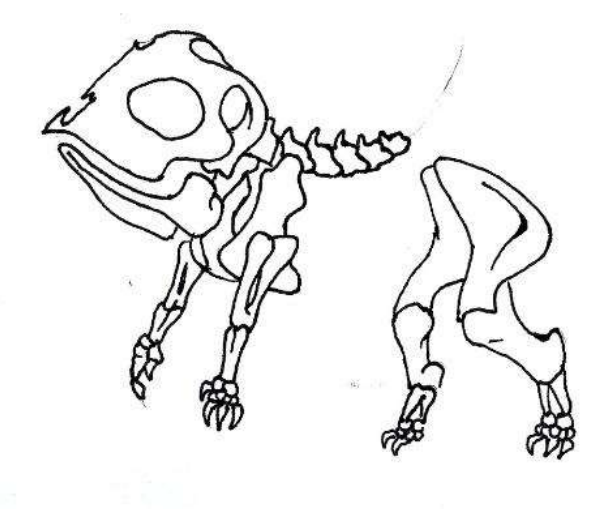

Figura 34: Modelo de esqueleto desenvolvido a partir das referências Fonte: Acervo do autor

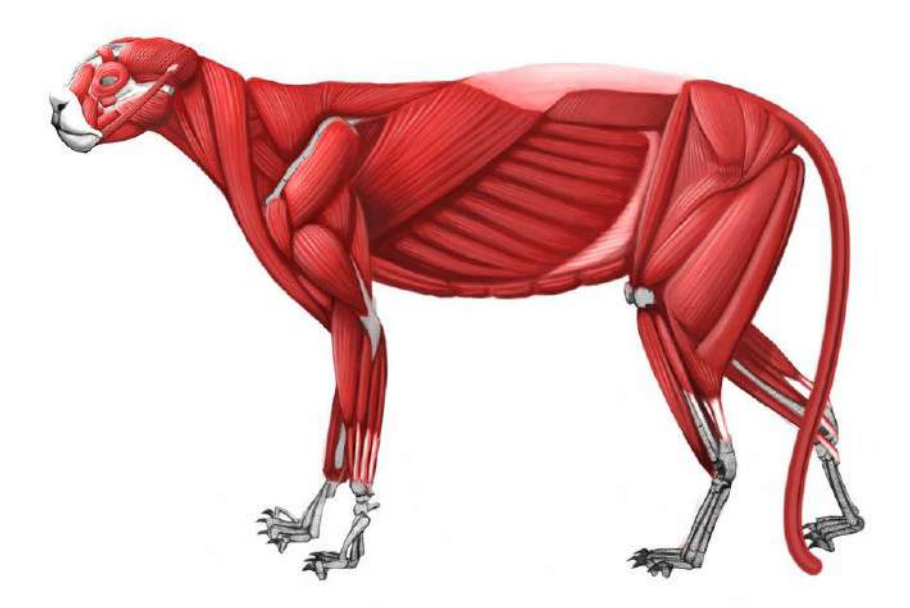

Figura 35: House Cat Muscles Fonte: Nemo Filipovic (2012)

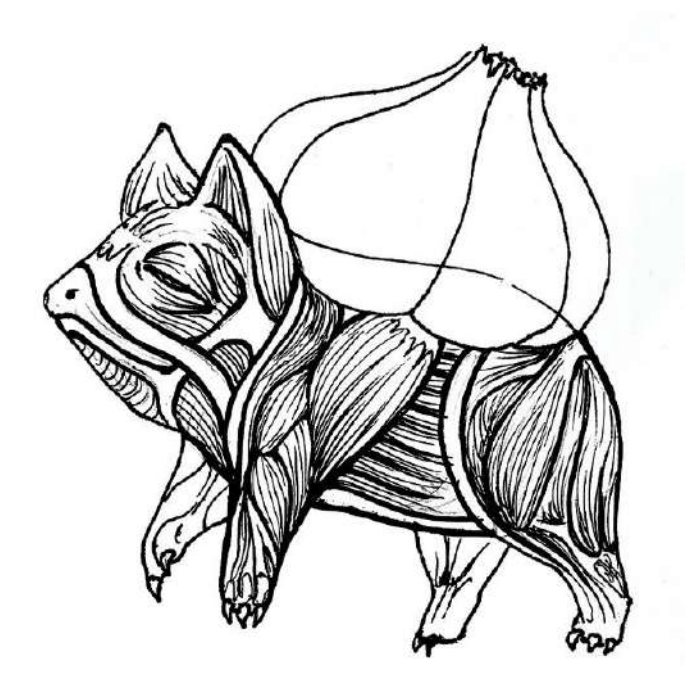

Figura 36: Modelo de músculo desenvolvido a partir da referência Fonte: Acervo do autor

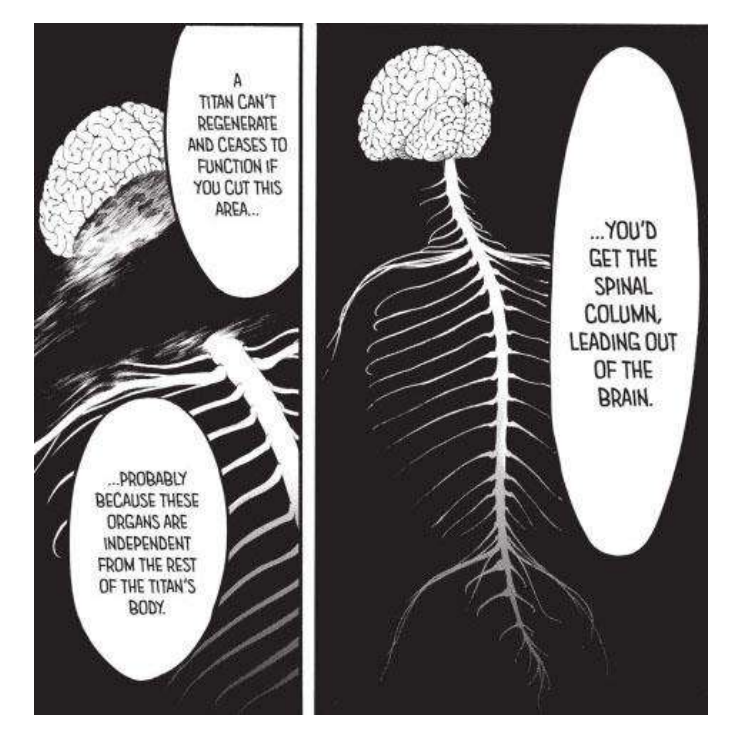

Figura 37: Painel do manga "Shingeki no kyojin" Fonte: Hajime Isayama (2013)

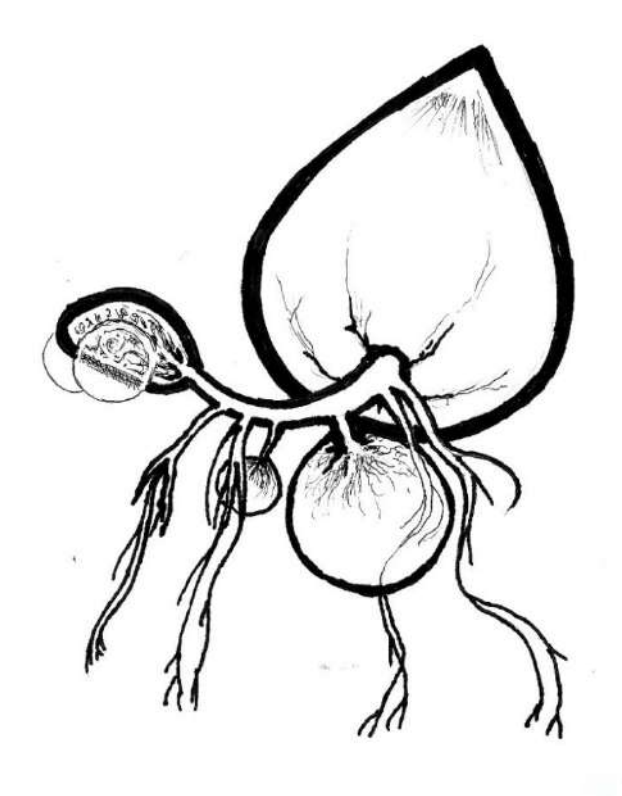

Figura 38: Modelo de sistema nervoso desenvolvido a partir da referência Fonte: Acervo do autor

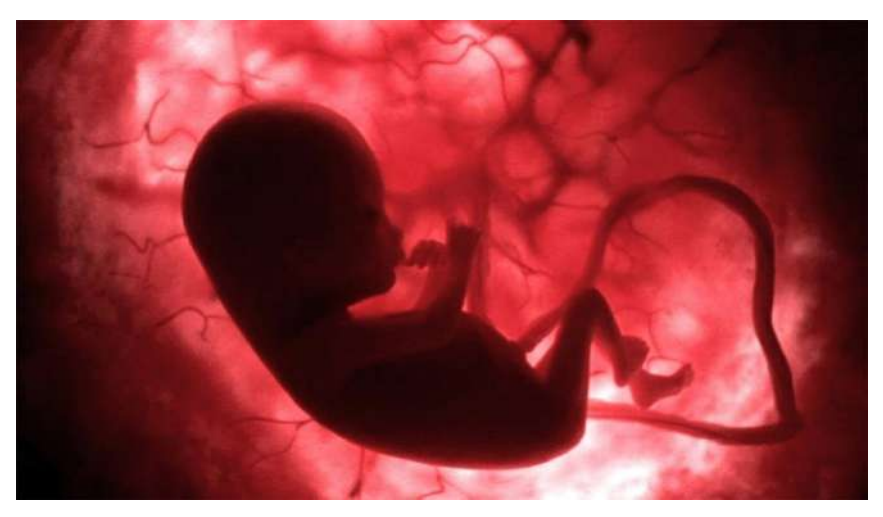

Figura 39: Life Before Birth - In the Womb Fonte: Toby MacDonald, National Geographic

A figura 39 é uma referência direta ao início do curta quando o corpo de Bulbasaur se forma no interior do solo.

Uma referência importante para o processo foi o vídeo filmado e publicado por Neil Bromhall em 2009 em seu canal no Youtube<sup>8</sup>.

Nele é mostrado um "Time-lapse" da vida de flores conhecidas como "Dente-deleão" (*Taraxacum officinale*). Ao longo do vídeo é possível perceber todas as fases do desenvolvimento das flores e como o movimento das pétalas ocorre.

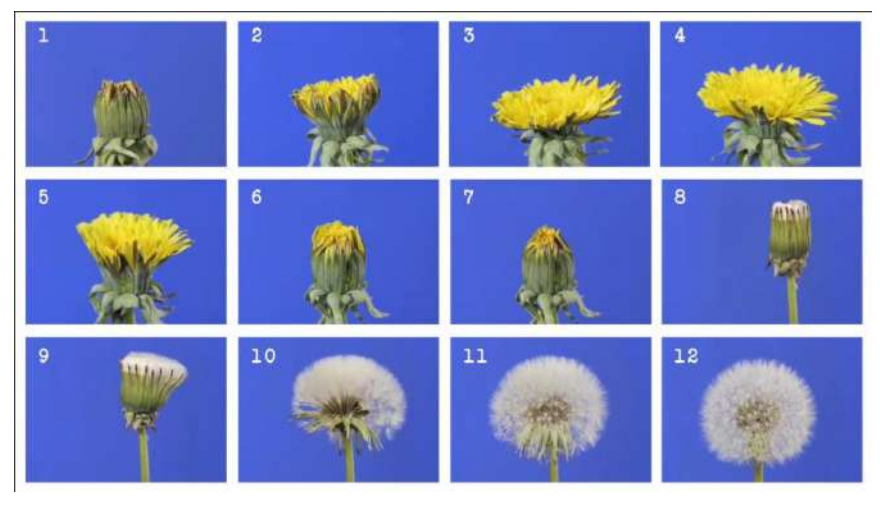

Figura 40: Dandelion flower & clock time-lapse - By Neil Bromhall (2009) Fonte: Youtube (https://www.youtube.com/watch?v=UQ\_QqtXoyQw)

**.** 

<sup>8</sup> Que pode ser acessado em: https://www.youtube.com/watch?v=UQ\_QqtXoyQw

Outra referência é uma das imagens mais icônicas e conhecidas da humanidade. "A Marcha do Progresso". "The March of Progress" é uma ilustração criada por Rudolph Zallinger para o livro "Early Man" da coleção "Life Nature Library" publicado em 1965. A imagem busca apresentar 25 milhões de anos da evolução humana.

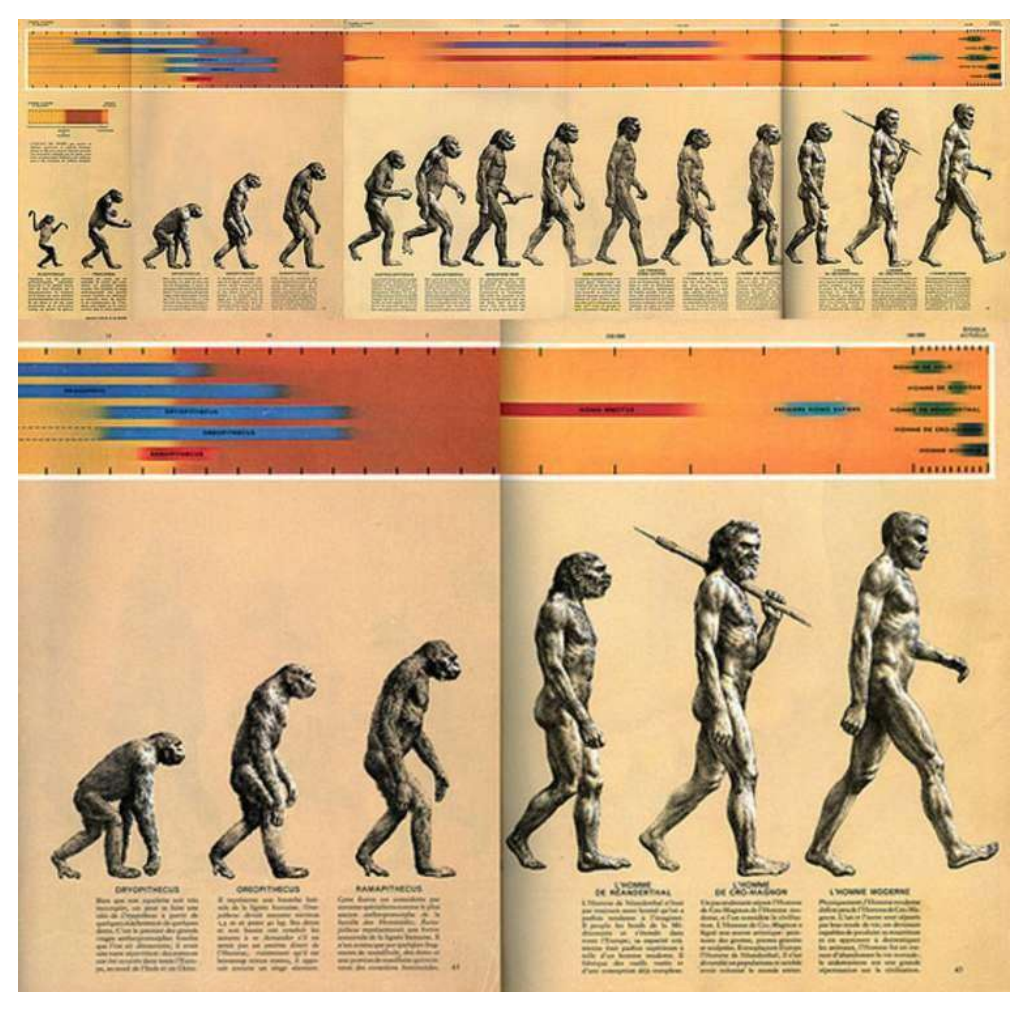

Figura 41: March of Progress - Rudolph Zallinger (1965) Fonte: Life Nature Library

Embora se saiba que a ilustração não representa com precisão cientifica o processo de evolução do homem, esta imagem tornou-se um referencial quando se trata de evolução, tendo sido parodiada e reinterpretada ao longo de décadas.

A imagem se destaca por que mesmo estática conta uma narrativa. Nela é criado um movimento de progressão (os passos do homem, caminhando da esquerda para a direita) que é associado com outro movimento: a transformação do macaco em homem.

Essa é a mesma ideia buscada no roteiro, associar o movimento da evolução com a caminhada do personagem e a passagem do tempo.

Uma das intermináveis referências a esta obra, por se tratar de um trabalho de animação merece uma atenção especial, tendo sido das principais referências para desenvolver o processo de animação que viria posteriormente. É uma cena do filme "O Rei Leão" lançado pela Disney em 1994. Na cena em questão o protagonista é um filhote de leão que caminha com seus amigos animais por cima de um tronco. Os três são mostrados de perfil caminhando da esquerda para a direita. Em questão de segundos o personagem central salta no tempo e é mostrado mais velho e em seguida o fundo a sua volta também muda, indicando que além de crescer ele está passando por diferentes lugares ao longo de sua trajetória. O processo se repete até que o personagem alcança sua forma adulta.

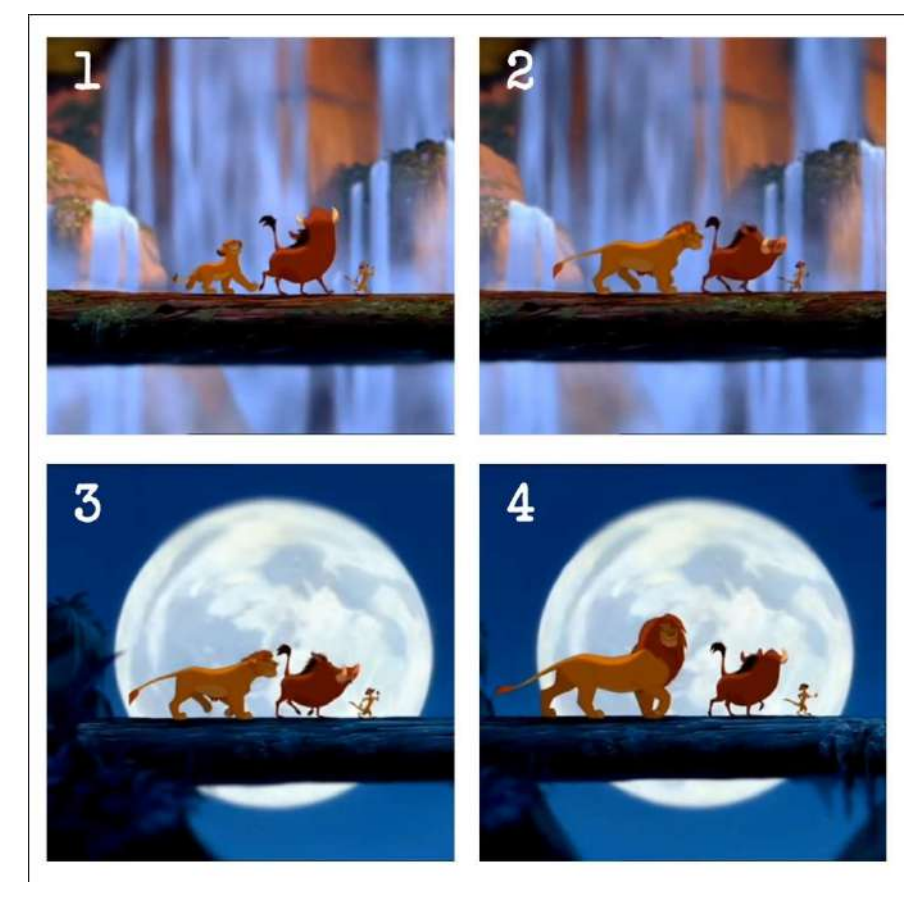

Figura 42: Frames do filme "o Rei Leão" (1994) Fonte: Montagem feita pelo autor

Após a finalização do roteiro e analise de todas as referências visuais foi iniciado o processo de animação do curta.

#### **Capítulo 6: Processo de animação do personagem**

O processo de criação das imagens animadas componentes do curta levou aproximadamente um ano para ser realizado e exigiu uma quantidade maior de ferramentas e técnicas. Este processo pode ser dividido em duas fases principais: animação do personagem e animação do cenário. Ambas as fases foram criadas através de desenhos feitos a mão com nanquim em papel e guache em acetato, posteriormente digitalizados e manipulados através dos softwares Adobe Photoshop e Adobe After Effects.

Primeiramente foi criada a animação do personagem do início ao fim e apenas após sua conclusão foi iniciada a criação do cenário. Para entender melhor a fase da animação do personagem, ela foi dividida em cinco etapas, executadas na seguinte ordem:

- Semente / Embrião
- Passos
- Time-lapse do corpo
- Time-lapse da planta
- Colorização

### **6.1: Semente / Embrião**

A passagem onde é mostrada a formação do corpo a partir de uma semente serviu como o primeiro grande teste para o processo de criação de uma forma geral. Para interligar a relação de progresso dos diferentes organismos (animal e vegetal) foi feito um desenho anatômico do personagem contendo diversas camadas que representam diferentes tecidos (nervoso, ósseo, muscular, epitelial, entre outros). Este desenho foi digitalizado e recriado dentro do programa "after effects", onde cada camada foi animada separadamente para depois serem unidas criando a impressão de que os tecidos estão crescendo de forma entrelaçada.

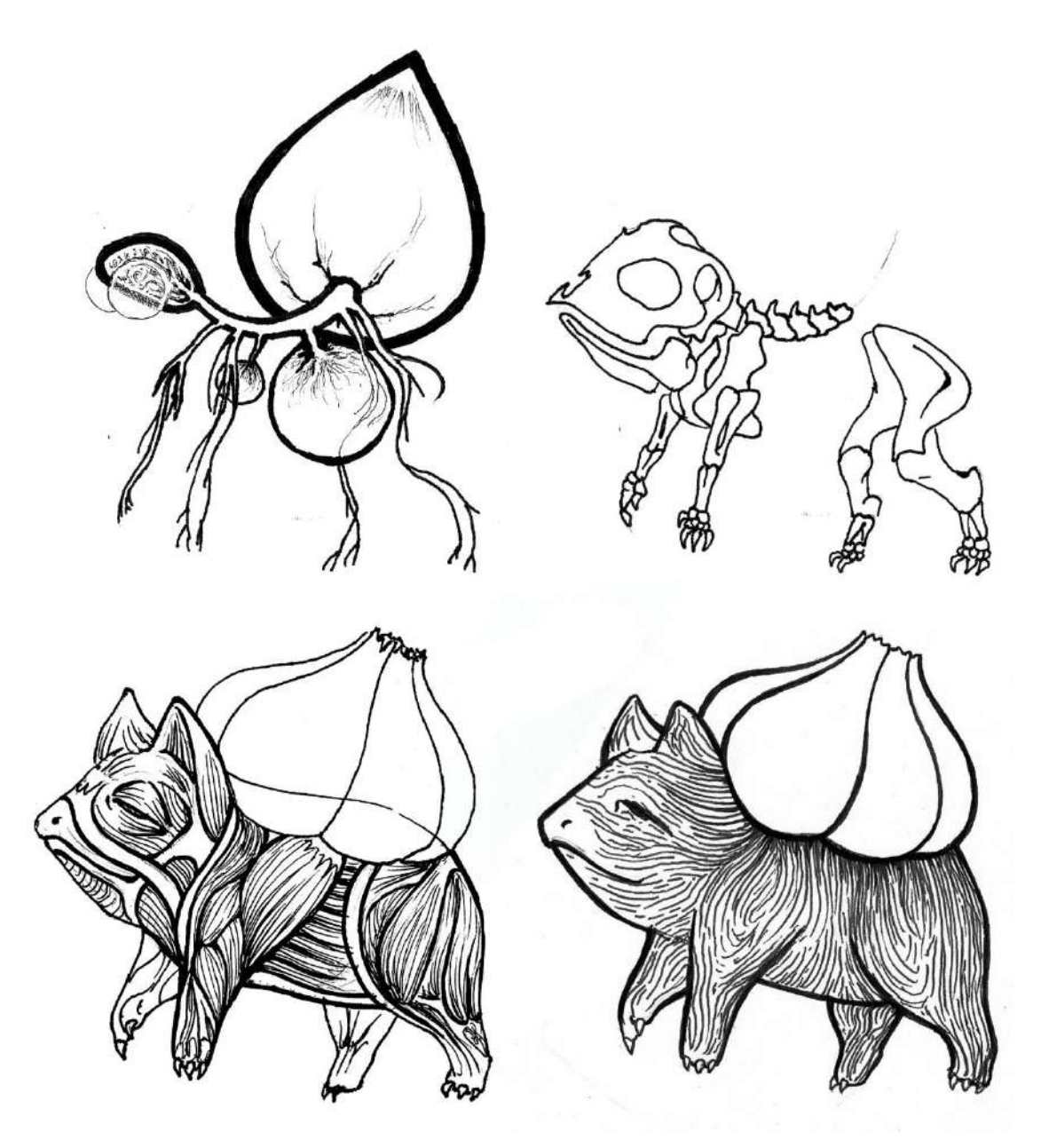

Figura 43: Diferentes camadas de tecido corporal de Bulbasaur (Nervos, ossos, músculos e pele) Fonte: Acervo do autor

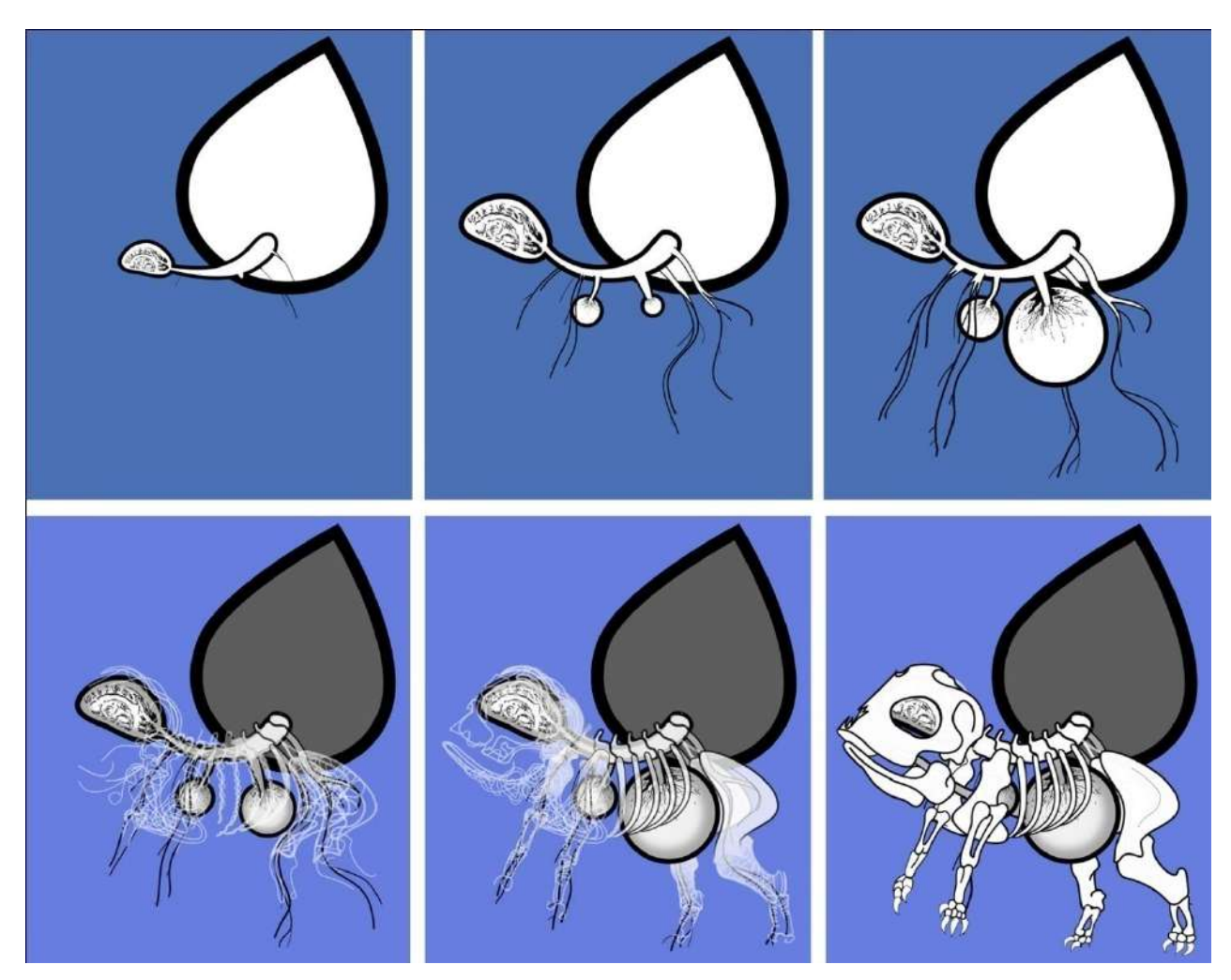

Figura 44: Frames da animação do crescimento dos nervos e dos ossos Fonte: Acervo do autor

A comparação do sistema nervoso dos animais com as ramificações dos vegetais foi a base para o surgimento do corpo através da semente. Os nervos saem de dentro da semente formando a espinha e a base para novas ramificações que se transformaram posteriormente em ossos.

Com a base do corpo definida o tecido muscular e a pele surgem de forma gradativa cobrindo as entranhas e finalizando o surgimento do corpo. Neste momento Bulbasaur está no ponto de partida para seus primeiros movimentos.

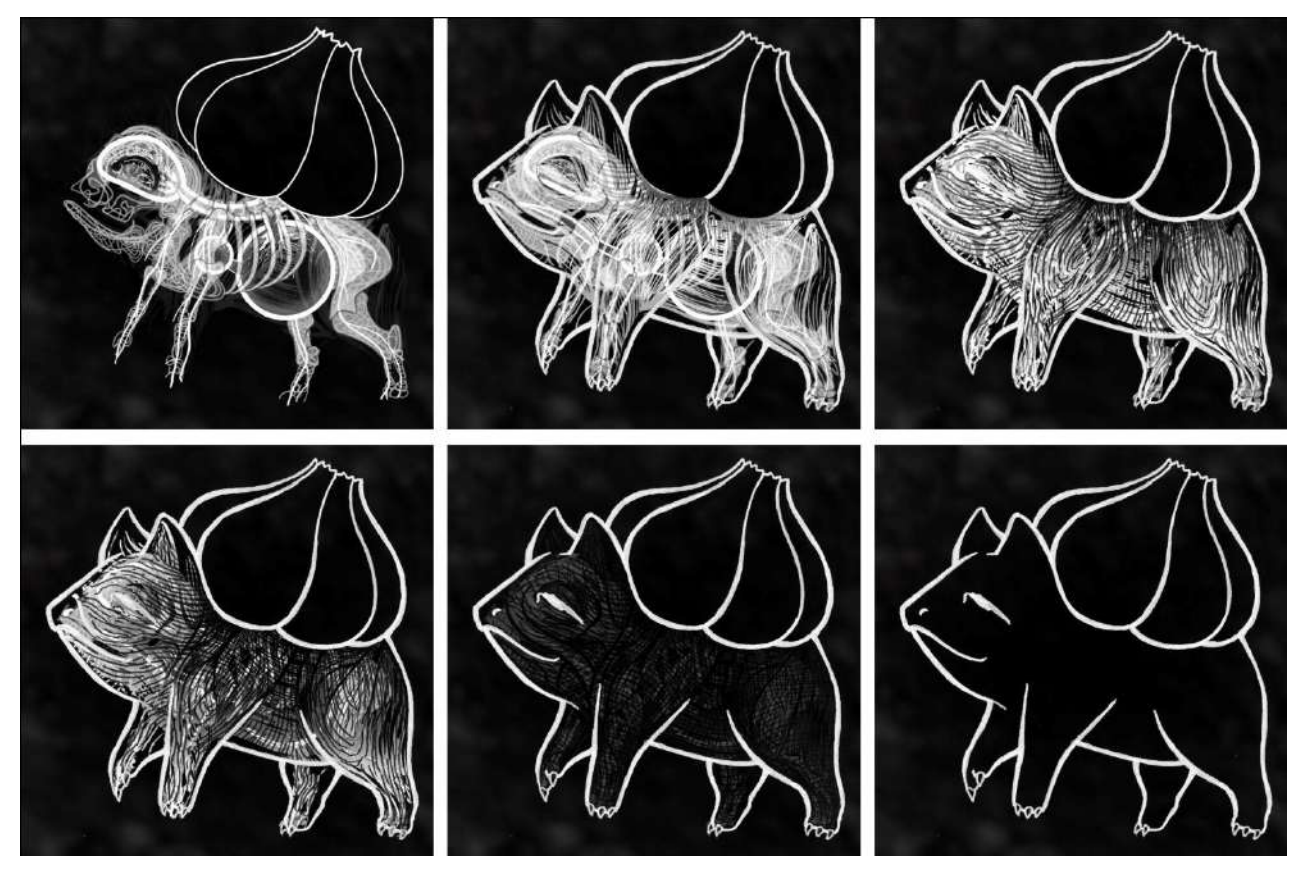

Figura 45: Frames da animação do crescimento dos músculos e da pele. Fonte: Acervo do autor

Animar todas as camadas de tecido separadamente permitiu a manipulação da duração de cada uma delas de forma individual podendo assim criar também uma relação de sincronia entre os acontecimentos e a música tornando o processo mais harmônico e orgânico.

### **6.2: Passos**

Concluída a parte da formação do corpo iniciou-se o estudo dos passos de quadrúpedes. Seguindo as referências de répteis caminhando foi criado dentro do programa "after effects" um modelo articulado do corpo do Pokémon com o qual era possível trabalhar o movimento dos membros individualmente para assim criar o movimento similar ao das referências.

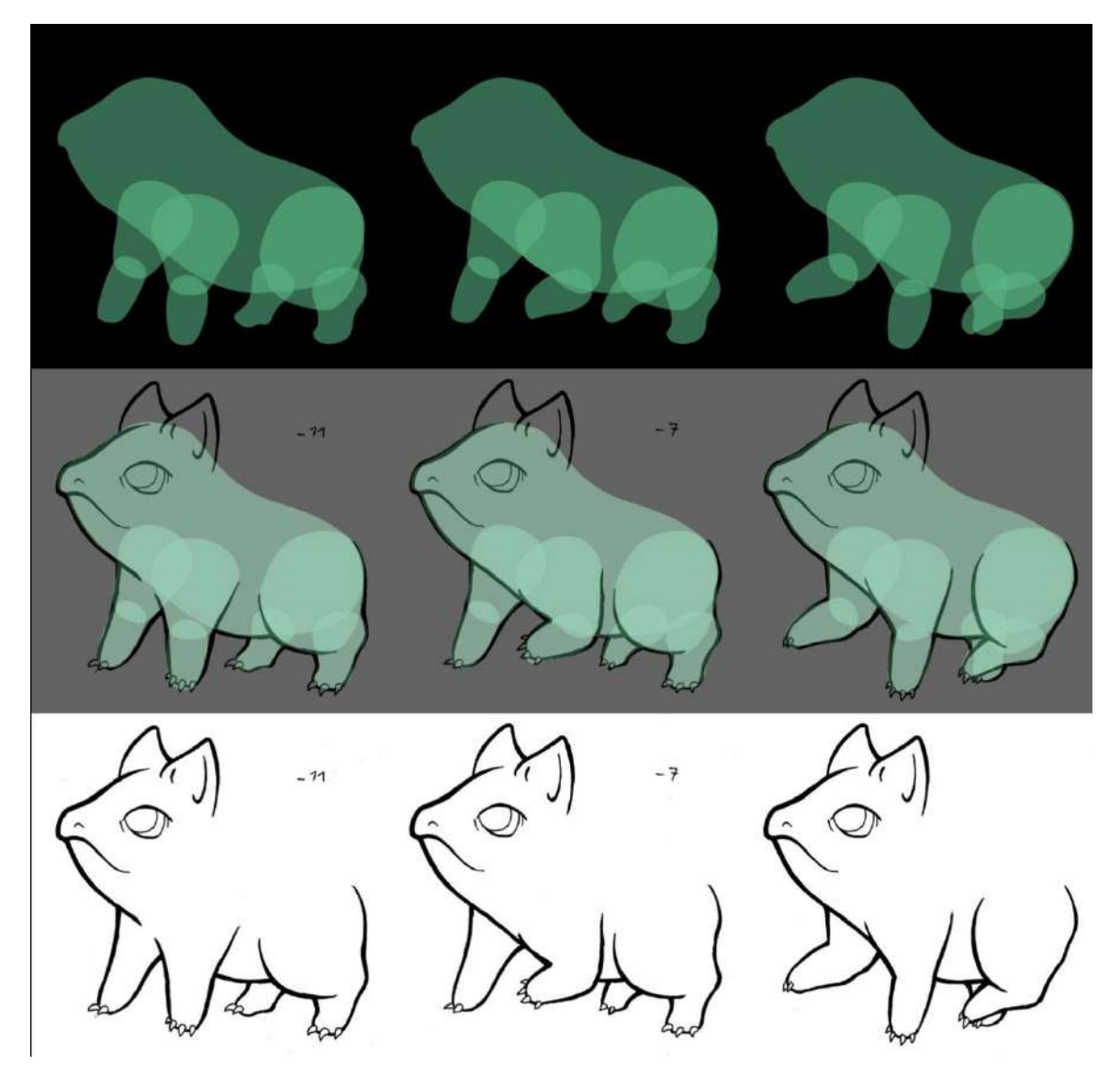

Figura 46: Frames do modelo articulado digital, seguido pelos mesmos frames desenhados a mão Fonte: Acervo do autor

Este modelo teve como função única a criação e edição dos movimentos e sua sincronia, ignorando cor, textura e contornos. Quando o movimento do corpo era de fato animado através do modelo, iniciava-se uma nova parte do processo, a rotoscopia. Esta parte consistiu em redesenhar o modelo digital frame por frame em um papel preso a tela do computador. Neste momento atentou-se para a finalização dos desenhos, criando os contornos e texturas.

Assim que todos os frames foram desenhados e exibidos em sequência concluiuse a animação de um passo. Esta sequência foi multiplicada e re-exibida quantas vezes fossem necessárias de acordo com o número de passos desejado, criando a ilusão de que o personagem está caminhando.

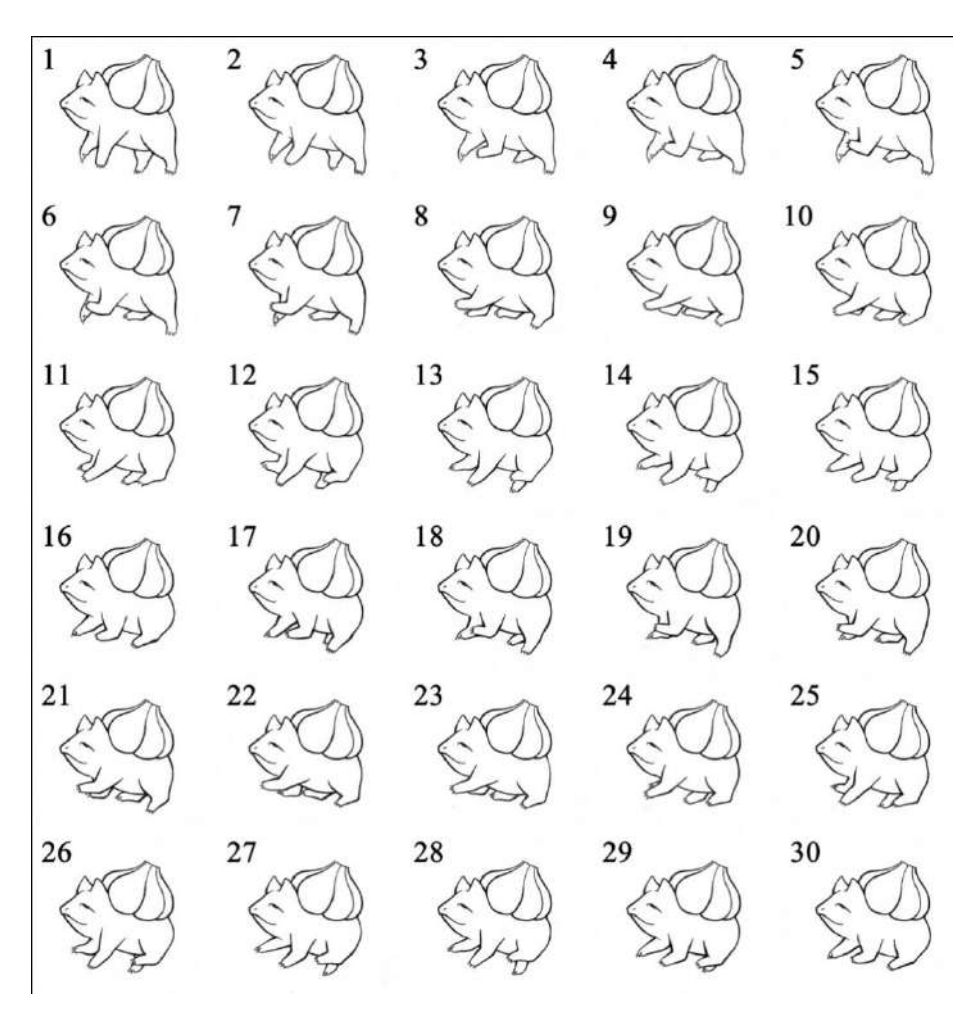

Figura 47: Frames dos primeiros passos de Bulbasaur dentro da terra Fonte: Acervo do autor

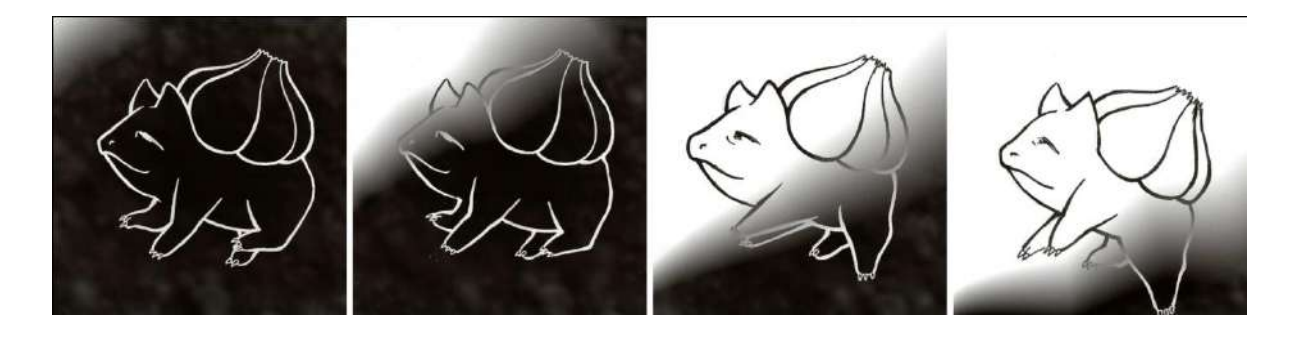

Figura 48: Frames do deslocamento de Bulbasaur dentro da terra e na superfície Fonte: Acervo do autor

Somado ao movimento de seus primeiros passos, existem duas camadas de textura de terra, uma por trás e outra pela frente do Pokémon. Ambas se movem da esquerda para a direita, criando juntamente com os passos a ideia de que Bulbasaur está se deslocando dentro da terra, se aproximando da superfície, representada pela área branca que começa a surgir no quadro.

A partir do momento em que Bulbasaur sai da terra e abre os olhos seu corpo começa a crescer e se desenvolver e isto influencia também os passos desta sequência, visto que suas patas passarão por transformações em sua aparência e em seus movimentos. Foram então desenvolvidas três sequências de passos, cada uma representando uma fase do desenvolvimento (filhote, jovem e adulto). Assim como os passos anteriores, estas novas sequências foram desenhadas a mão a partir de modelos digitais criados no computador e digitalizadas com um scanner. Os novos passos foram desenhados separadamente do corpo e posteriormente agregados a sequência animada do corpo envelhecendo.

# Filhote

Jovem

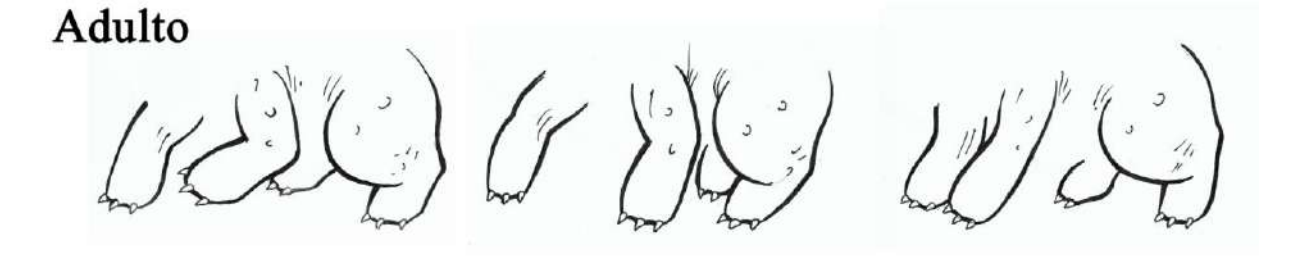

Figura 49: Frames das seqüências de passos desenvolvidas para os diferentes momentos do

desenvolvimento

Fonte: Acervo do autor

#### **6.3: Time-lapse do corpo**

O processo de criação do "Time-lapse" do corpo se desenvolvendo parte de uma ideia simples repetida em série: Primeiro foi feito o desenho da forma inicial e final do Pokémon. Ao se comparar as duas foi realizado um terceiro desenho que seria uma forma intermediária entre as duas anteriores.

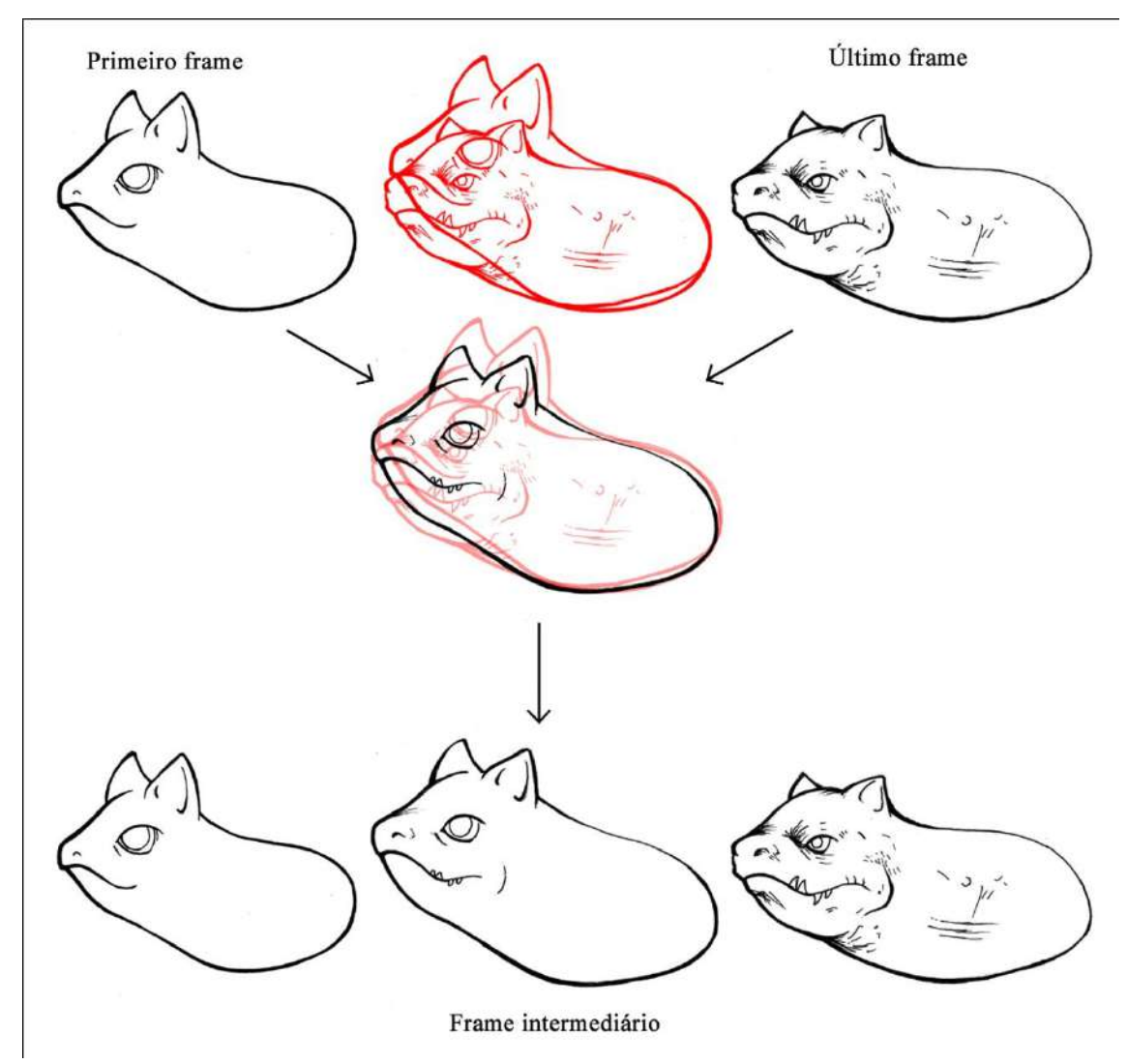

Figura 50: Criação dos frames de crescimento do corpo de Bulbasaur Fonte: Acervo do autor

Depois são feitos novos desenhos intermediários entre os três que já existem. Esse processo pode ser repetido infinitas vezes e quanto mais vezes for maior será o número de frames do desenvolvimento. Quanto maior for o número de frames, menos perceptível é a mudança entre cada frame, o que torna o processo de crescimento algo

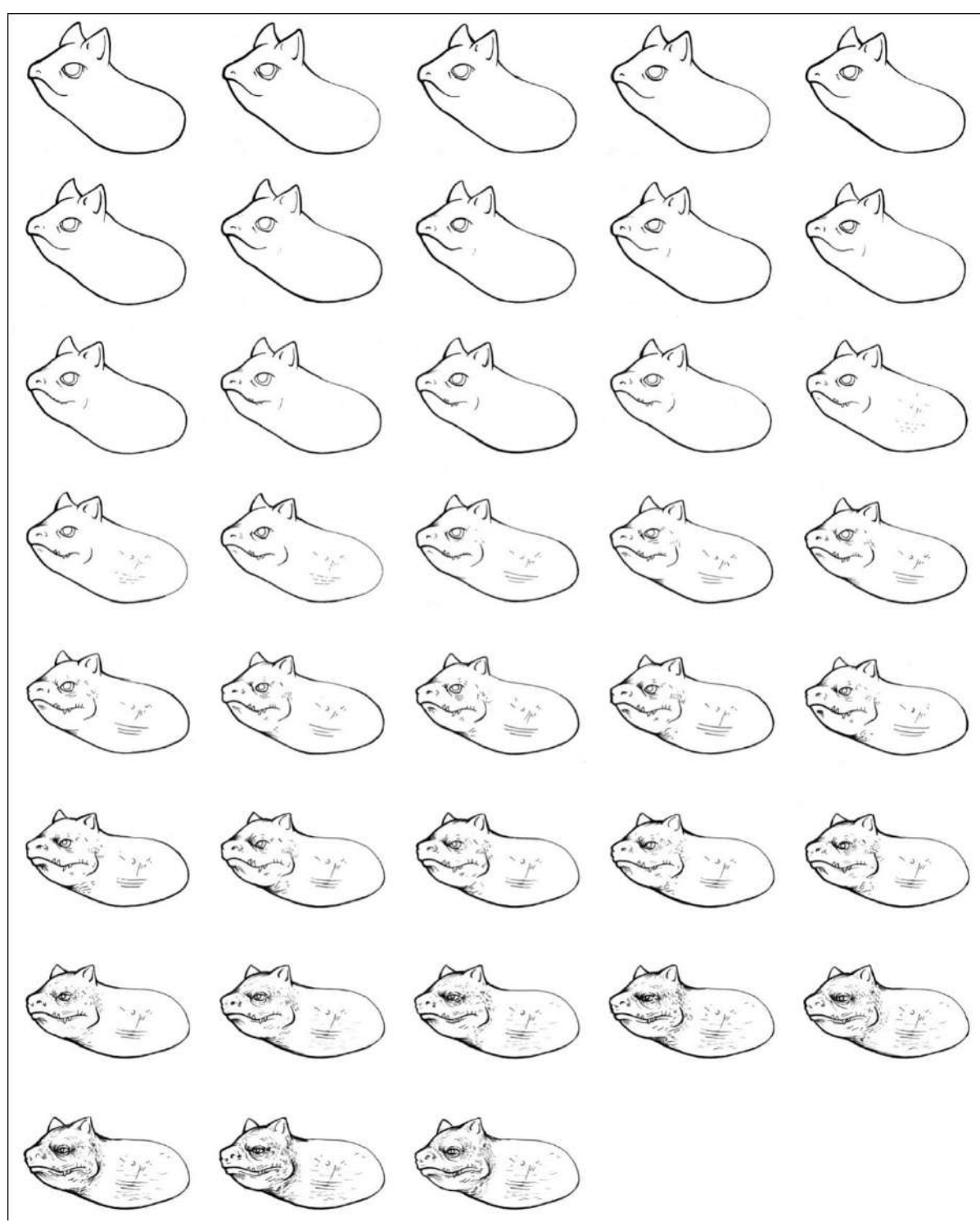

gradativo e natural. Ao todo foram criados 38 desenhos que ao serem exibidos em sequência criam o "time-lapse" do envelhecimento de Bulbasaur.

Figura 51: Todos os frames criados para o "time-lapse" do corpo de Bulbasaur.

Fonte: Acervo do autor

A animação criada a partir destes 38 frames mostra a transformação do corpo, suas proporções, o surgimento de rugas e a mudança do aspecto facial infantil para uma aparência envelhecida e séria.

 Ao finalizar a etapa do desenvolvimento do corpo a sequência criada foi agregada as sequências de passos criadas previamente completando assim a animação do corpo animal de Bulbasaur, restando assim a próxima etapa; o "time-lapse" da planta que o Pokémon carrega nas costas.

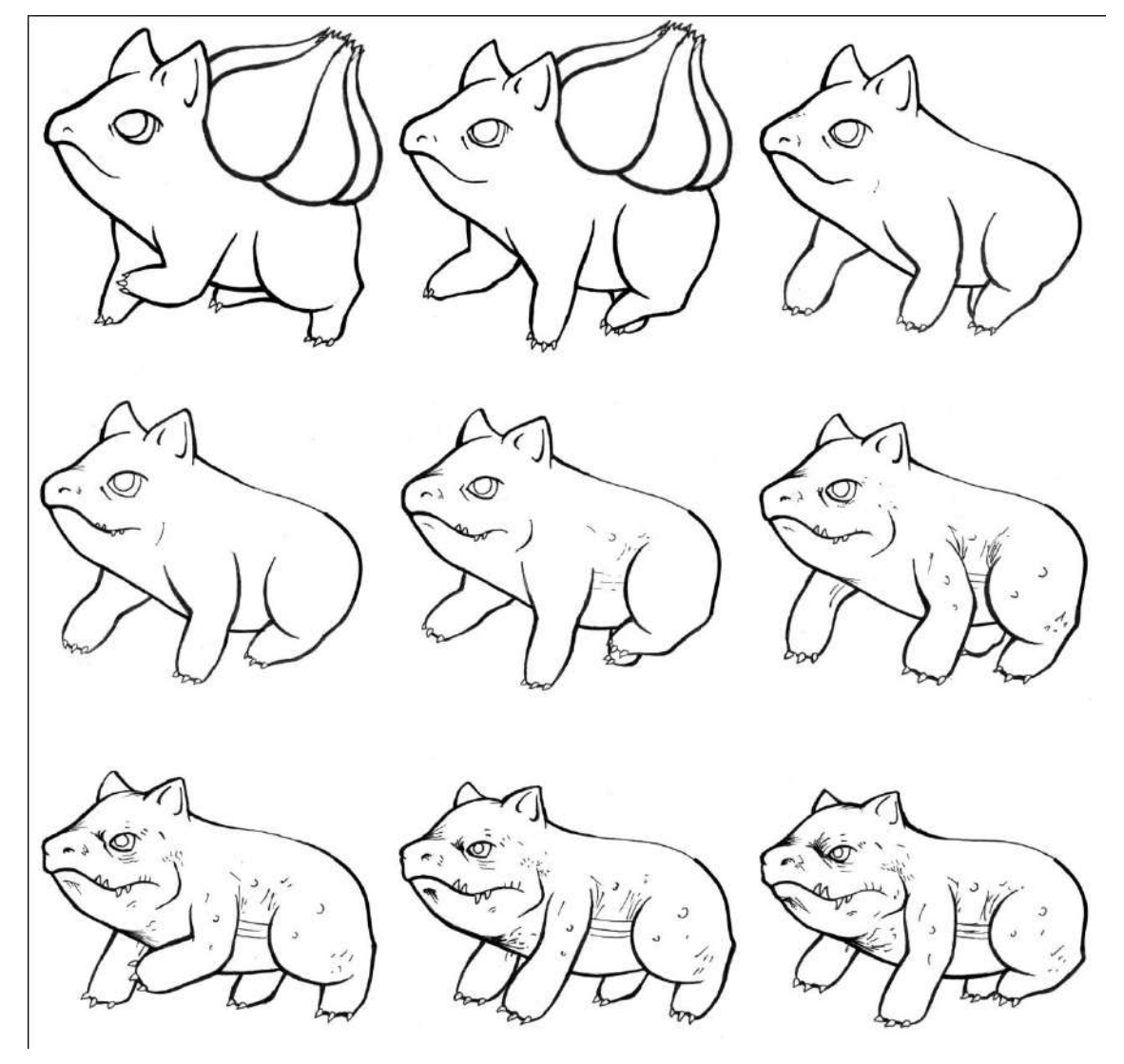

Figura 52: Frames do crescimento de Bulbasaur com o corpo e patas finalizados Fonte: Acervo do autor

### **6.4: Time-lapse da planta**

O primeiro passo para criar o "time-lapse" da planta se desenvolvendo foi criar o desenho dos três momentos representados na forma original do Pokémon e suas evoluções.

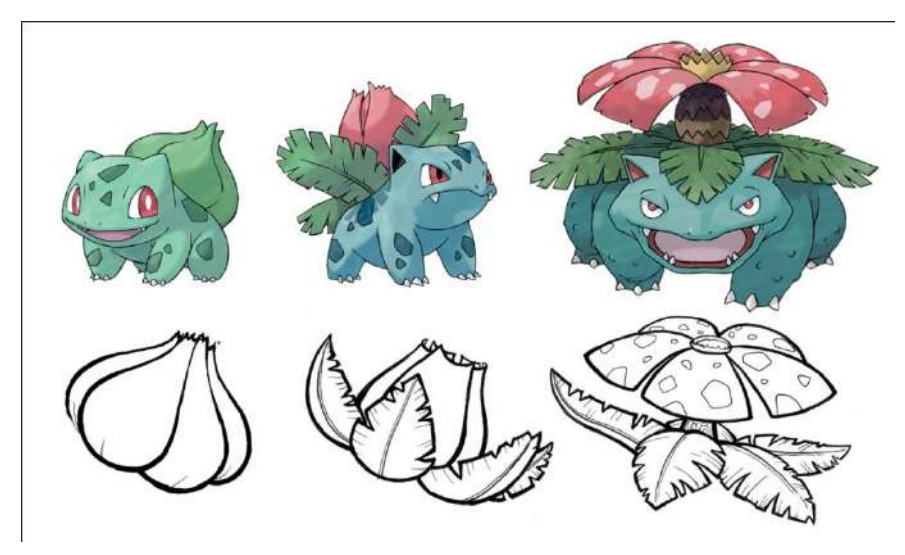

Figura 53: Primeiros frames criados para o time-lapse da planta. Fonte: Acervo do autor

O passo seguinte foi, assim como na etapa anterior, criar um modelo digital no programa "After effects". Este modelo foi animado de forma a conter estes três momentos da planta e criar a transição entre eles.

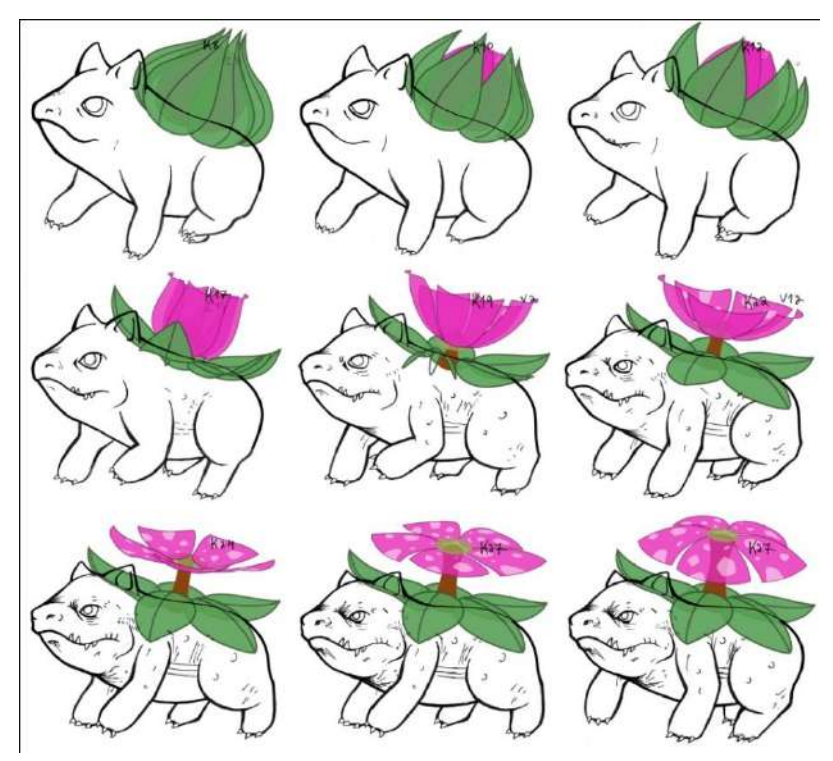

Figura 54: Modelo da planta crescendo animado no software after effects. Fonte: Acervo do autor

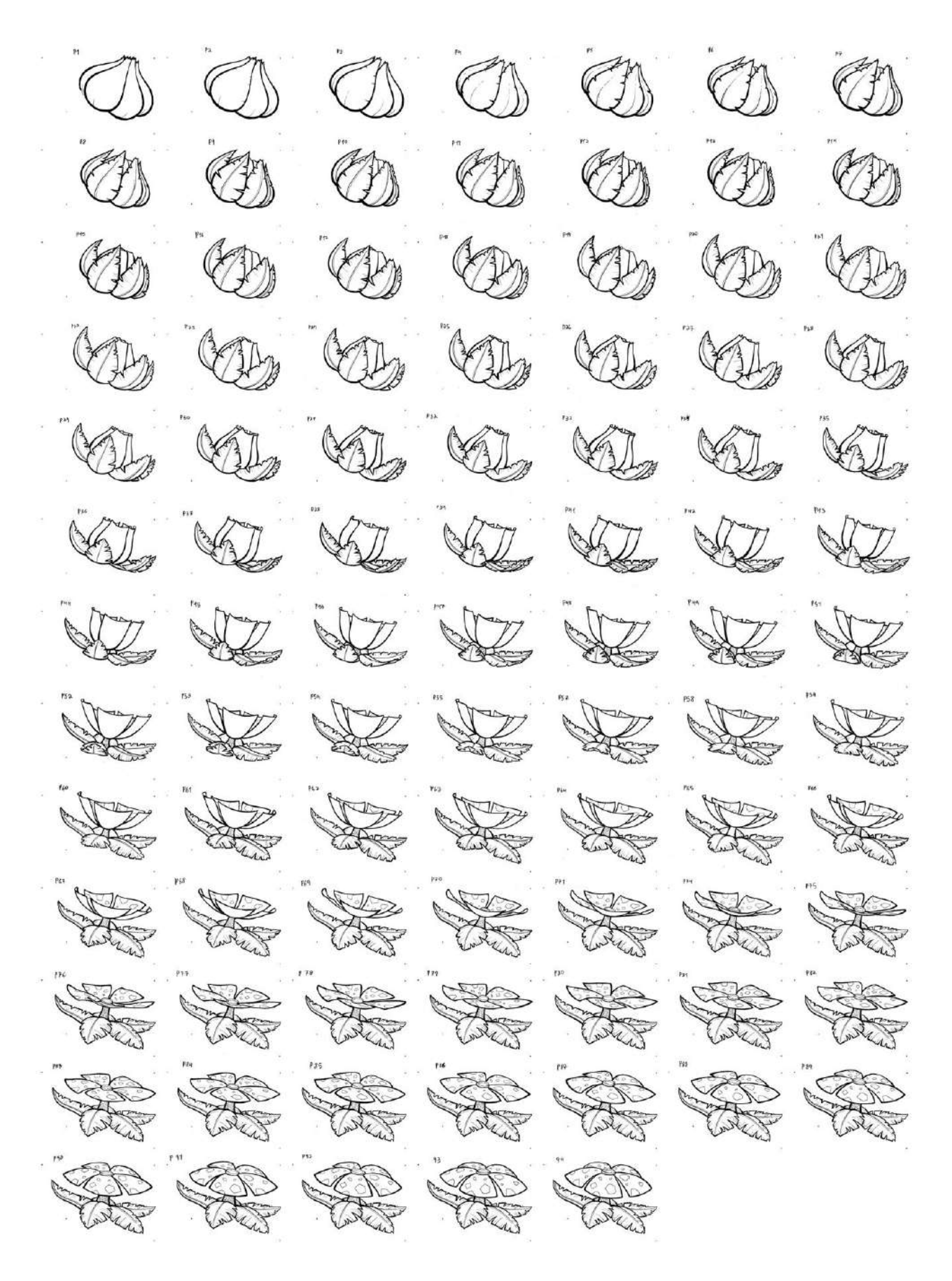

Figura 55: Todos os 89 frames desenhados a mão da sequência de crescimento da planta. Fonte: Acervo do autor

Tendo este modelo mais uma vez foi feito o processo de rotoscopia. Usando folhas de papel sobrepostas à tela do computador, foram desenhados a mão 89 frames do desenvolvimento da planta.

 Ao finalizar a sequência do desenvolvimento da planta ela foi adicionada a sequência feita anteriormente contendo apenas o corpo. O resultado dessa soma é a animação completa do crescimento de Bulbasaur, restando apenas mais uma etapa: a adição de cores.

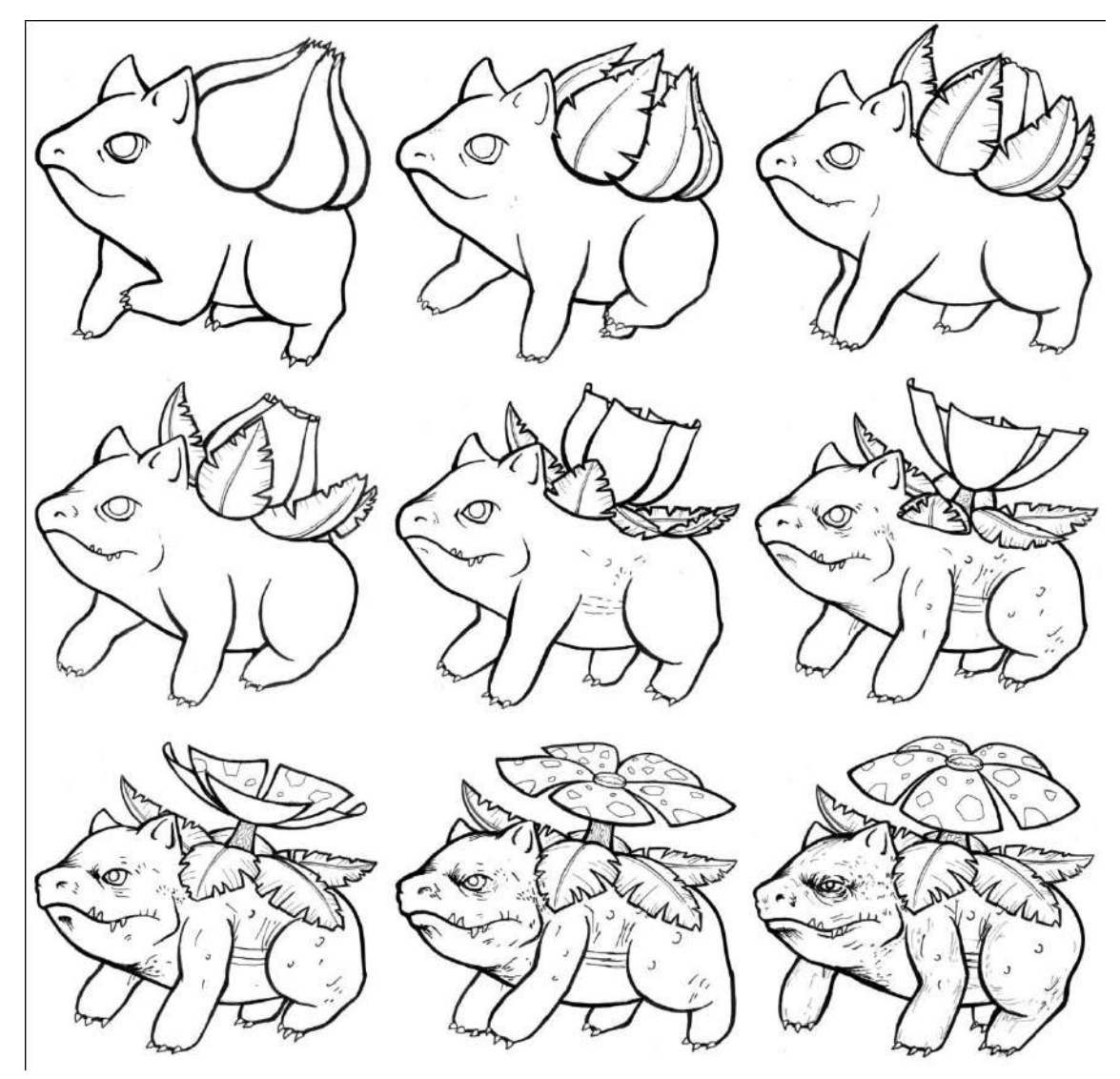

Figura 56: Somatório das seqüências de desenvolvimento do corpo e da planta

Fonte: Acervo do autor

**6.5: Colorização**

É importante ressaltar que as cores do personagem tem um papel fundamental na forma como o desenvolvimento é mostrado. Isto é, sua evolução pode ser percebida também através da mudança de suas cores.

O processo de colorização do personagem foi feito inteiramente no programa "After effects". Nele todas as cores foram animadas individualmente em camadas separadas. O processo de criação destas camadas consiste em desenhar dentro do programa a área preenchida pela cor desejada e em seguida, pular para o frame seguinte do vídeo e adaptar o desenho da área colorida ao novo formato do desenho.

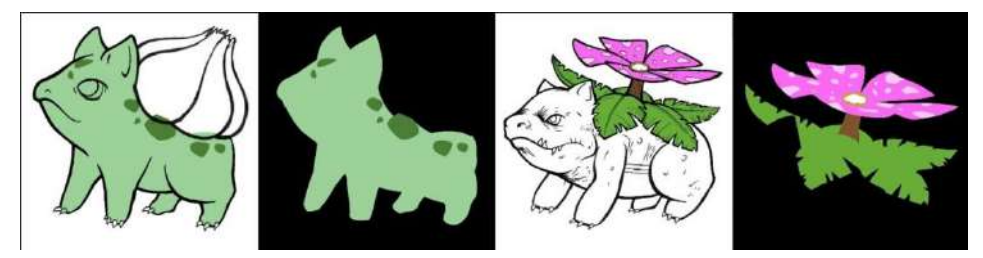

Figura 57: Processo da colorização do Bulbasaur dividido em camadas Fonte: Acervo do autor

A primeira camada de cor aplicada à animação foi a da pele. A área coloorida foi editada frame a frame para sempre cobrir a área do desenho correspondente a pele do personagem. Após ter sua pele colorida do inicio da sequência até o fim foi possivel criar uma mudança na cor da camada do verde para a azul de forma lenta e gradativa.

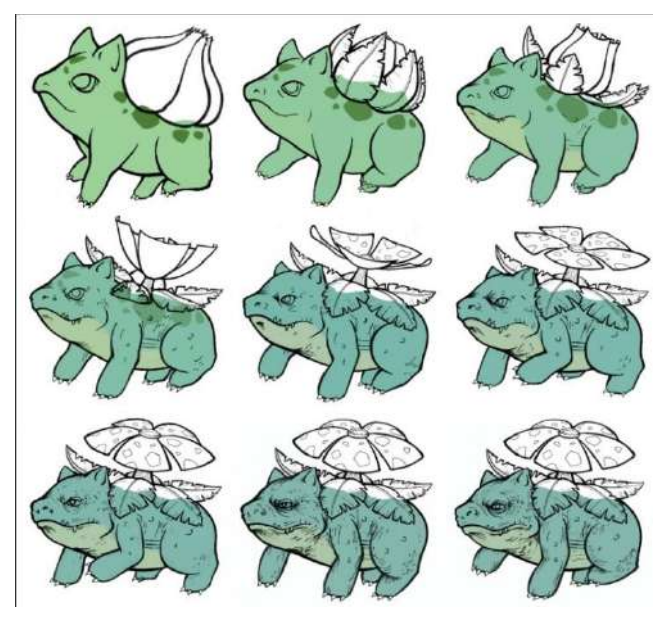

Figura 58: Mudança gradativa na cor da pele de Bulbasaur Fonte: Acervo do autor

Assim que sua pele foi colorida em todos os frames, foi criada uma nova camada de cores para colorir a planta. Esta camada foi editada frame a frame para sempre preencher a área do desenho correspondente a planta. Este processo foi repetido da mesma forma criando todas as camadas de cor (pele, planta, olhos, unhas e sombra) necessárias para colorização completa do desenho.

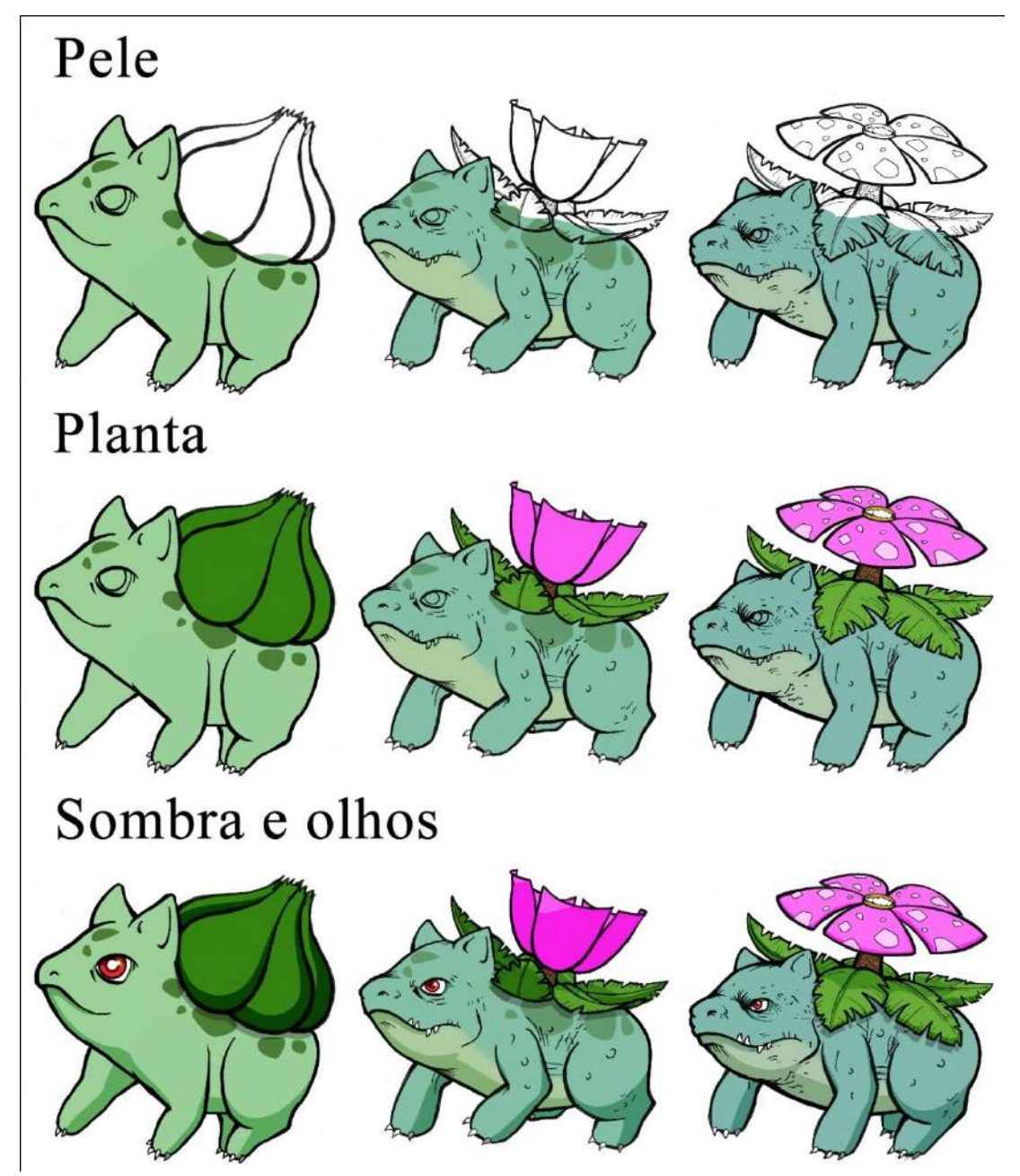

Figura 59: Adição de camadas de cor ao personagem

Fonte: Acervo do autor

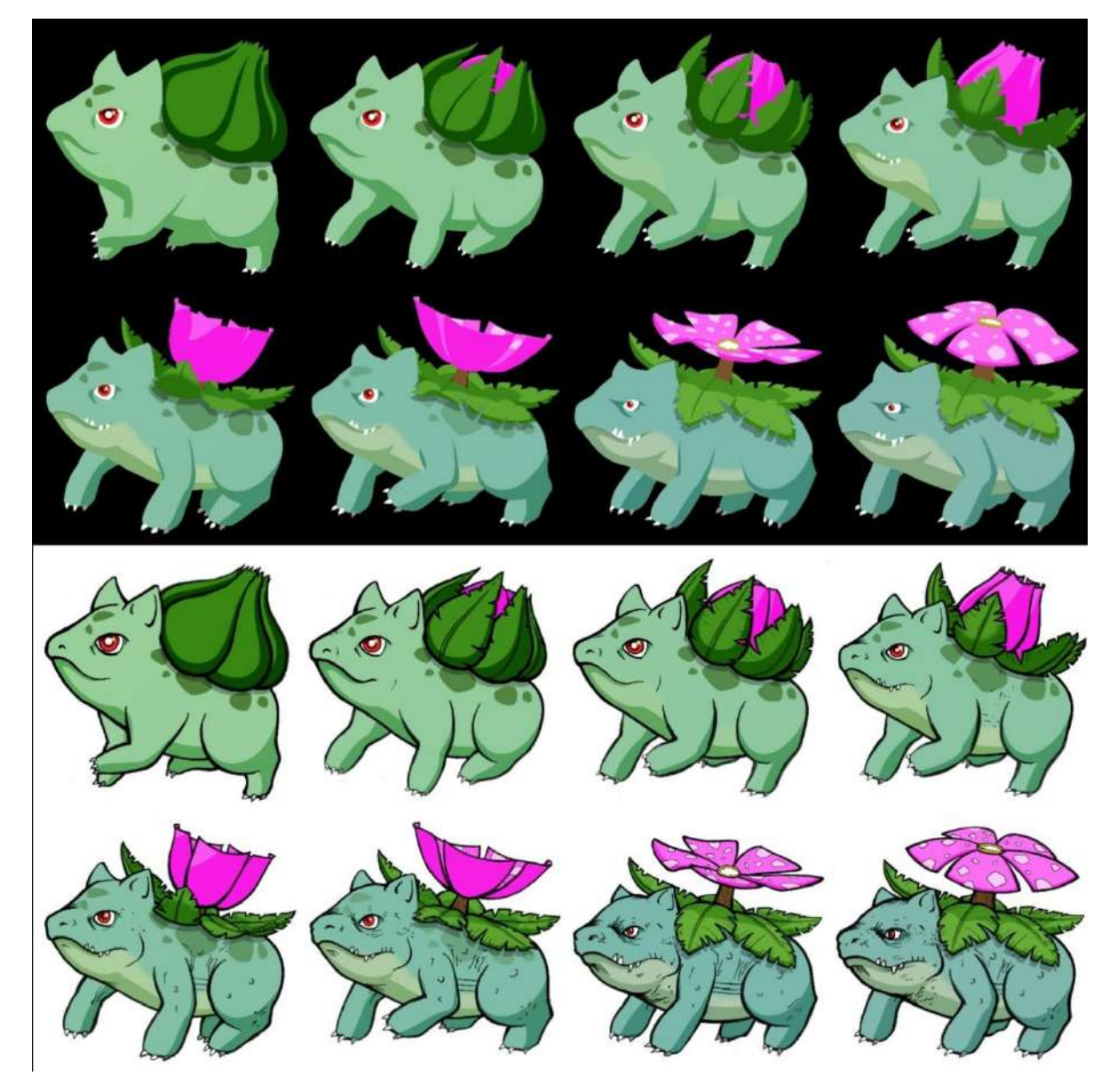

Figura 60: Sequência de Bulbasaur colorida com e sem contorno Fonte: Acervo do autor

O resultado deste longo processo é uma sequência animada contendo todas as cores do personagem. A sequência de cores pode ser vista de forma isolada (sem a aplicação dos contornos) e foi mantida desvinculada dos contornos até o fim do processo, para que durante a criação do cenário as cores pudessem ser manipuladas de acordo com a iluminação ambiente sem que esta manipulação interferisse nos contornos.

## **Capítulo 7: Processo de animação do cenário**

Concluída a etapa de animação do personagem foi iniciada a criação do cenário. Este processo de animação foi muito diferente de todos os outros realizados até então. A ideia principal foi criar o cenário virtualmente no programa "After effects". Este cenário montado era composto por diversas camadas dispostas em diferentes distancias em referência à câmera (observador). Todas estas camadas se movem no mesmo sentido, a partir do momento em que Bulbasaur começa a caminhar, criando a ilusão de que este está se movendo através do espaço sendo acompanhado pela câmera.

A criação do cenário e sua relação com o personagem foi dividida em quatro etapas principais:

- Time-lapse da grama
- Efeito parallax
- Time-lapse do céu
- Correção de cor

#### **7.1: Time-lapse da grama**

No momento em que Bulbasaur abre os olhos, o cenário é revelado ao espectador. Neste momento surgem o céu, colinas de terra, troncos de arvores e o buraco deixado na terra criado por Bulbasaur no momento de sua saída. Em poucos instantes começa a surgir grama da terra seca começando pelo ponto no qual o personagem se encontra, se expandindo até cobrir toda área de terra visível. Assim que a grama alcança os troncos de árvore estes ganham folhas em um processo similar ao da grama surgindo no solo.

Para criar a sequência de crescimento da grama foi utilizada uma folha de acetato transparente acoplada a um scanner. Com diversos tons de guache verde e um pincel fino, eram desenhadas pequenas folhas no acetato que em seguida era escaneado criando um frame contendo as folhas. Novamente eram desenhadas novas pequenas folhas sobre o mesmo acetato que era escaneado novamente, criando agora um frame similar ao anterior no entanto com algumas folhas a mais.

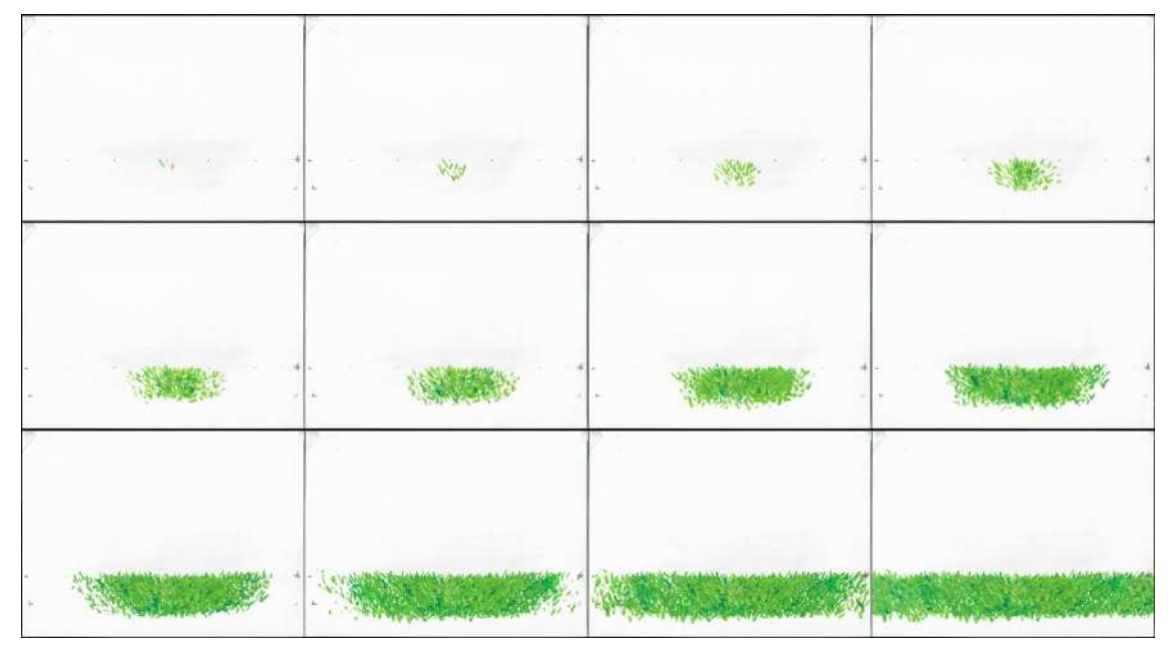

Figura 61: Etapas da criação da grama com guache sobre acetato Fonte: Acervo do autor

Este processo foi repetido até que a folha de acetato fosse completamente coberta pela pintura de grama verde. Através do software Adobe Pohotoshop todos os frames tiveram sua parcela de branco apagada, restando apenas a grama verde sob um fundo transparente que posteriormente seria projetado sobre a imagem da terra.

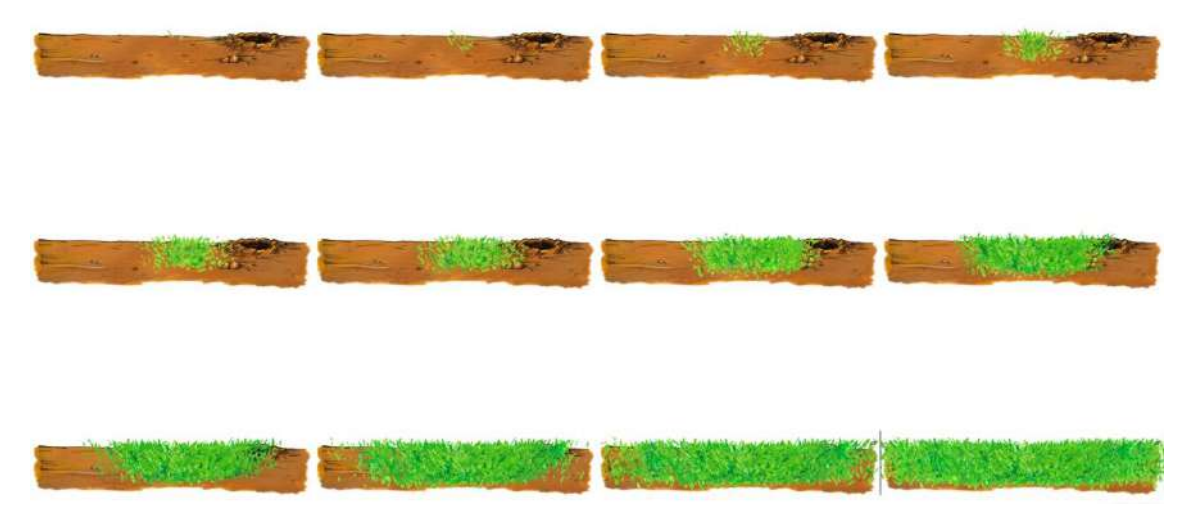

Figura 62: Etapas da criação da grama com adição da terra Fonte: Acervo do autor

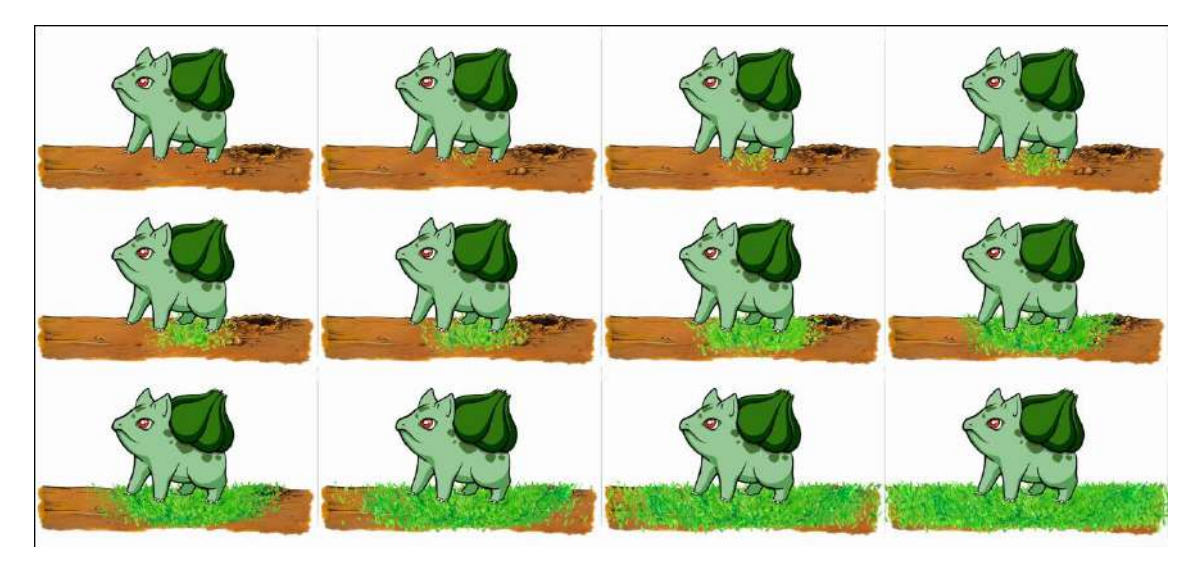

Figura 63: Etapas da criação da grama com guache sobre acetato com adição da terra e do personagem Fonte: Acervo do autor

Para criar o nascimento das folhas nas arvores foi repetido o mesmo processo da grama no qual as folhas surgem sobre o troco de forma gradativa. Foram desenhadas e animadas diversas arvores, no entanto algumas foram desenhadas sem a necessidade de serem animadas por que entram em quadro após o momento do nascimento, podendo ser apresentadas já prontas com todas as folhas.

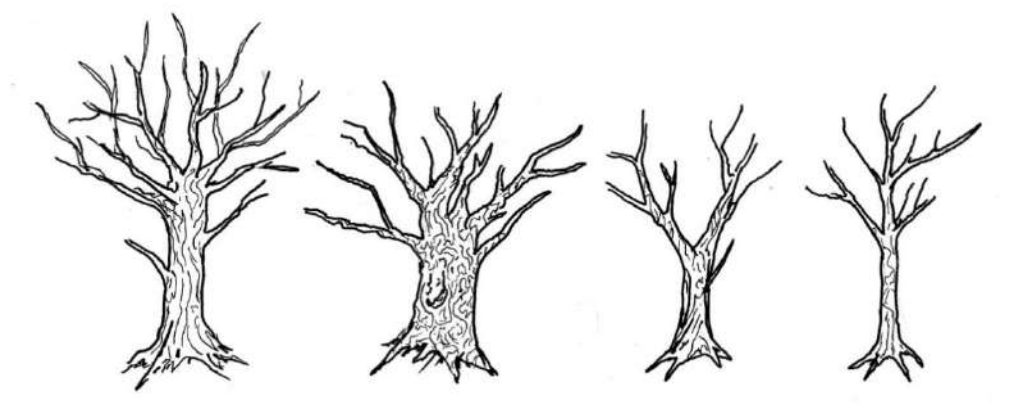

Figura 64: Início do processo de criação das ávores Fonte: Acervo do autor

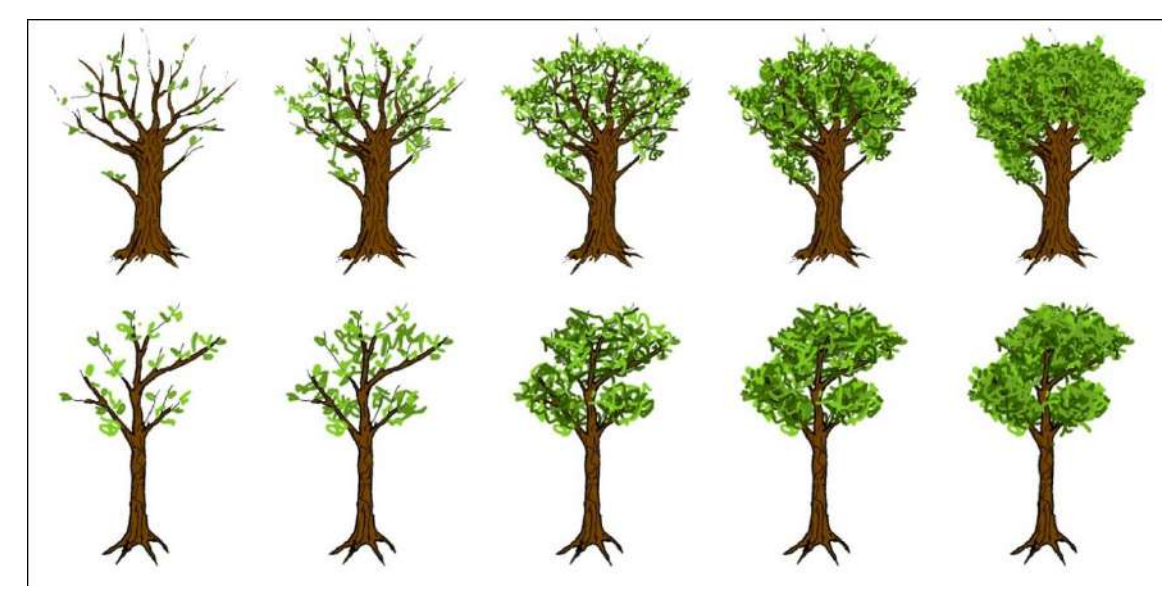

Figura 65: Frames da animação das folhas crescendo Fonte: Acervo do autor

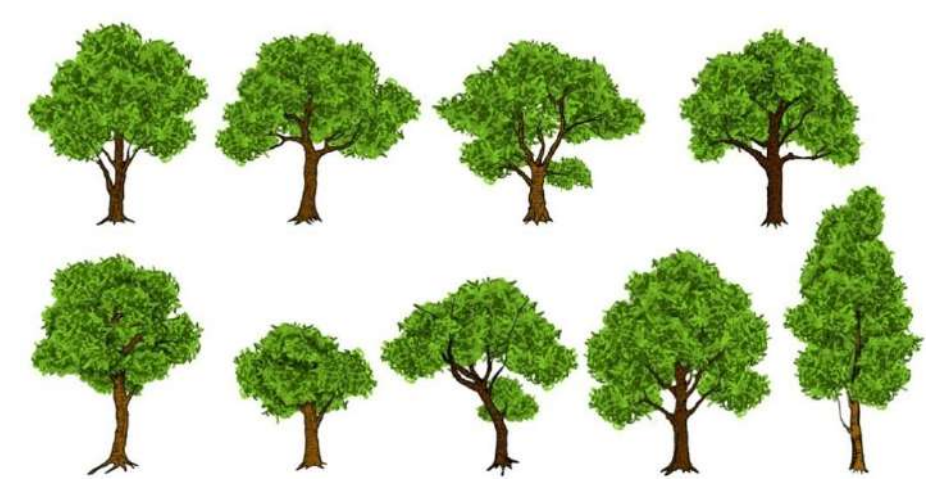

Figura 66: Modelos de árvores desenvolvidos para o cenário

Fonte: Acervo do autor

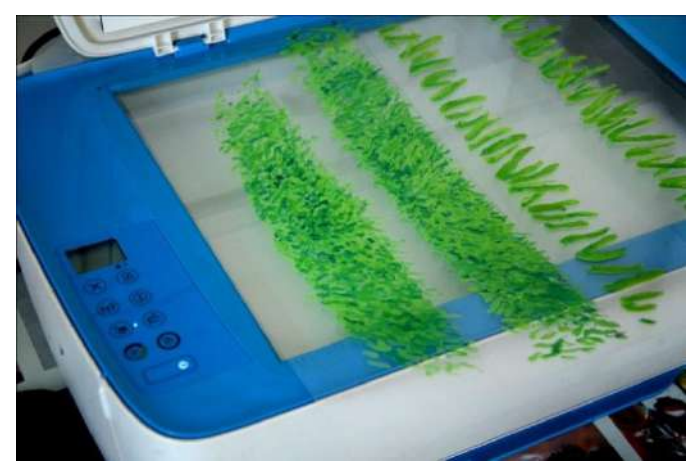

Figura 67: Escaner e folhas de acetato utilizadas no processo Fonte: Acervo do autor
## **7.2: Efeito Parallax**

Foi criado um esquema de cenário dentro do programa "After effects". A ferramenta do programa permite montar virtualmente um cenário 3d, composto por diversas imagens em 2d (grama, colinas, arvores, o personagem).

 O exemplo a seguir mostra duas sequências de imagem: a coluna da esquerda mostra a adição das camadas, a câmera e a projeção de captura da câmera. A coluna da direita mostra a imagem capturada pela câmera.

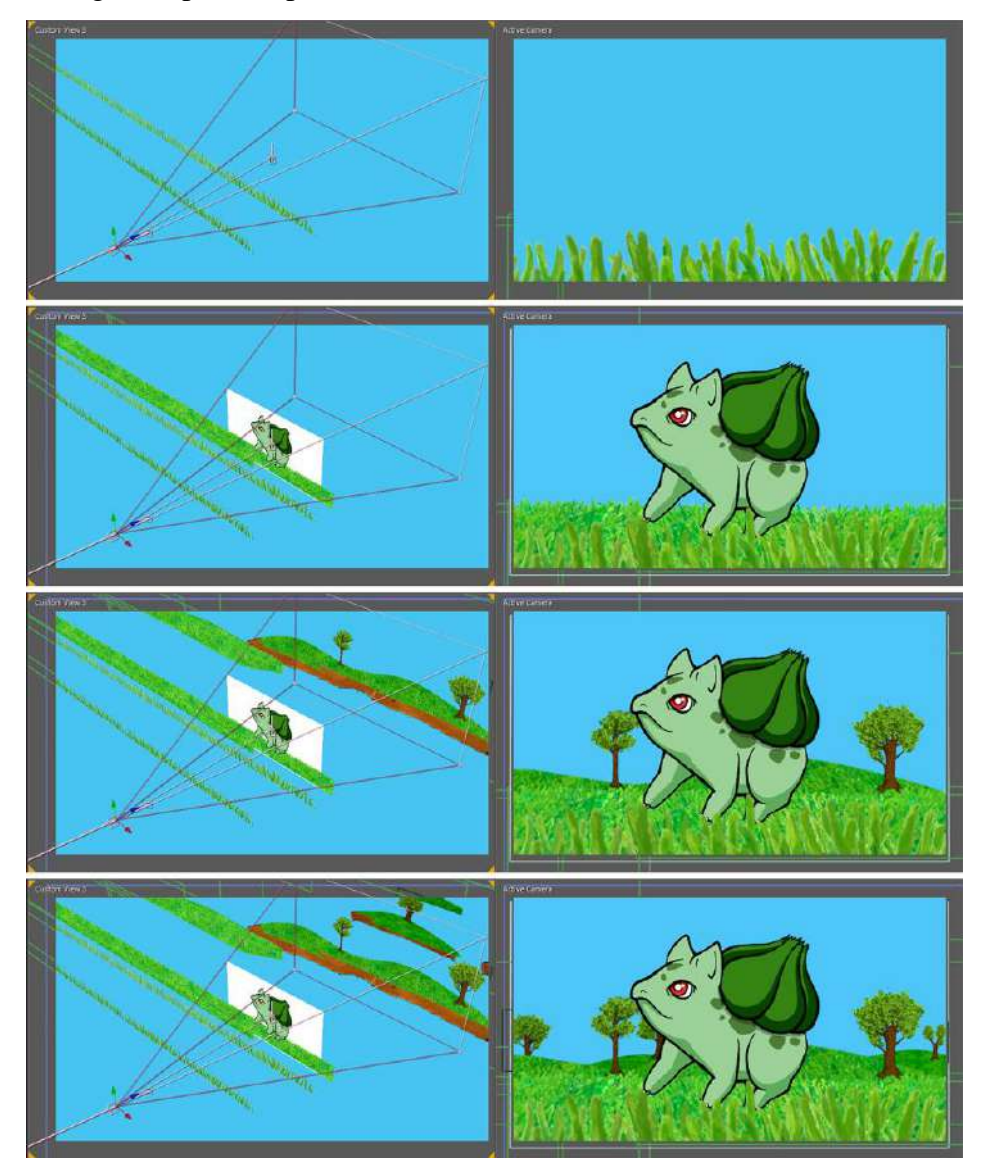

Figura 68: Na coluna da esquerda o esquema de cenário montado e na direita a imagem capturada pela câmera do programa Fonte: Acervo do autor

Assim que o personagem começa a caminhar todas as camadas de cenário se movem da esquerda para direita em velocidade constante. Tanto a câmera quanto o Pokemon se mantem estáticos no eixo horizontal (esquerda/direita). Isto cria a ilusão de que Bulbasaur e a câmera se movem no sentido oposto ao do cenário. No entanto outro movimento é necessário para que se crie a ideia de que o personagem aumenta de tamanho enquanto evolui. A sequência do Pokémon é aumentada em escala podendo-se perceber através da comparação com os elementos do cenário que não crescem. Para que a figura do personagem ocupe sempre um tamanho de área fixo da imagem é criado um movimento de afastamento da câmera virtual em relação ao personagem. Como resultado, veremos Bulbasaur evoluir a medida em que os elementos do cenário diminuem em relação a ele, criando a ideia de que ele está crescendo e aumentando seu campo de visão em relação ao ambiente (assim como o observador). O exemplo a seguir mostra o afastamento da câmera ao longo do tempo.

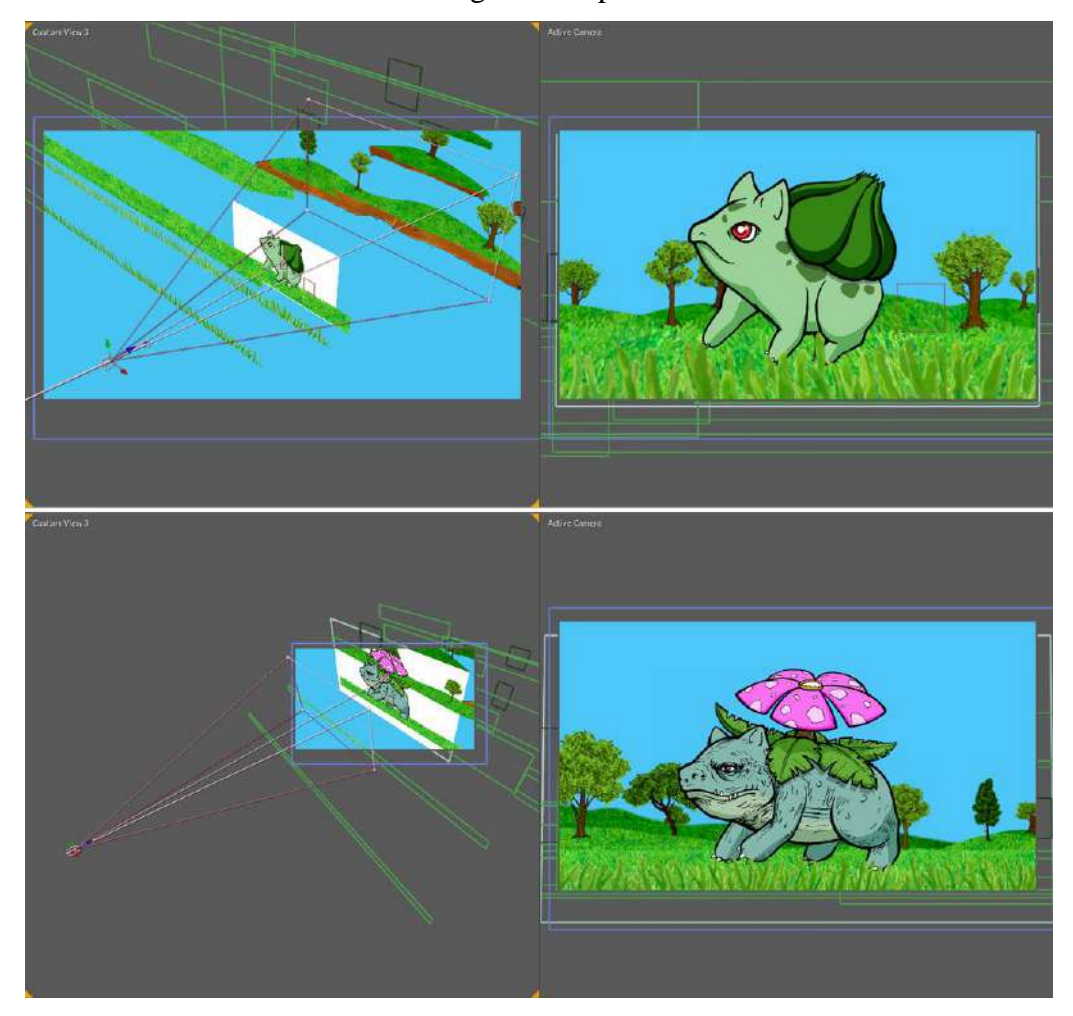

Figura 69: Afastamento da câmera em relação ao personagem Fonte: Acervo do autor

#### **7.3: Time-lapse do céu**

A camada do cenário correspondente ao céu foi criada em separado para assim que finalizada, ser adicionada por trás das camadas correspondentes ao chão. O "Timelapse" do céu precisa representar uma série de elementos visuais que associamos com a passagem do tempo: A mudança de cor, o surgimento e desaparecimento do sol e das outras estrelas, o movimento circular dos astros criados pelo movimento de rotação da terra, as fases da lua e o movimento das nuvens.

Cada um destes elementos será criado em camadas diferentes, que sobrepostas, formarão a composição completa do céu. A primeira camada a ser desenvolvida contém as mudanças na cor do céu ao longo do processo. O exemplo abaixo mostra a mudança nas cores em quatro momentos distintos:

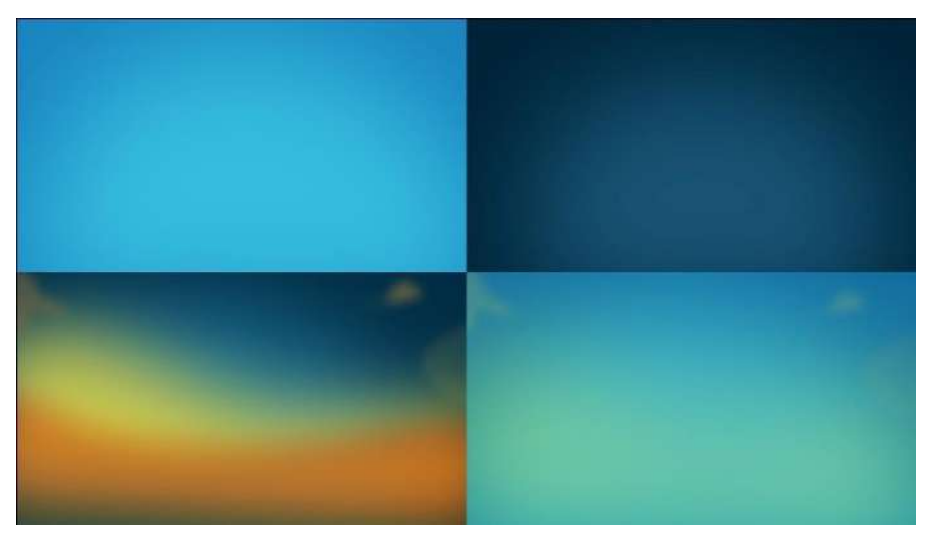

Figura 70: Mudança nas cores do céu Fonte: Acervo do autor

Após criar toda a mudança nas cores do céu foi desenvolvido um disco contendo o "mapa" do céu. A imagem do disco é composta pelas estrelas, a marca da galáxia no céu, o sol e a lua. Para inserir a lua foi necessário antes criar uma animação individual dela onde é mostrado metade do ciclo lunar:

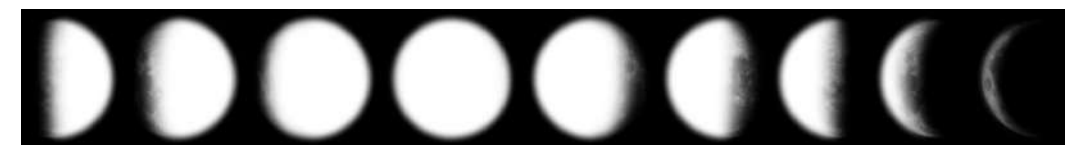

Figura 71: Sequência de transformação da Lua Fonte: Acervo do autor

O disco desenvolvido para o céu é aplicado sobre a camada de cores, tendo a cor negra excluída de forma em que apenas o branco apareça na sobreposição. Este disco gira em torno do próprio centro no sentido horário. As estrelas aparecem ao anoitecer e desaparecem assim que o sol nasce. A imagem a seguir mostra o disco desenvolvido e sua proporção em relação ao quadro visível para o espectador (retângulo branco). O ponto vermelho representa o centro do qual ele gira em torno e a seta vermelha indica a direção do movimento.

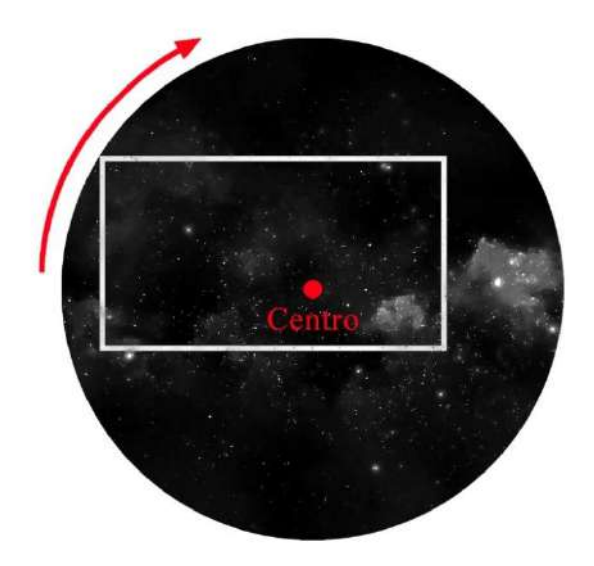

Figura 72: Imagem do céu estrelado aplicada sobre o fundo colorido Fonte: Acervo do autor

A próxima imagem mostra os mesmos quatro momentos mostrados na imagem (x), porem agora com a presença dos astros no céu:

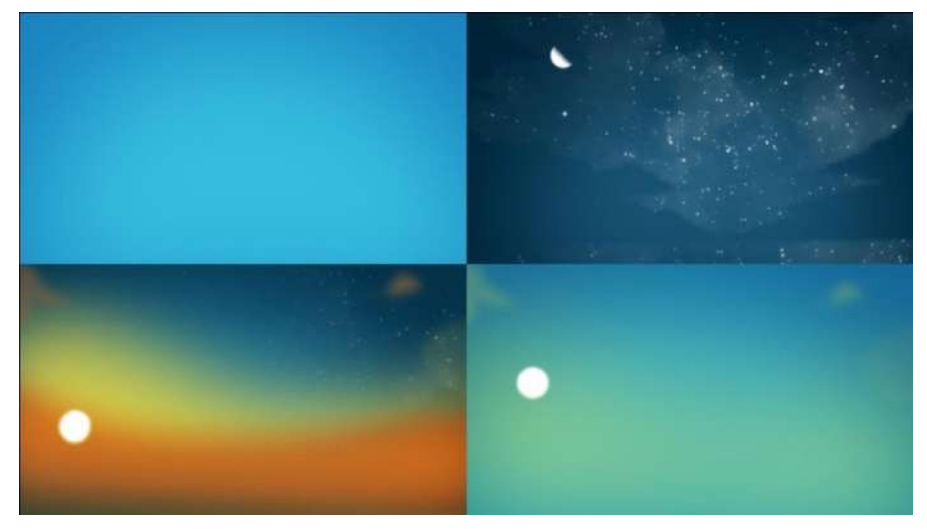

Figura 73: Somatório da mudança de cores no céu e a rotação dos astros Fonte: Acervo do autor

O passo seguinte foi adicionar mais uma camada contendo o desenho das nuvens, girando no sentido oposto ao dos astros, como é mostrado no exemplo a seguir:

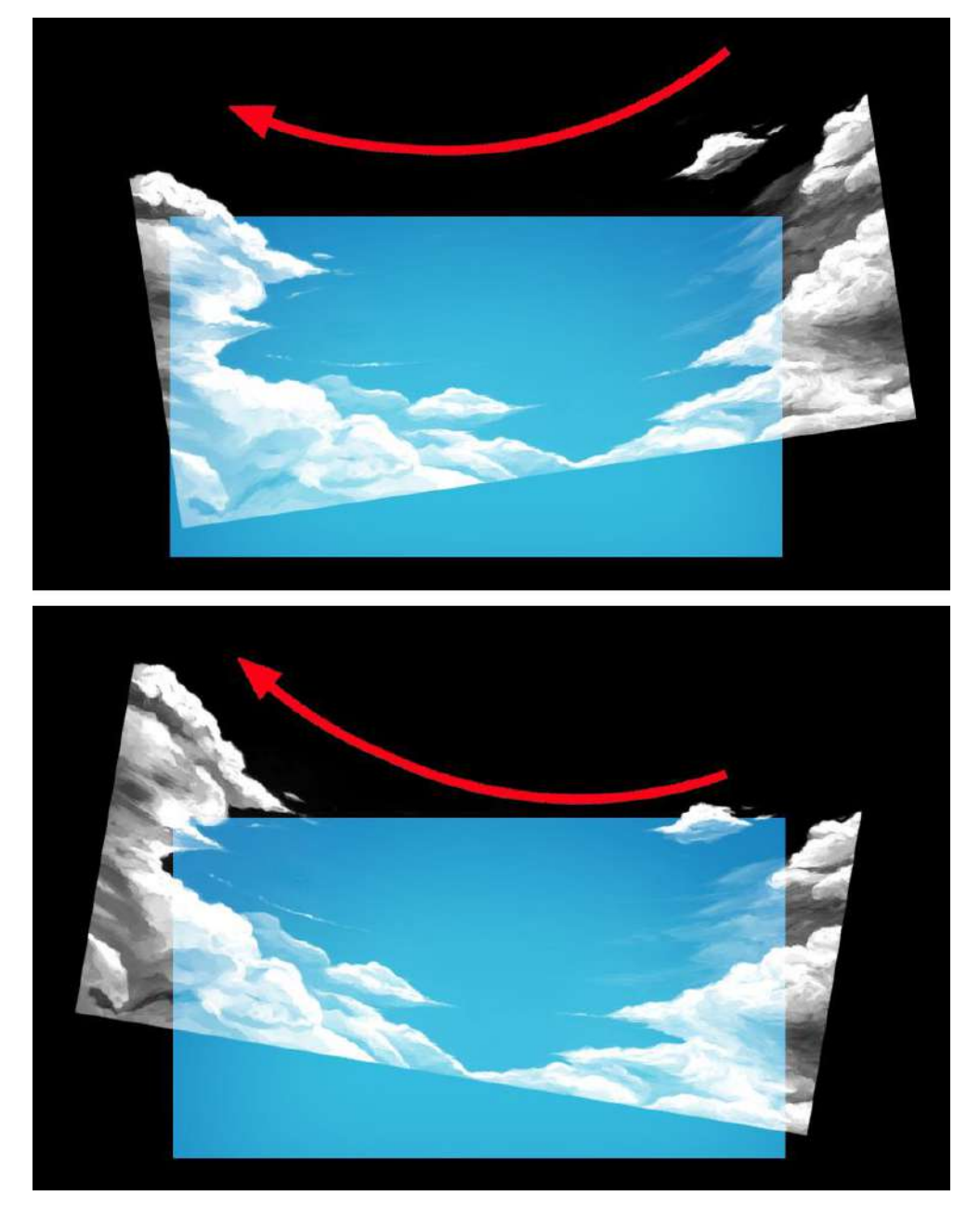

Figura 74: Esquema criado para simular a movimentação das nuvens Fonte: Acervo do autor

Com a camada de nuvens adicionada a composição do céu está completa. A próxima imagem é composta por três colunas que mostram as mudanças do céu ao longo do tempo. A coluna da esquerda mostra a sequência composta apenas pelas cores. A coluna do meio mostra as cores somadas aos astros restando a coluna da direita com a inserção das nuvens.

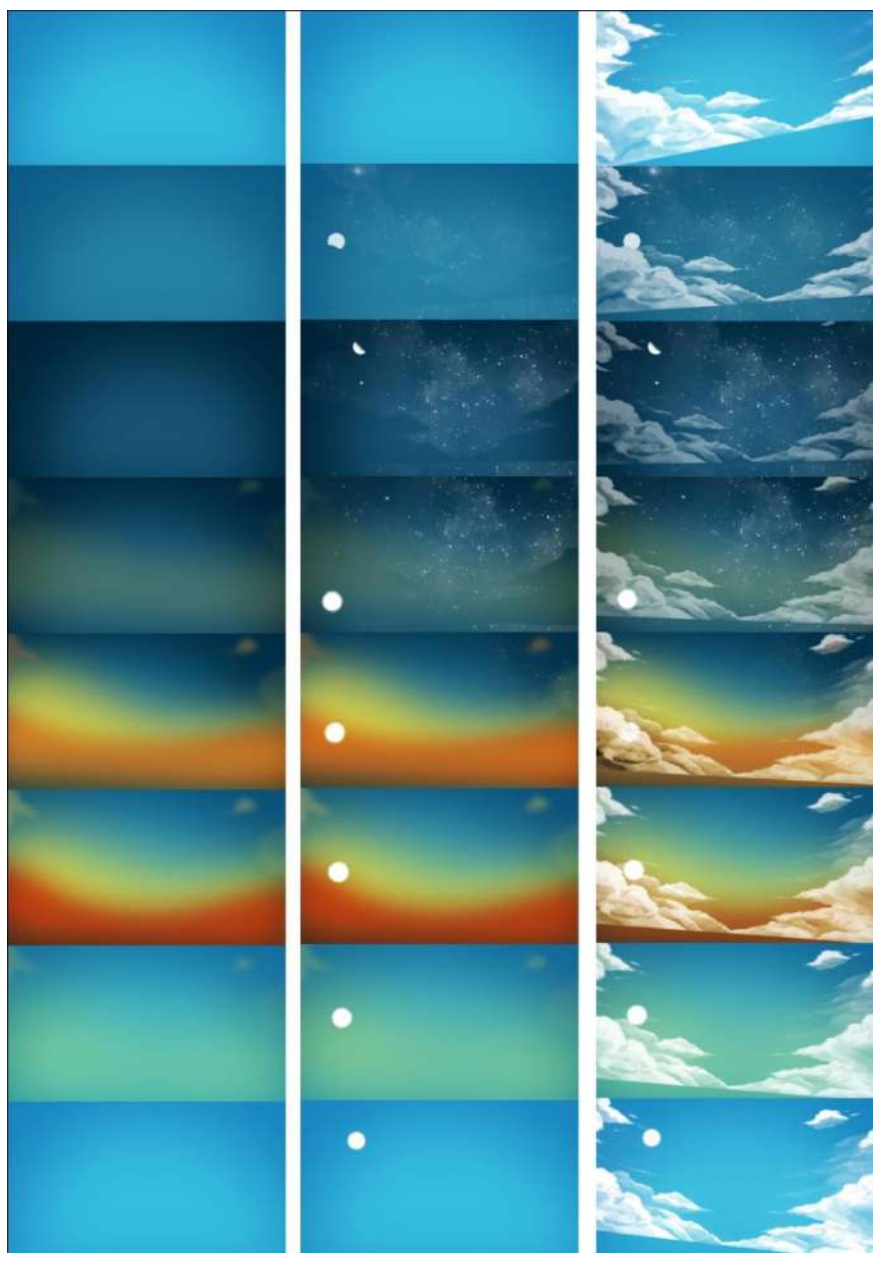

Figura 75: Passos do processo de criação do céu Fonte: Acervo do autor

Com o resultado final do céu foi possível então iniciar o próximo passo: a correção de cor, baseada na iluminação e nas cores do céu.

# **7.4: Correção de cor**

O processo de correção foi composto por quatro etapas principais: a mudança na cor da iluminação, a luz emitida pela planta de Bulbasaur durante a evolução, a sombra projetada do personagem no chão e por fim os momentos de transição das imagens coloridas e preto e branco (abertura e cerramento dos olhos do personagem).

O primeiro foi ajustar as cores do Pokémon e do cenário, de acordo com os momentos do dia, tendo as cores do céu como referência. Para os momentos de luz intensa do dia foi mantida a cor original dos elementos. Para o momento noturno todos os elementos mudam de cor para tons mais escuros e azulados. Para o nascer do sol os mesmos elementos mudam para uma tonalidade mais alaranjada e sofrem um aumento na iluminação e no contraste.

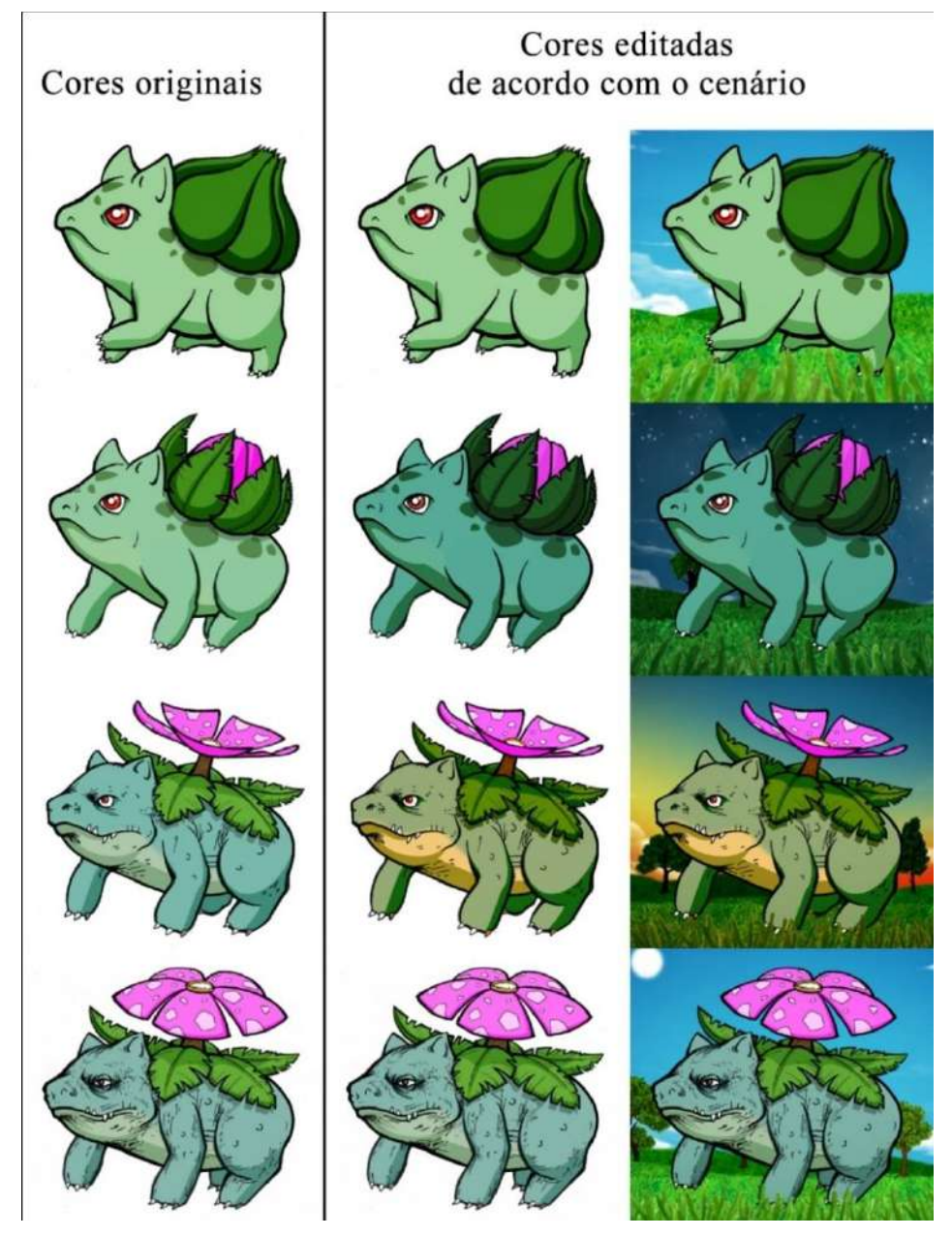

Figura 76: Processo de correção de cor de acordo com o ambiente Fonte: Acervo do autor

Em seguida foi criada uma sombra do personagem projetada sobre o chão. Este processo foi simples se comparado aos anteriores. Foi feita uma cópia da sequência completa da caminhada de Bulbasar. Nesta cópia todas as cores foram convertidas para o preto obtendo-se assim uma sequência da caminhada completamente preta como uma silhueta. Esta sequência foi espelhada para baixo, achatada e desfocada, tornando-se assim similar a uma sombra. Todos estes efeitos foram aplicados igualmente em todos os frames da sequência de forma automática no programa "After effects". Desta forma, a nova camada criada para ser a sombra de Bulbasaur, mesmo distorcida, acompanhará fielmente todos os movimentos do corpo.

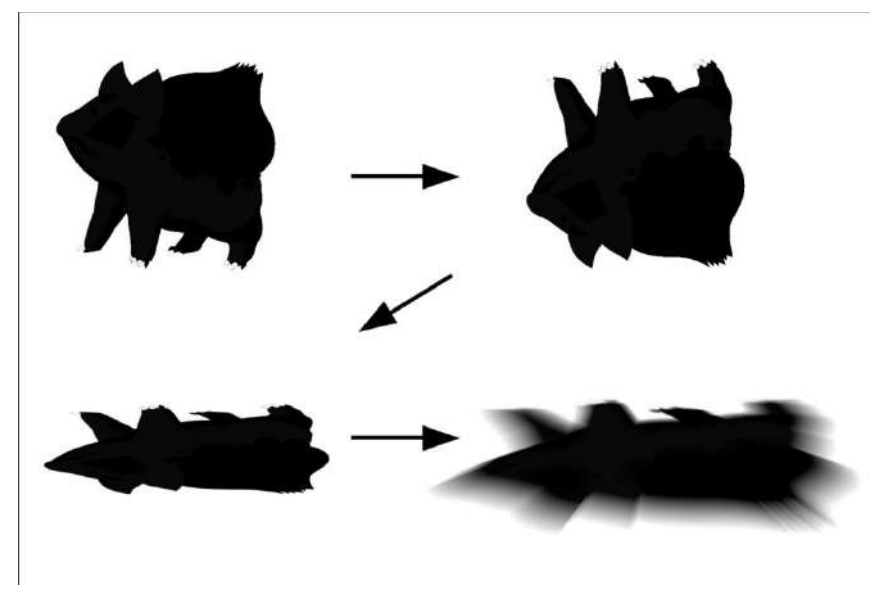

Figura 77: Processo de criação da sombra do Bulbasaur Fonte: Acervo do autor

Após gerada esta sombra foi sobreposta ao chão por baixo da camada onde está o personagem.

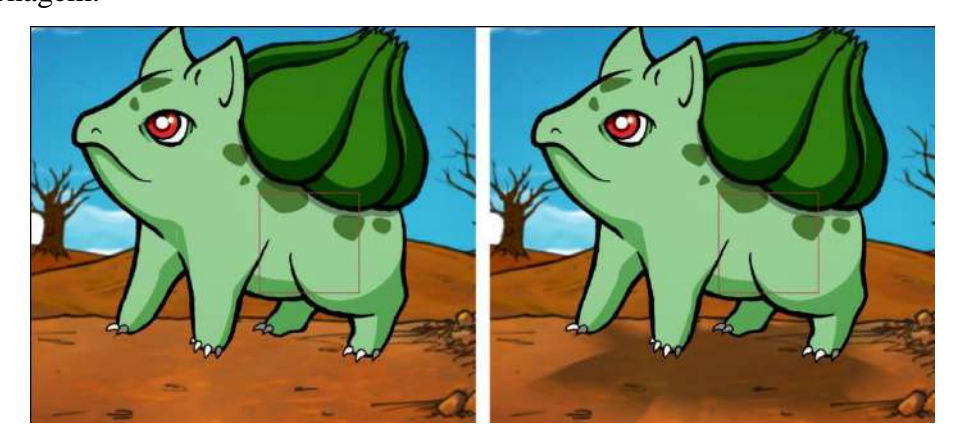

Figura 78: Sombra aplicada sobre o cenário Fonte: Acervo do autor

Com a sombra definida iniciou-se o desenvolvimento da luz emitida pela flor de Bulbasaur assim que anoitece. Para criar o efeito de luz foi necessário criar diversas camadas de iluminação que se movessem, se expandissem e mudassem de intensidade de acordo com o movimento das pétalas como se estas camadas fossem raios de luz vindos de dentro da própria flor. Após criar estes raios de luz foi criada uma camada de iluminação aplicada ao fundo e ao personagem como se a luz da flor também os estivesse iluminando. A imagem a seguir mostra: nos quadros de cima dois momentos distintos da sequência sem a iluminação. Nos quadros de baixo estes mesmos momentos com a aplicação da iluminação da flor.

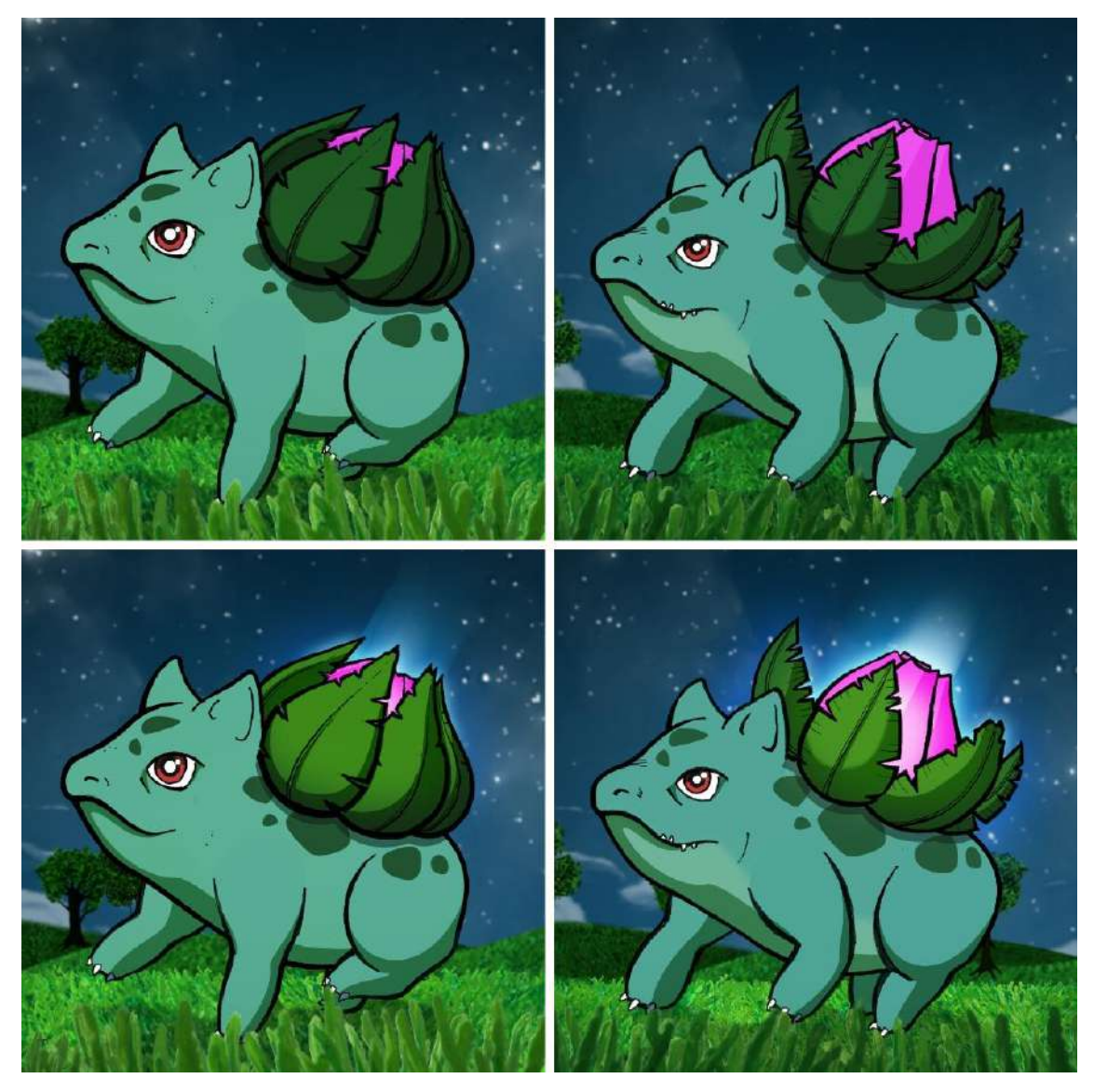

Figura 79: Aplicação da luz sobre a flor e o cenário Fonte: Acervo do autor

Após definir os últimos detalhes nas mudanças de cor e iluminação o curta foi concluído com a montagem de uma animação que servisse como transição dos momentos coloridos para os momentos em preto e branco (abertura e cerramento dos olhos). Para criar esta passagem foi usado um vídeo de uma gota de tinta preta sendo diluída na água com o fundo branco. O vídeo foi utilizado como uma máscara para a transição. A parcela branca do vídeo da tinta revela a animação em preto e branco. A parcela preta do vídeo revela a animação colorida. A imagem a seguir mostra duas colunas: na coluna da esquerda a sequência do vídeo da tinta sendo diluída na água. Na coluna da direita, o vídeo sendo usado para revelar as cores da animação.

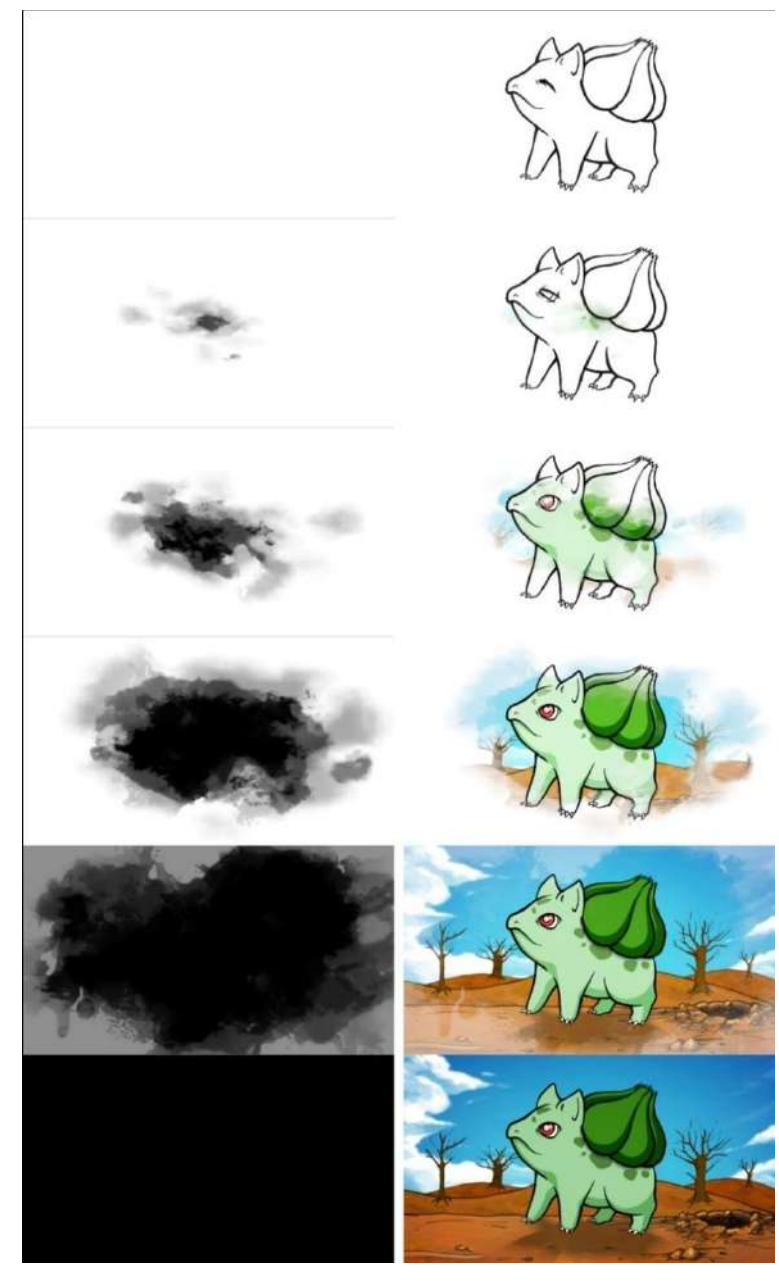

Figura 80: Sequência de tinta preta sendo usada para revelar as cores Fonte: Acervo do autor

É importante observar que uma das razões para a escolha deste efeito para a transição é a similaridade do espalhamento da tinta com o movimento de abertura dos olhos. Por tanto, para o momento em que os olhos são fechados foi utilizado o mesmo efeito com sua movimentação invertida. No momento final do vídeo este efeito de transição é utilizado duas vezes em sequência: primeiro escondendo as cores quando Bulbasaur fecha os olhos, tornando a imagem majoritariamente branca com seu corpo ainda completo. Em seguida, a segunda transição revela uma nova imagem, majoritariamente preta, com o corpo do Pokémon decomposto após a morte.

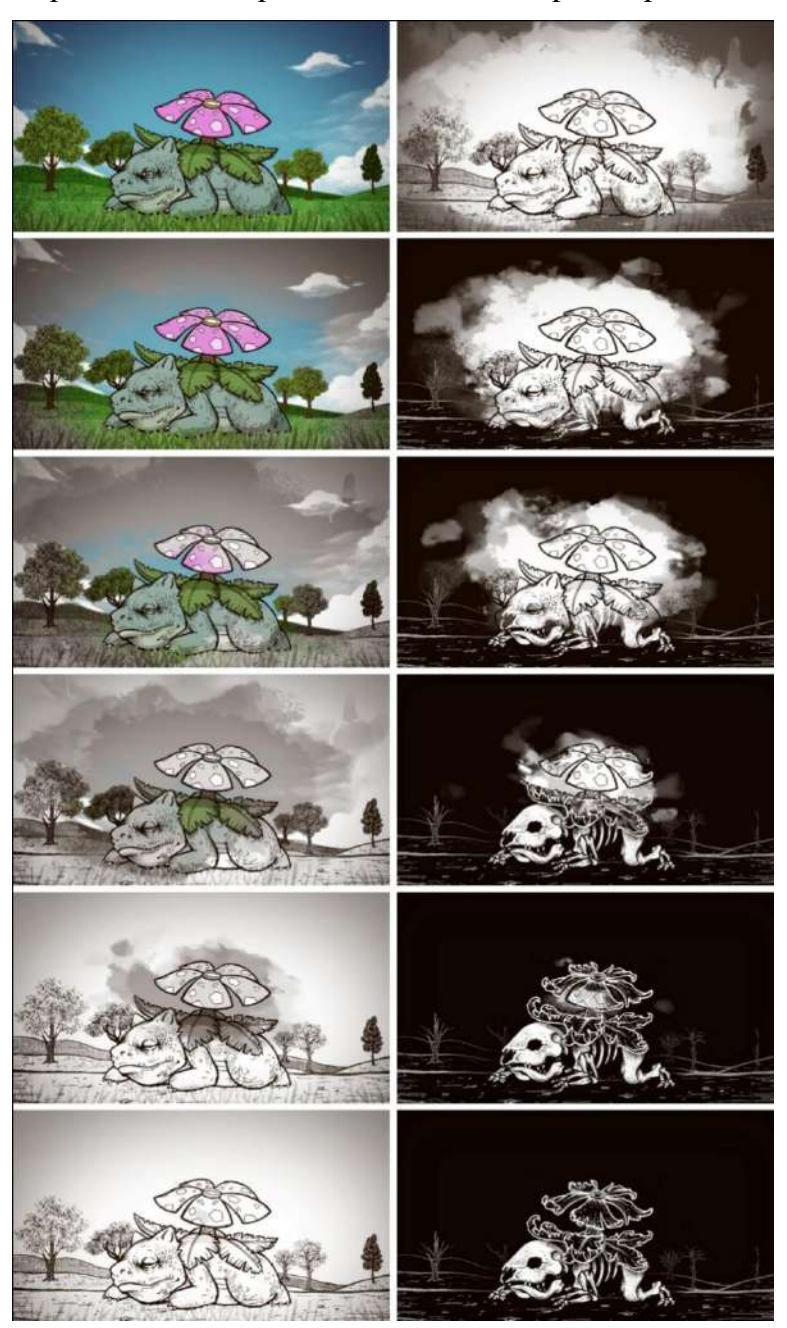

Figura 81: Sequência de tinta preta sendo usada para esconder as cores Fonte: Acervo do autor

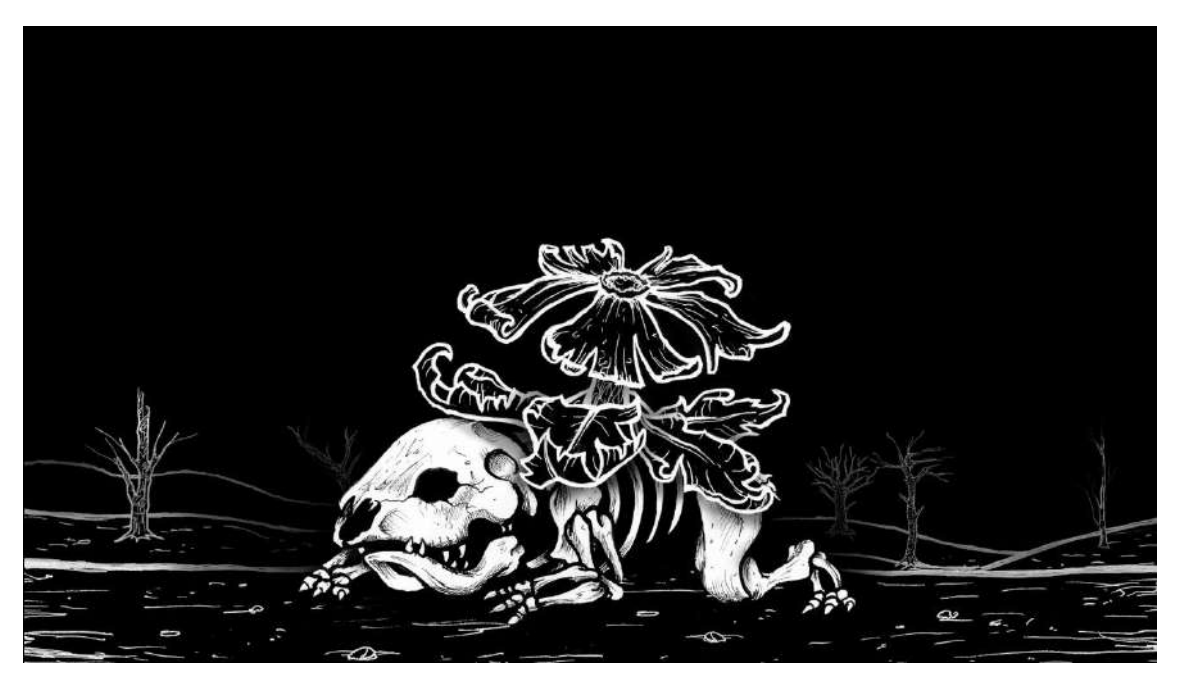

Figura 82: Frame desenvolvido para retratar a imagem da morte do Pokémon Fonte: Acervo do autor

Esta imagem parada do esqueleto de Bulbasaur se mantém até os últimos segundos da música até que gradativamente a imagem torna-se completamente preta, sendo este o final do curta.

### **Conclusão**

Após meses trabalhando incansavelmente na produção do curta apresentado posso afirmar que concluí o por que do processo de animação ser realizado em equipe: sua dificuldade e demanda por tempo. A valorização da animação no Brasil é demanda urgente para a produção de cultura.

Apesar disso é muito gratificante conseguir realizar o sonho de infância já citado anteriormente e sentir que de alguma forma posso estar estimulando outros alunos a estarem seguindo esse sonho como eu. A reflexão acerca de "tempo, luz e vida" intriga a humanidade independentemente de cultura ou época e acredito que por isso, sendo a animação uma forma de linguagem universal, que é possível alcançar um imaginário popular cada vez maior.

A conclusão de um curso, assim como a vida do Bulbasaur, é a conclusão de uma etapa que começou com um sonho e termina com a propagação de mais sonhos.

## **Referências**

ANIMATION, DreamWorks. **Shrek**. Animação**.** Estados Unidos, 2001.

ANIMATIONS, Aardman. **Wallace and Gromit**. Animação**.** Reino Unido, 2013.

BRITANNICA, Encyclopedia. **Esqueleto.** 2010. Disponível em:

https://escola.britannica.com.br/levels/fundamental/article/esqueleto/482512. Acessado em 03 de dezembro. 2018

COMPANY, The Pokémon. **Pokédex.** Animação. Brasil. 1998. Disponível em: [https://www.pokemon.com/br/pokedex/bulbasaur.](https://www.pokemon.com/br/pokedex/bulbasaur) Acessado em 03 de dezembro. 2018

COMPANY, The Pokémon. **Pokémon: The First Movie: Mewtwo Strikes Back**. Animação**.** Japão, 1998

[CLASSIXS,](https://www.youtube.com/channel/UCejRzh9tkyCmMsVxF9zPOMw) Broadway. **Alice In Wonderland test footage - Unbirthday Mad Tea Party – Disney**. Youtube, 2011. Disponível em: https://www.youtube.com/watch?v=ROqlhMEWA70. Acesso em 03 de dezembro. 2018.

BARRON, Steve. **Take On Me**. Clipe de animação**.** Reino Unido, 1985.

INFOESCOLA. **História da animação.** Brasil. Disponível em: https://www.infoescola.com/desenho/historia-da-animacao. Acesso em 03 de dezembro. 2018.

LIFE OPINION. **Disney Recycled Scenes (HD).** Youtube, 2017. Disponível em: https://www.youtube.com/watch?v=0MvlipN-Nww. Acesso em 03 de dezembro. 2018.

MANUEL, Josh. **2 Year Time Lapse.** Youtube, 2015. Disponível em: https://www.youtube.com/watch?v=o16jePNu3oY. Acesso em 03 de dezembro. 2018.

PRODUCTIONS, Comedy Central. **Sotuh Park**. Animação**.** Estados Unidos, 1997.

REUTER, Yves. **A análise da narrativa**: o texto, a ficção e a narração. Rio de Janeiro: DIFEL, 2011.

[FREEDOGSHAMPOO.](https://www.youtube.com/channel/UCejRzh9tkyCmMsVxF9zPOMw) **The MultiPlane Camera**. Youtube, 2007. Disponível em: https://www.youtube.com/watch?v=ROqlhMEWA70. Acesso em 03 de dezembro. 2018.

## WIKIPEDIA. **Max Fleischer.** Disponível em:

https://en.wikipedia.org/wiki/Max\_Fleischer#The\_Rotoscope. Acesso em 03 de dezembro. 2018.

## WIKIPEDIA. **Eadweard Muybridge.** Disponível em:

https://pt.wikipedia.org/wiki/Eadweard\_Muybridge. Acesso em 03 de dezembro 2018.